#### **POSTGRADUATE DEPARTMENT OF COMPUTER APPLICATIONS, GOVERNMENT ARTS COLLEGE(AUTONOMOUS), COIMBATORE 641018.**

# DATA STRUCTURES AND ALGORITHMS

**The contents in this E material are from**

**Ellis Horowitz, Sartaj Sahni, and Susan Anderson-Freed "Fundamentals of Data Structures in C", Computer Science Press, 1992.**

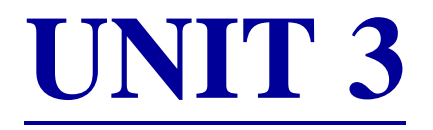

#### **FACULTY**

#### **Dr.R.A.ROSELINE M.Sc.M.Phil.,Ph.D,**

Associate Professor and Head, Postgraduate Department of Computer Applications, Government Arts College(Autonomous), Coimbatore 641018.

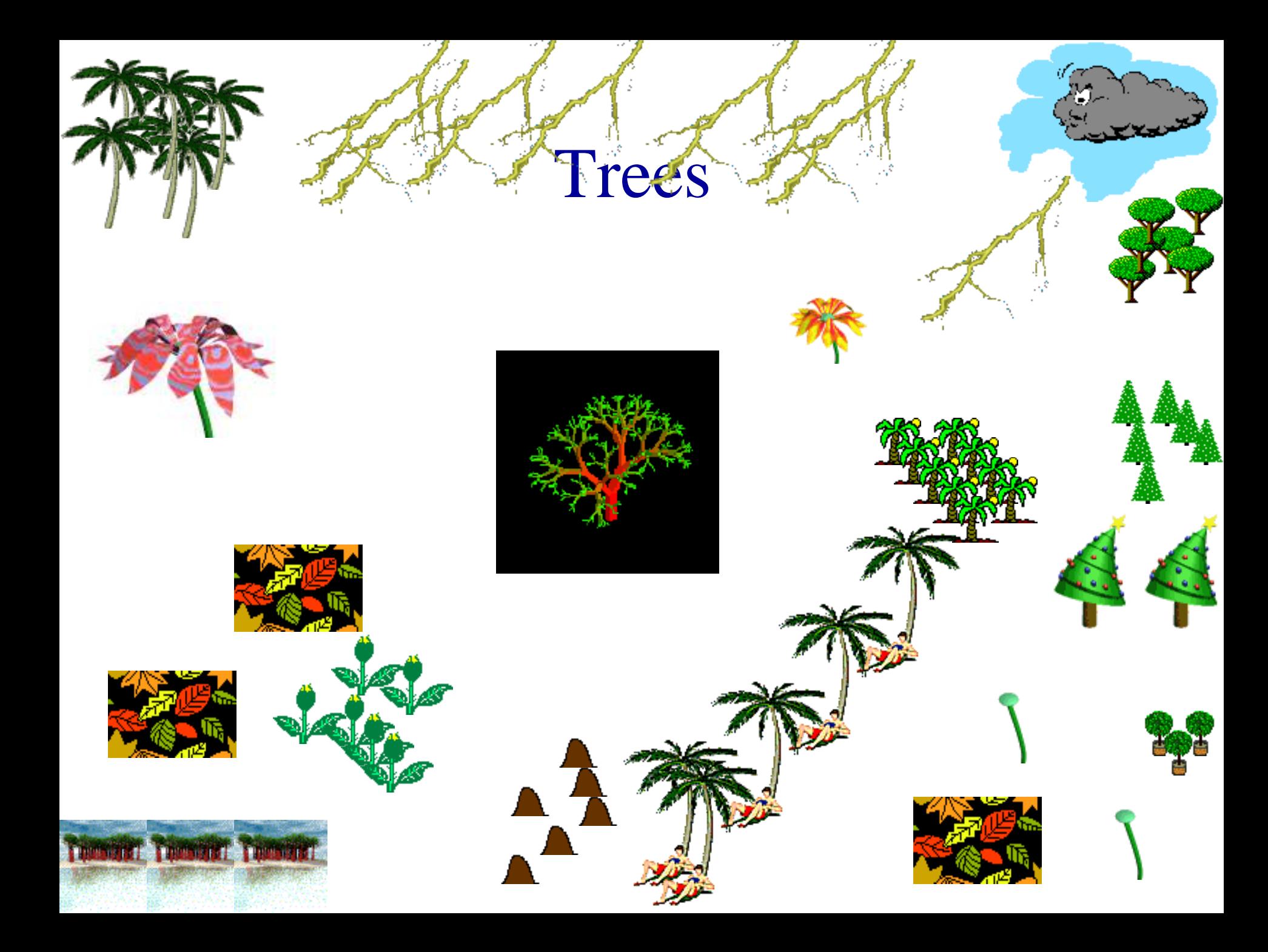

#### Nature Lover's View Of A Tree

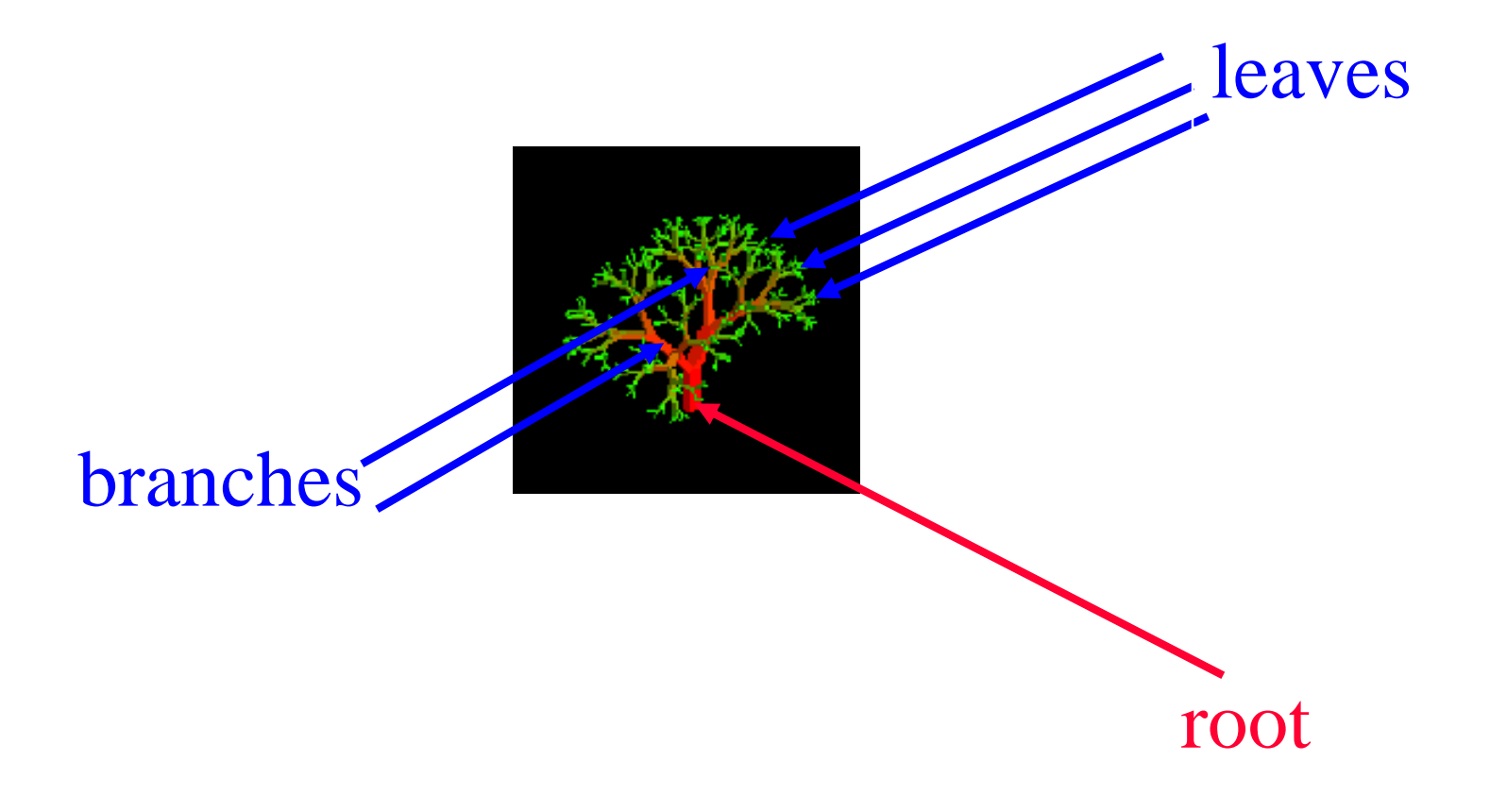

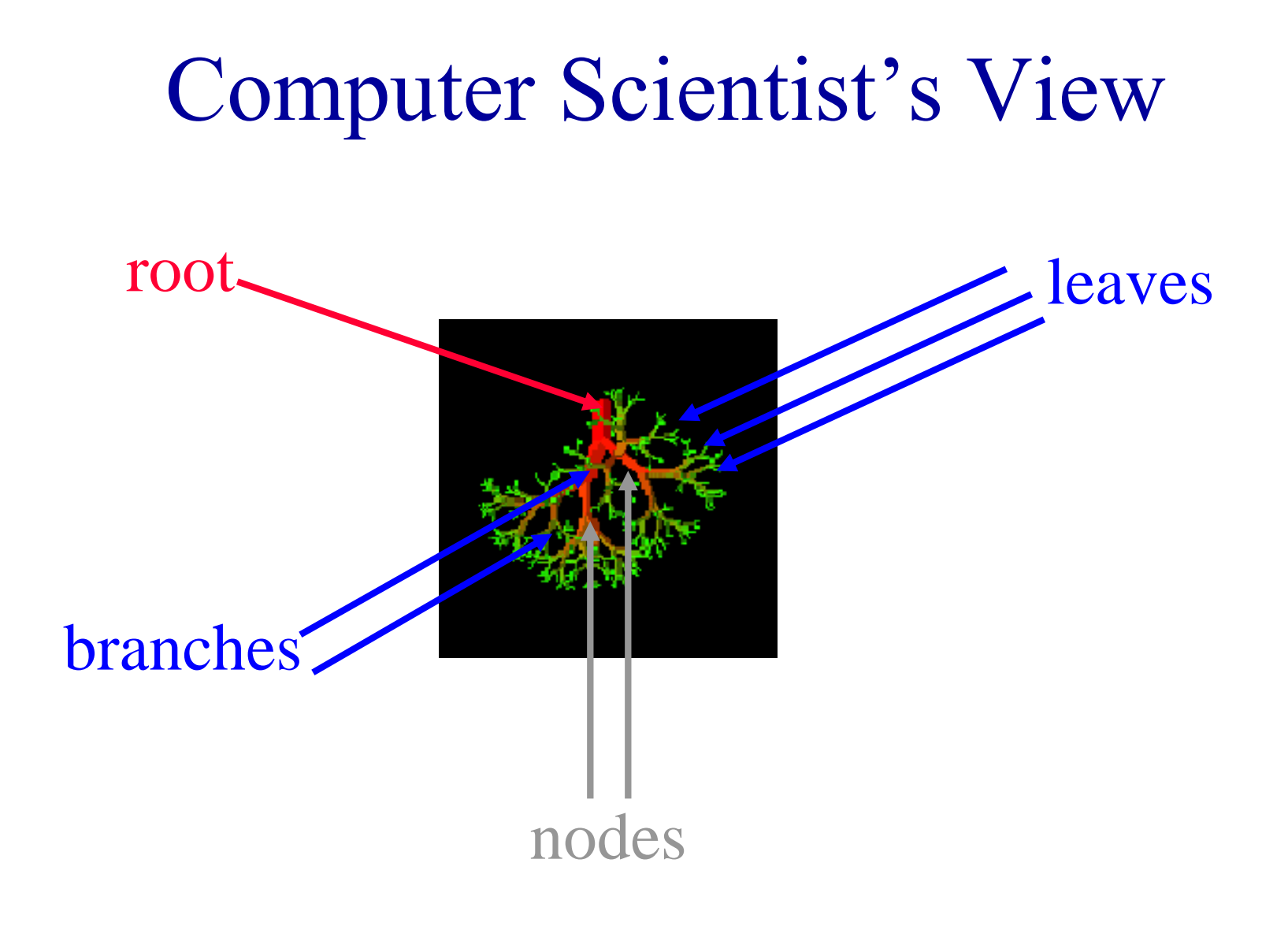

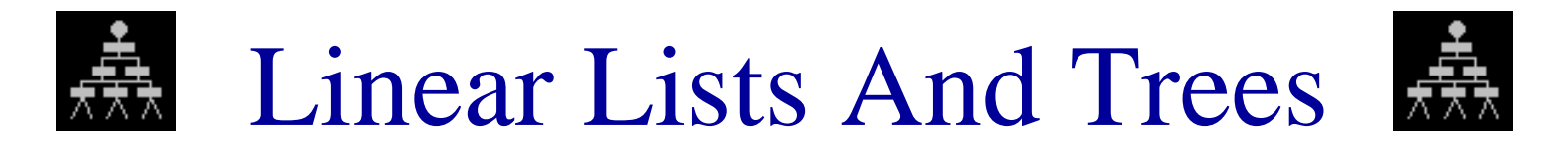

- Linear lists are useful for serially ordered data.
	- $(e_0, e_1, e_2, ..., e_{n-1})$
	- **Days of week.**
	- Months in a year.
	- **Students in this class.**
- Trees are useful for hierarchically ordered data.
	- Employees of a corporation.
		- President, vice presidents, managers, and so on.

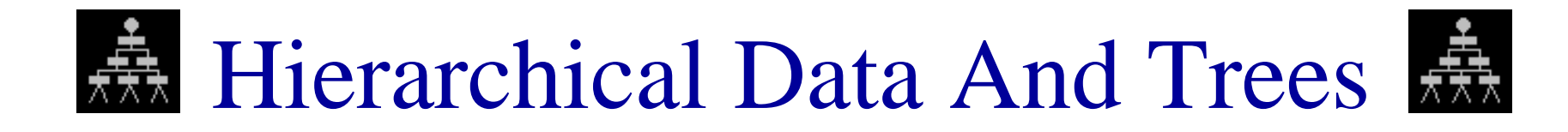

- The element at the top of the hierarchy is the root.
- Elements next in the hierarchy are the children of the root.
- Elements next in the hierarchy are the grandchildren of the root, and so on.
- Elements that have no children are leaves.

#### Example Tree

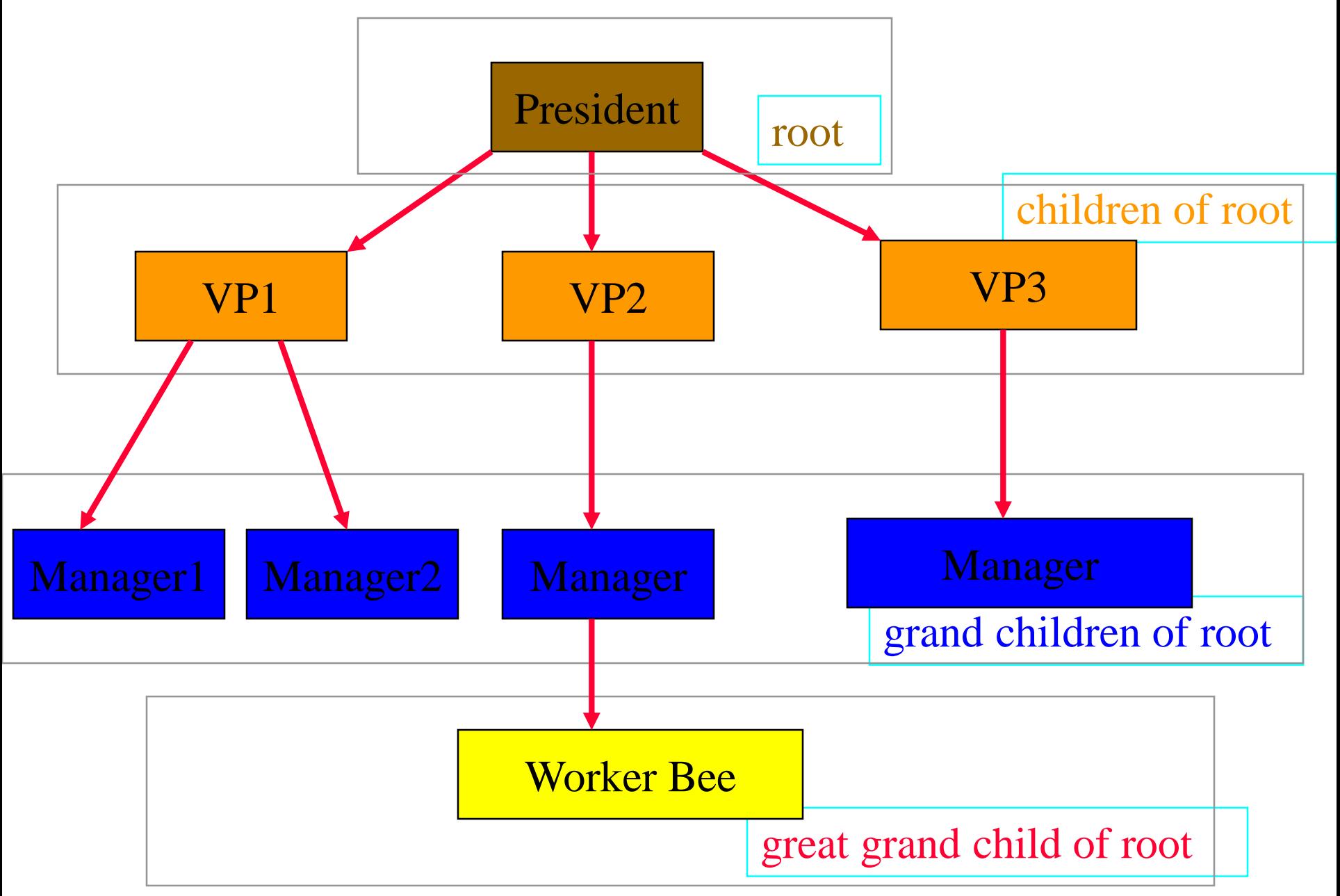

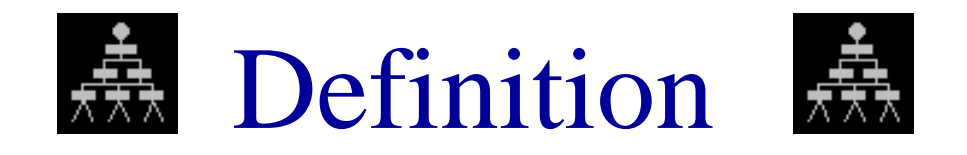

- A tree t is a finite nonempty set of elements.
- One of these elements is called the root.
- The remaining elements, if any, are partitioned into trees, which are called the subtrees of t.

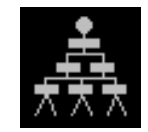

Subtrees

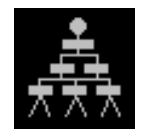

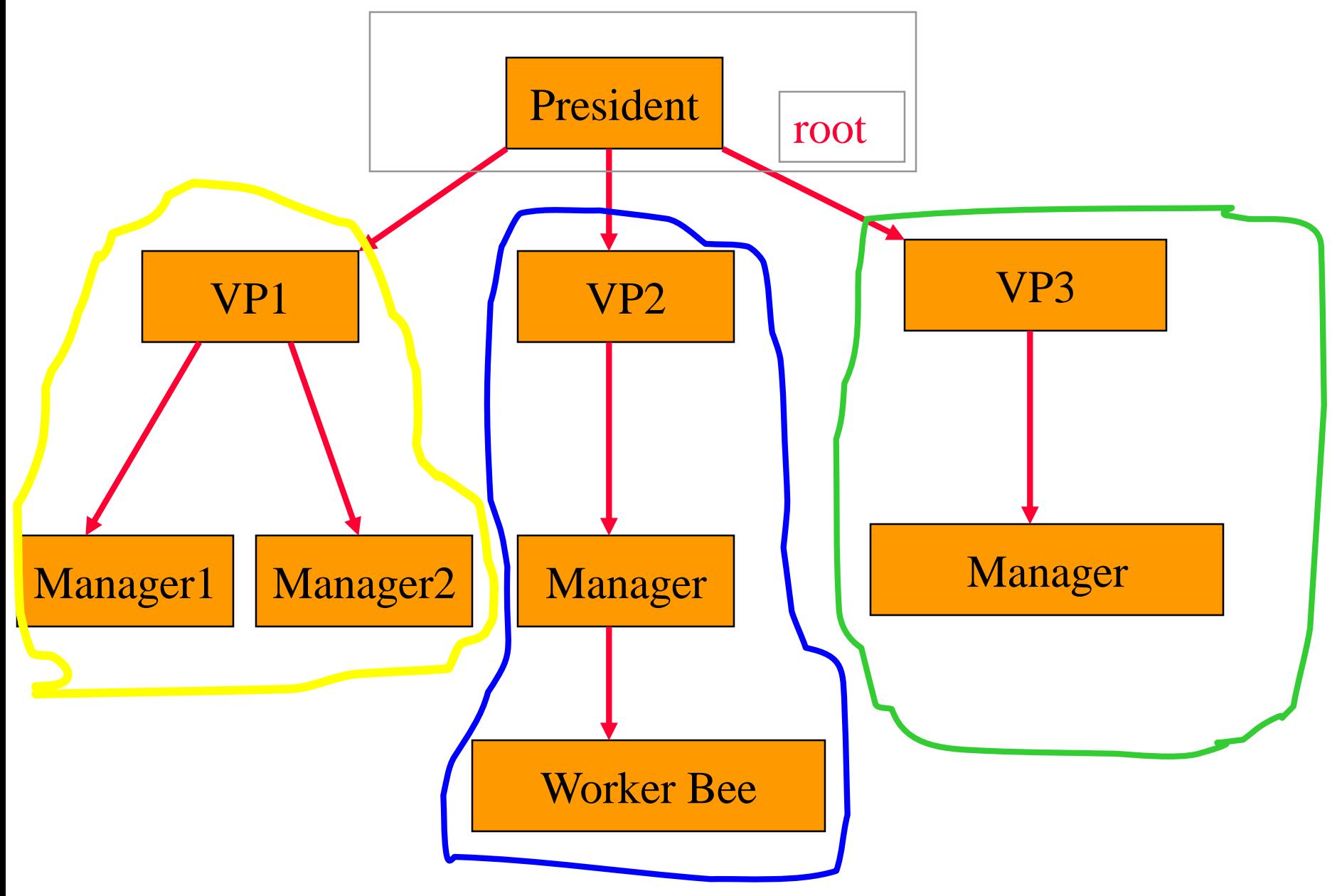

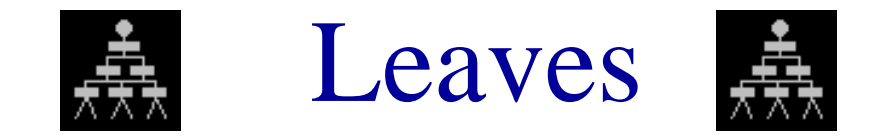

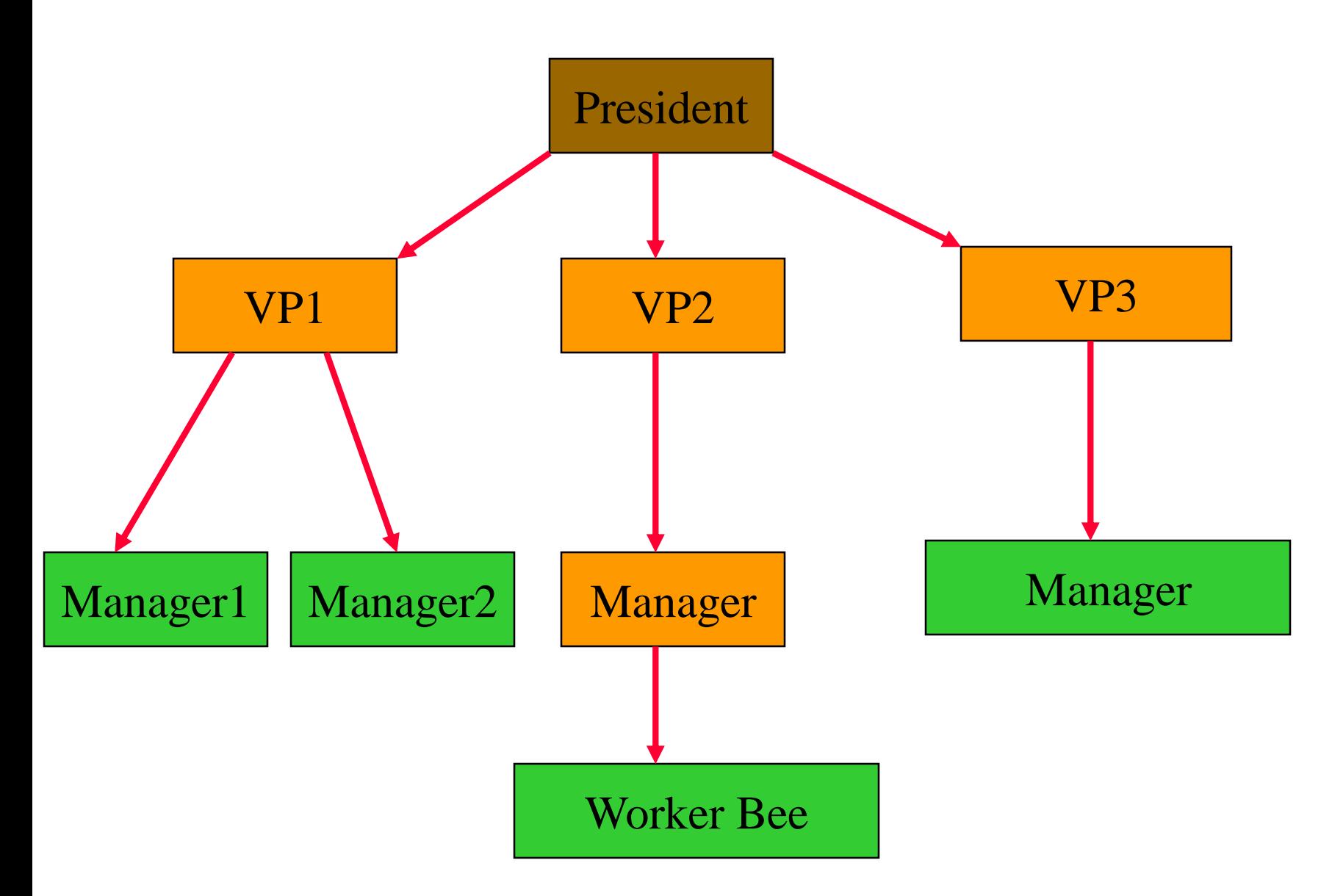

#### Parent, Grandparent, Siblings, Ancestors, Descendants

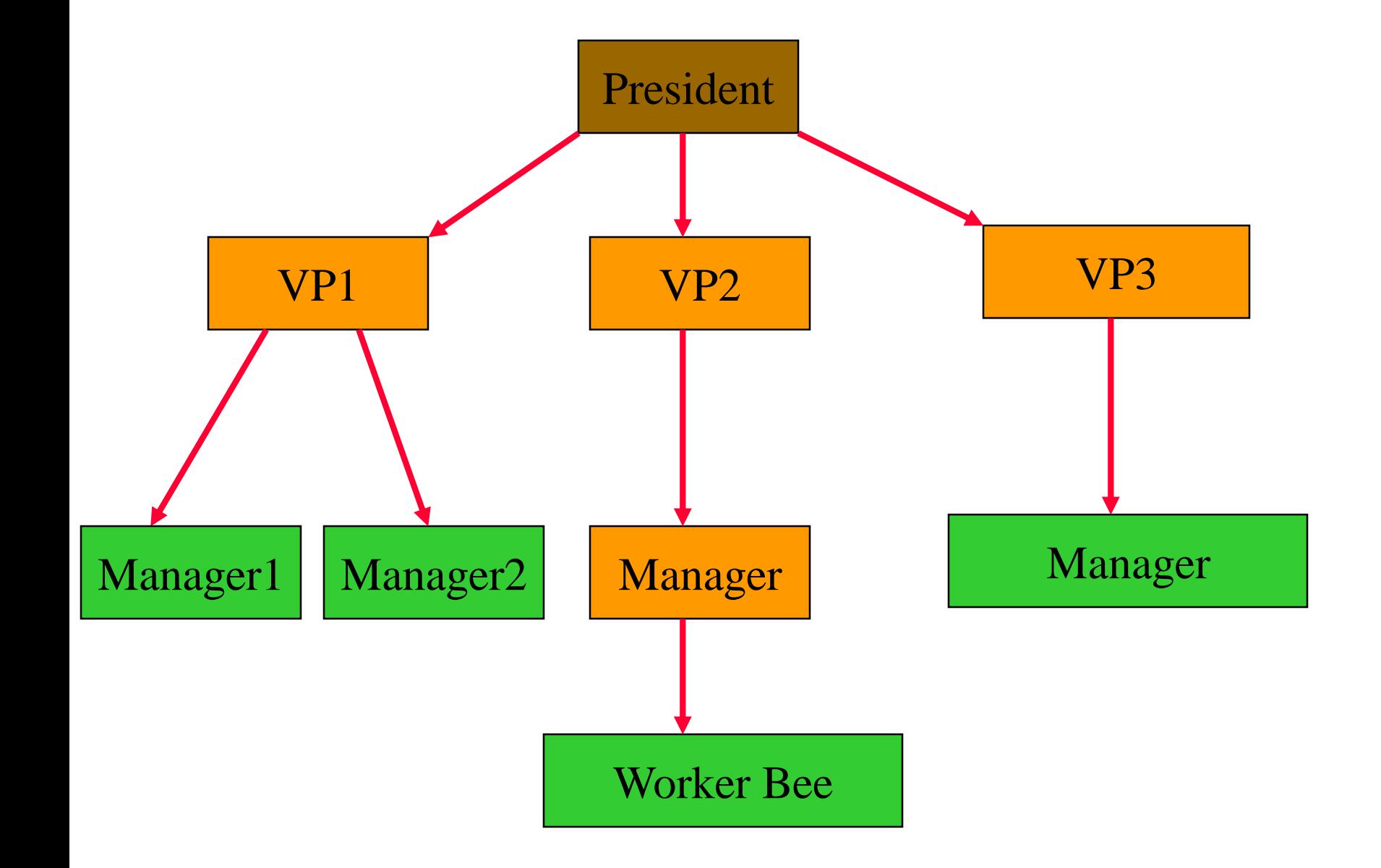

#### Levels

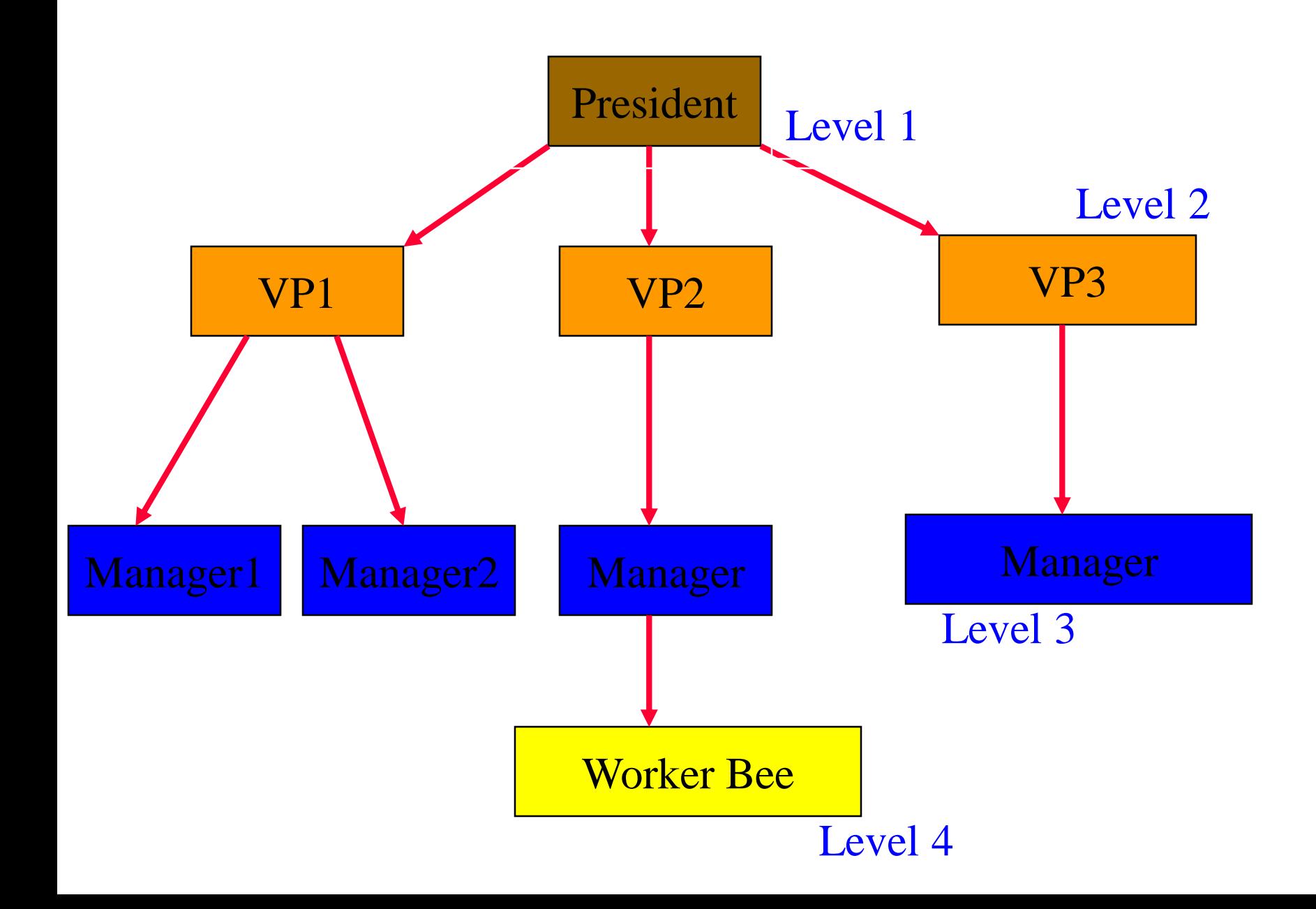

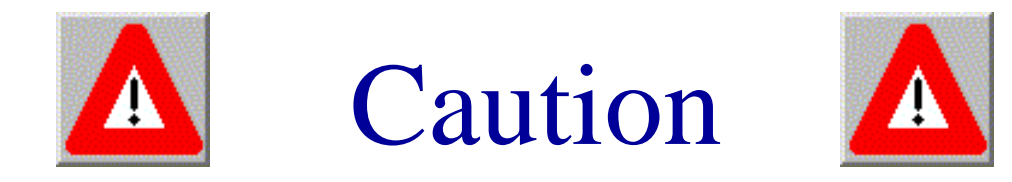

- Some texts start level numbers at 0 rather than at 1.
- Root is at level 0.
- Its children are at level 1.
- The grand children of the root are at level 2.
- And so on.
- We shall number levels with the root at level 1.

#### $height = depth = number of levels$

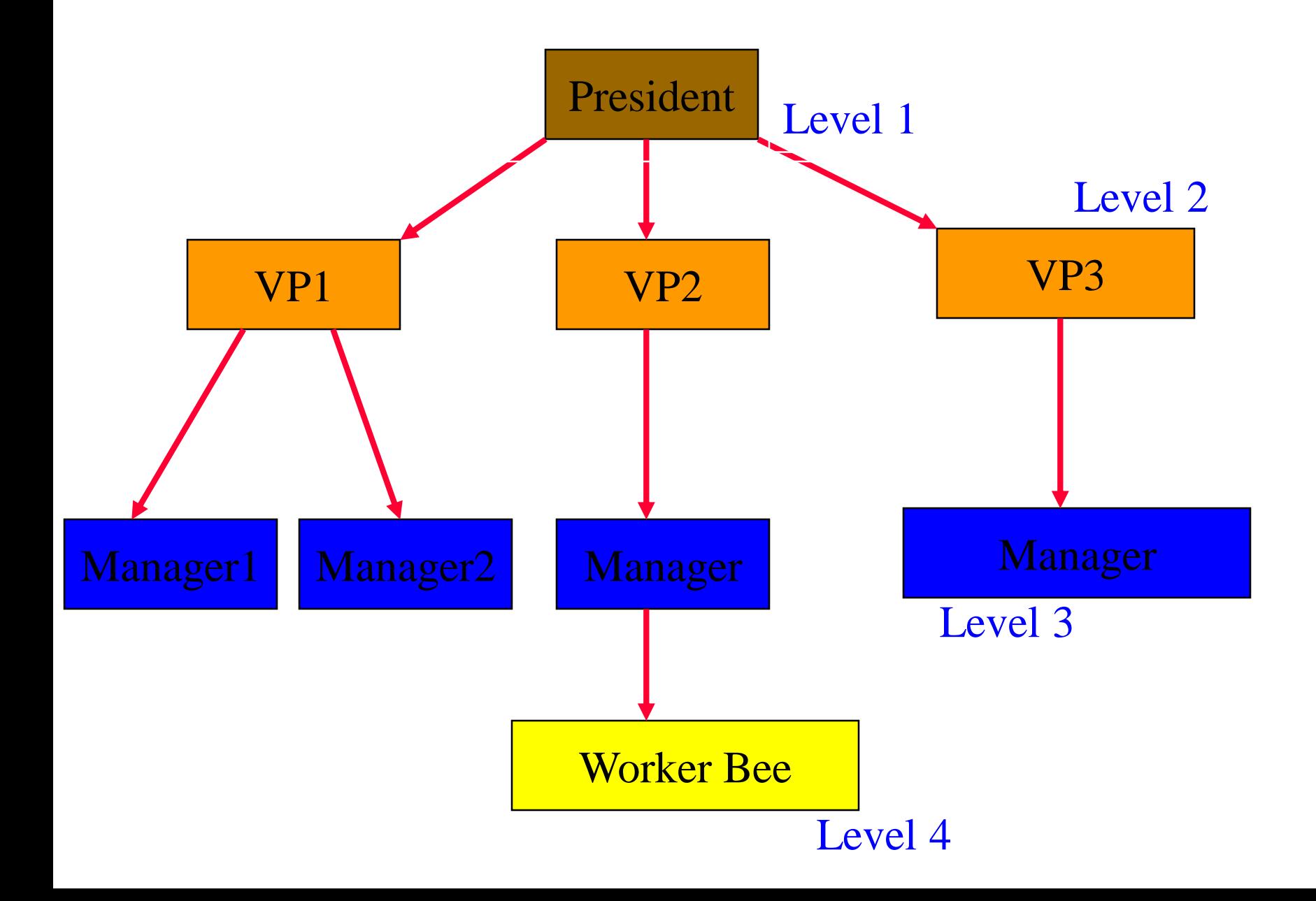

#### Node Degree = Number Of Children

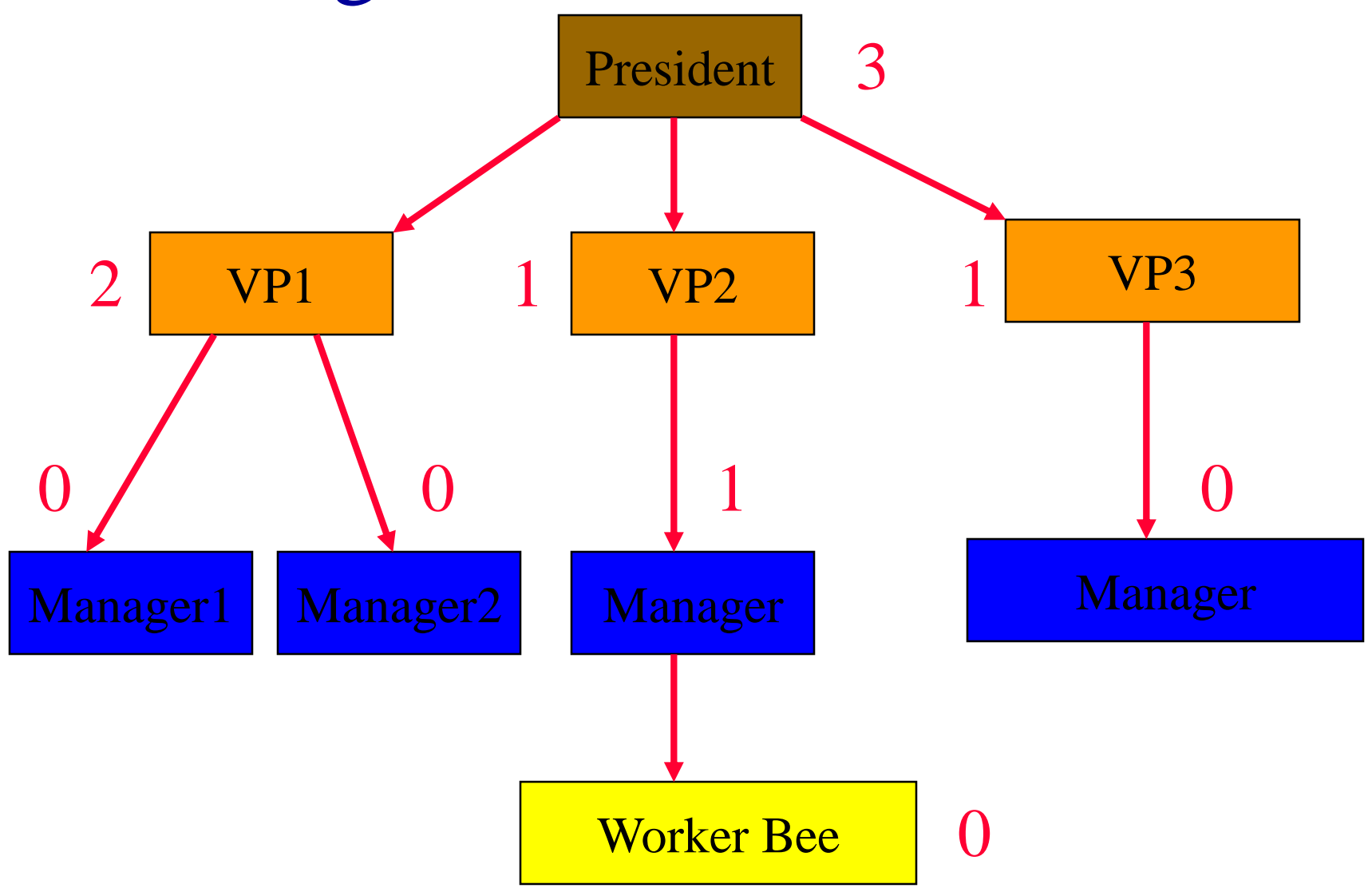

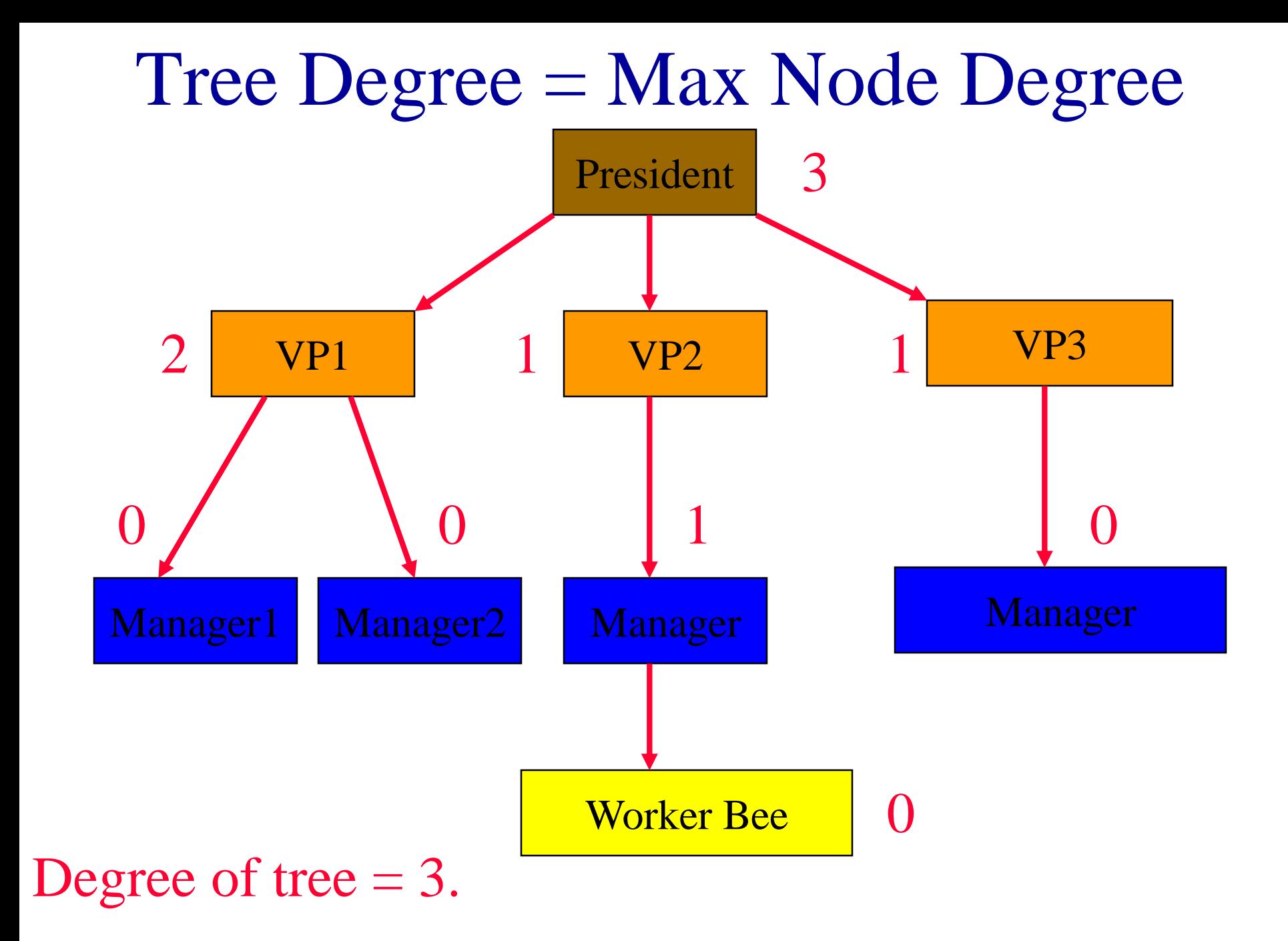

# Binary Tree

- Finite (possibly empty) collection of elements.
- A nonempty binary tree has a root element.
- The remaining elements (if any) are partitioned into two binary trees.
- These are called the left and right subtrees of the binary tree.

#### Differences Between A Tree & A Binary Tree

- No node in a binary tree may have a degree more than 2, whereas there is no limit on the degree of a node in a tree.
- A binary tree may be empty; a tree cannot be empty.

#### Differences Between A Tree & A Binary Tree

• The subtrees of a binary tree are ordered; those of a tree are not ordered.

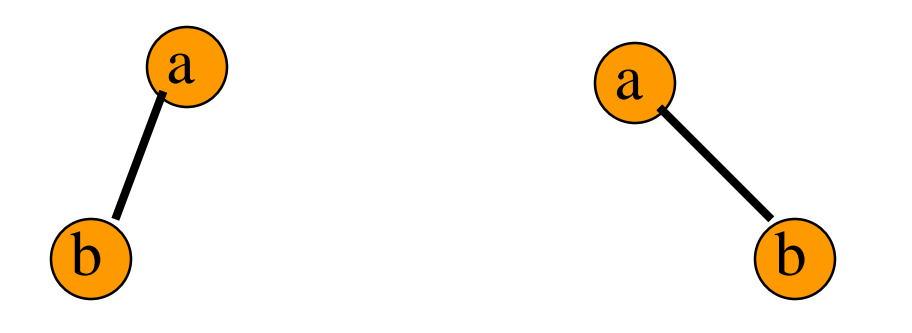

- Are different when viewed as binary trees.
- Are the same when viewed as trees.

### Arithmetic Expressions

- $(a + b) * (c + d) + e f/g * h + 3.25$
- Expressions comprise three kinds of entities.
	- $\blacksquare$  Operators  $(+, -, /, *).$
	- Operands  $(a, b, c, d, e, f, g, h, 3.25, (a + b), (c + d),$ etc.).
	- $\blacksquare$  Delimiters  $((, ))$ .

# Operator Degree

- Number of operands that the operator requires.
- Binary operator requires two operands.
	- $a + b$
	- $\blacksquare$  c / d
	- $\blacksquare$  e f
- Unary operator requires one operand.
	- $+ g$
	- $h$

## Infix Form

- Normal way to write an expression.
- Binary operators come in between their left and right operands.
	- $a * b$
	- $a + b * c$
	- $a * b / c$
	- $(a + b) * (c + d) + e f/g * h + 3.25$

## Operator Priorities

- How do you figure out the operands of an operator?
	- $a + b * c$
	- $a * b + c / d$
- This is done by assigning operator priorities. priority(\*) = priority(/) > priority(+) = priority(-)
- When an operand lies between two operators, the operand associates with the operator that has higher priority.

#### Tie Breaker

- When an operand lies between two operators that have the same priority, the operand associates with the operator on the left.
	- $a + b c$
	- $\blacksquare$  a \* b / c / d

#### **Delimiters**

- Subexpression within delimiters is treated as a single operand, independent from the remainder of the expression.
	- $(a + b) * (c d) / (e f)$

## Infix Expression Is Hard To Parse

- Need operator priorities, tie breaker, and delimiters.
- This makes computer evaluation more difficult than is necessary.
- Postfix and prefix expression forms do not rely on operator priorities, a tie breaker, or delimiters.
- So it is easier for a computer to evaluate expressions that are in these forms.

## Postfix Form

• The postfix form of a variable or constant is the same as its infix form.

a, b, 3.25

- The relative order of operands is the same in infix and postfix forms.
- Operators come immediately after the postfix form of their operands.
	- Infix  $= a + b$
	- $\text{Postfix} = \text{ab} +$

#### Postfix Examples

- Infix  $= a + b * c$ 
	- Postfix = a b c  $*$  +
- Infix  $= a * b + c$ Postfix =  $a b * c +$

• Infix =  $(a + b) * (c - d) / (e + f)$ Postfix =  $ab + c$  d - \* e f + /

# Unary Operators

- Replace with new symbols.
	- $-$  + a => a  $\omega$
	- $\blacksquare$  + a + b => a @ b +
	- $a \Rightarrow a ?$
	- $\blacksquare$  a-b => a ? b -

- Scan postfix expression from left to right pushing operands on to a stack.
- When an operator is encountered, pop as many operands as this operator needs; evaluate the operator; push the result on to the stack.
- This works because, in postfix, operators come immediately after their operands.

- $(a + b) * (c d) / (e + f)$
- a  $b + c$  d \* e f + /
- a  $b + c$  d \* e f + /
- a  $b + c$  d \* e f + /
- $a b + c d * e f + /$

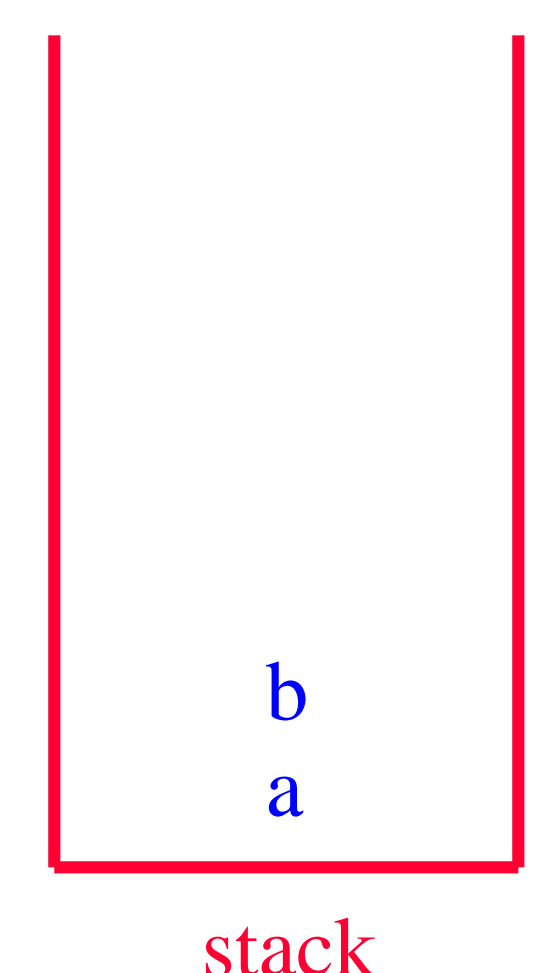

- $(a + b) * (c d) / (e + f)$
- a  $b + c$  d \* e f + /
- a  $b + c$  d \* e f + /
- a  $b + c$  d \* e f + /
- a  $b + c$  d \* e f + /
- a  $b + c$  d \* e f + / c
- a  $b + c$  d \* e f + /
- a  $b + c$  d \* e f + /

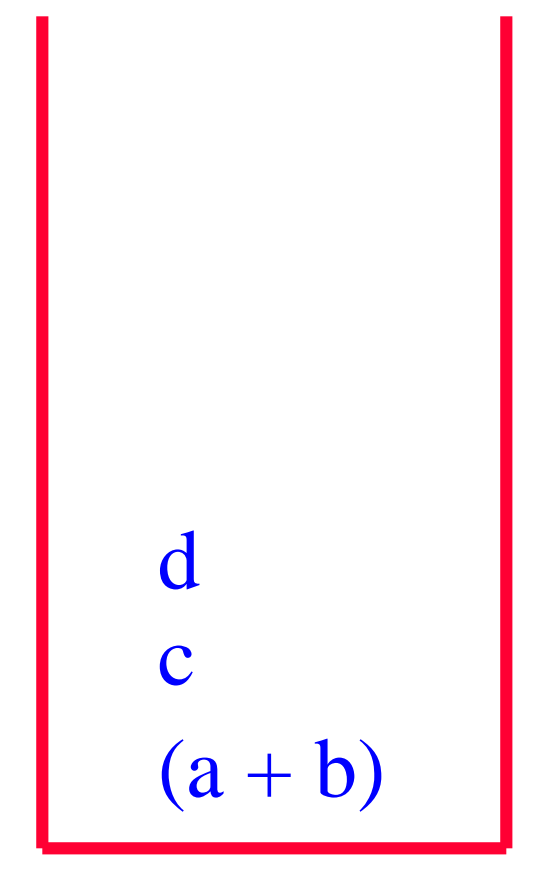

- $(a + b) * (c d) / (e + f)$
- $a b + c d * e f + /$
- $a b + c d * e f + /$

$$
\begin{array}{c} \n\text{(c - d)} \\ \n\text{(a + b)} \n\end{array}
$$

- $(a + b) * (c d) / (e + f)$
- a  $b + c$  d \* e f + /
- a  $b + c$  d \* e f + /
- a  $b + c$  d \* e f + /
- $a b + c d * e f + /$
- $a b + c d * e f + /$

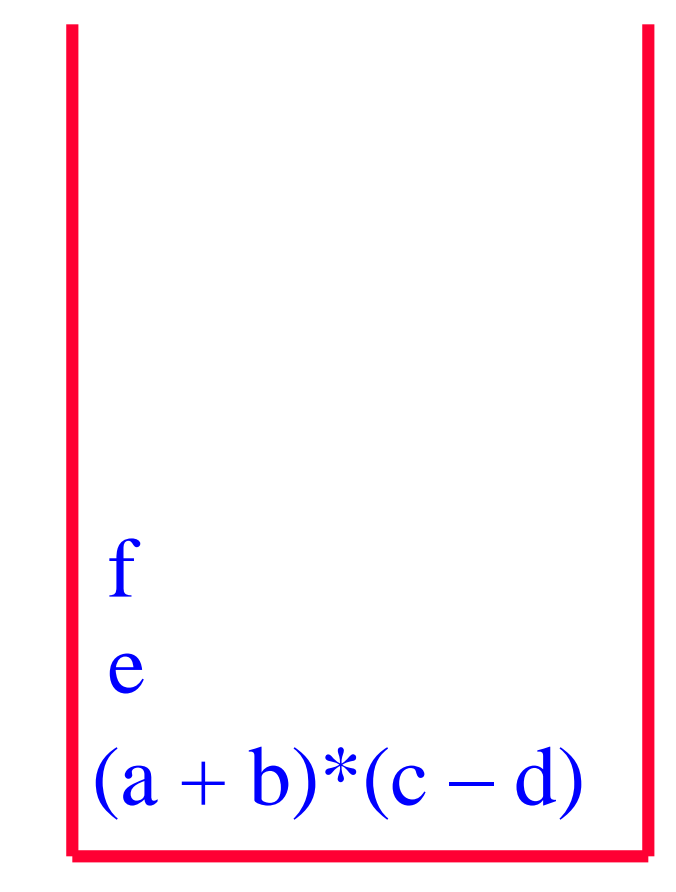

- $(a + b) * (c d) / (e + f)$
- a  $b + c$  d \* e f + /
- a  $b + c$  d \* e f + /
- a  $b + c$  d \* e f + /
- a  $b + c$  d \* e f + /
- $a b + c d * e f + /$
- a  $b + c$  d \* e f + /

 $(a + b)*(c - d)$  $(e + f)$
# Prefix Form

- The prefix form of a variable or constant is the same as its infix form.
	- **a**, b,  $3.25$
- The relative order of operands is the same in infix and prefix forms.
- Operators come immediately before the prefix form of their operands.
	- Infix =  $a + b$
	- $\text{Postfix} = \text{ab}+$
	- $\blacksquare$  Prefix  $= +ab$

# Binary Tree Form

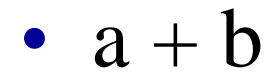

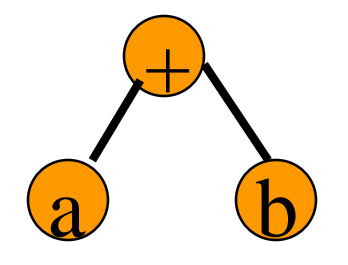

• - a

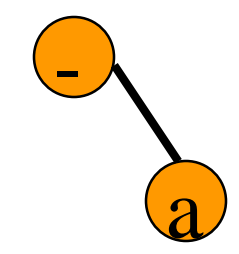

### Binary Tree Form

•  $(a + b) * (c - d) / (e + f)$ 

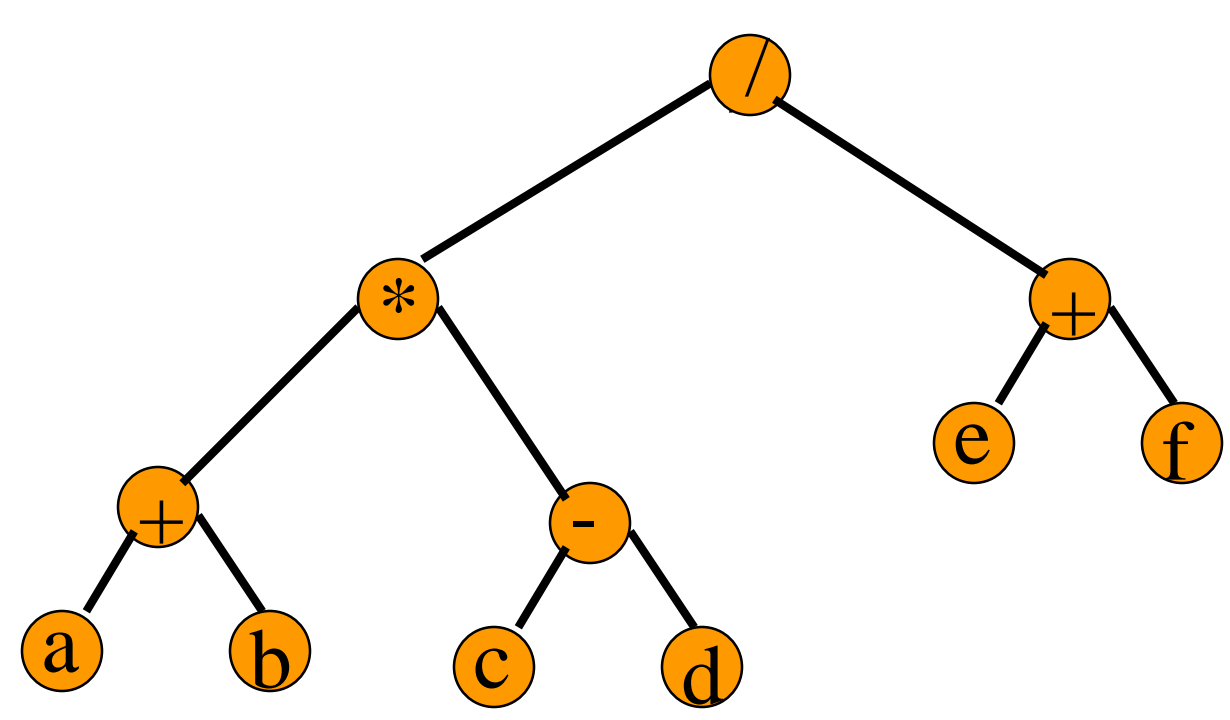

# Merits Of Binary Tree Form

- Left and right operands are easy to visualize.
- Code optimization algorithms work with the binary tree form of an expression.
- Simple recursive evaluation of expression.

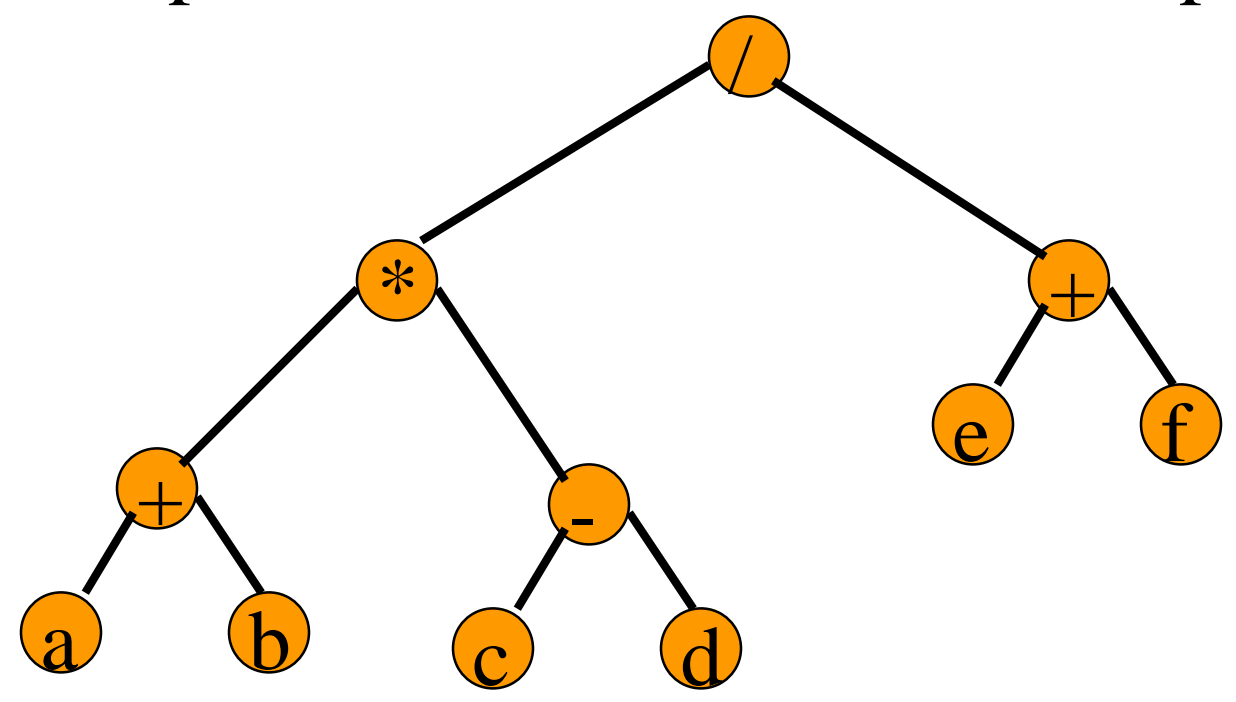

# Graphs

- $G = (V,E)$
- V is the vertex set.
- Vertices are also called nodes and points.
- E is the edge set.
- Each edge connects two different vertices.
- Edges are also called arcs and lines.
- Directed edge has an orientation  $(u, v)$ .

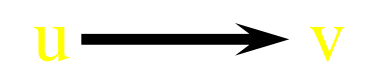

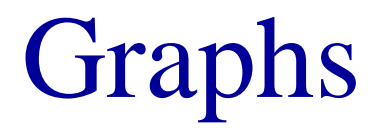

• Undirected edge has no orientation  $(u, v)$ . <u>u vyskupismu v</u>

- Undirected graph => no oriented edge.
- Directed graph  $\Rightarrow$  every edge has an orientation.

# Undirected Graph

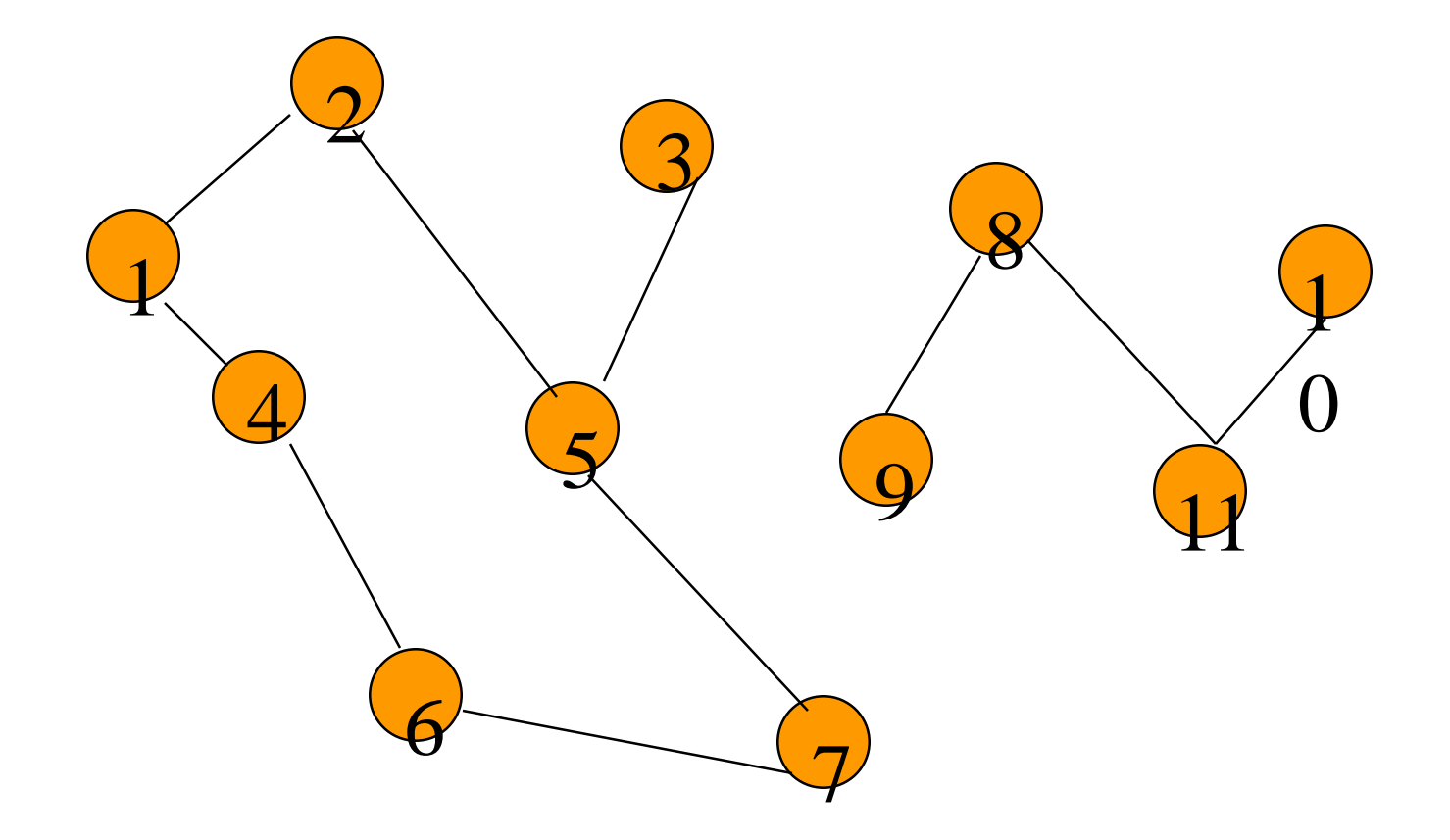

# Directed Graph (Digraph)

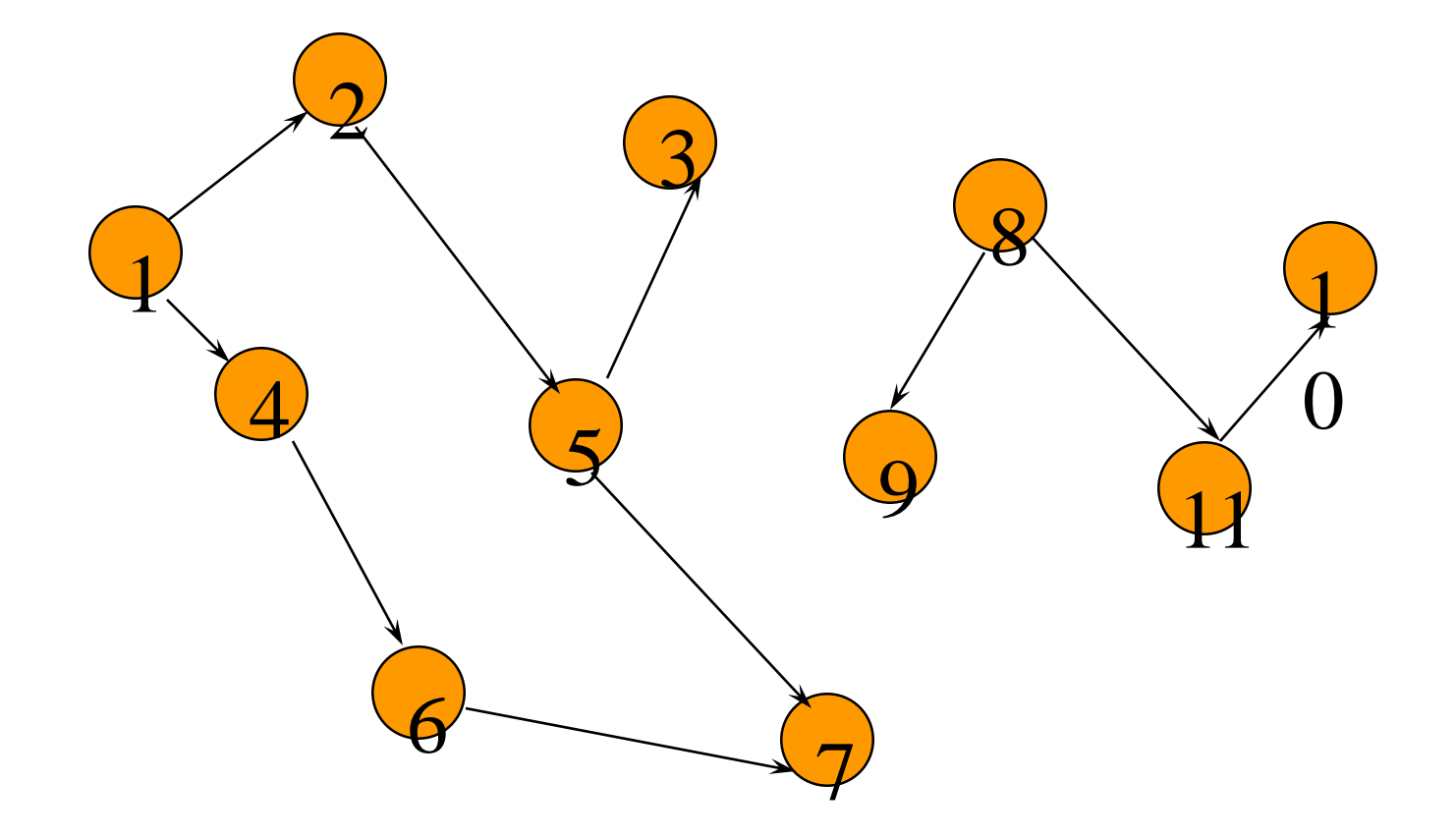

# Applications—Communication Network

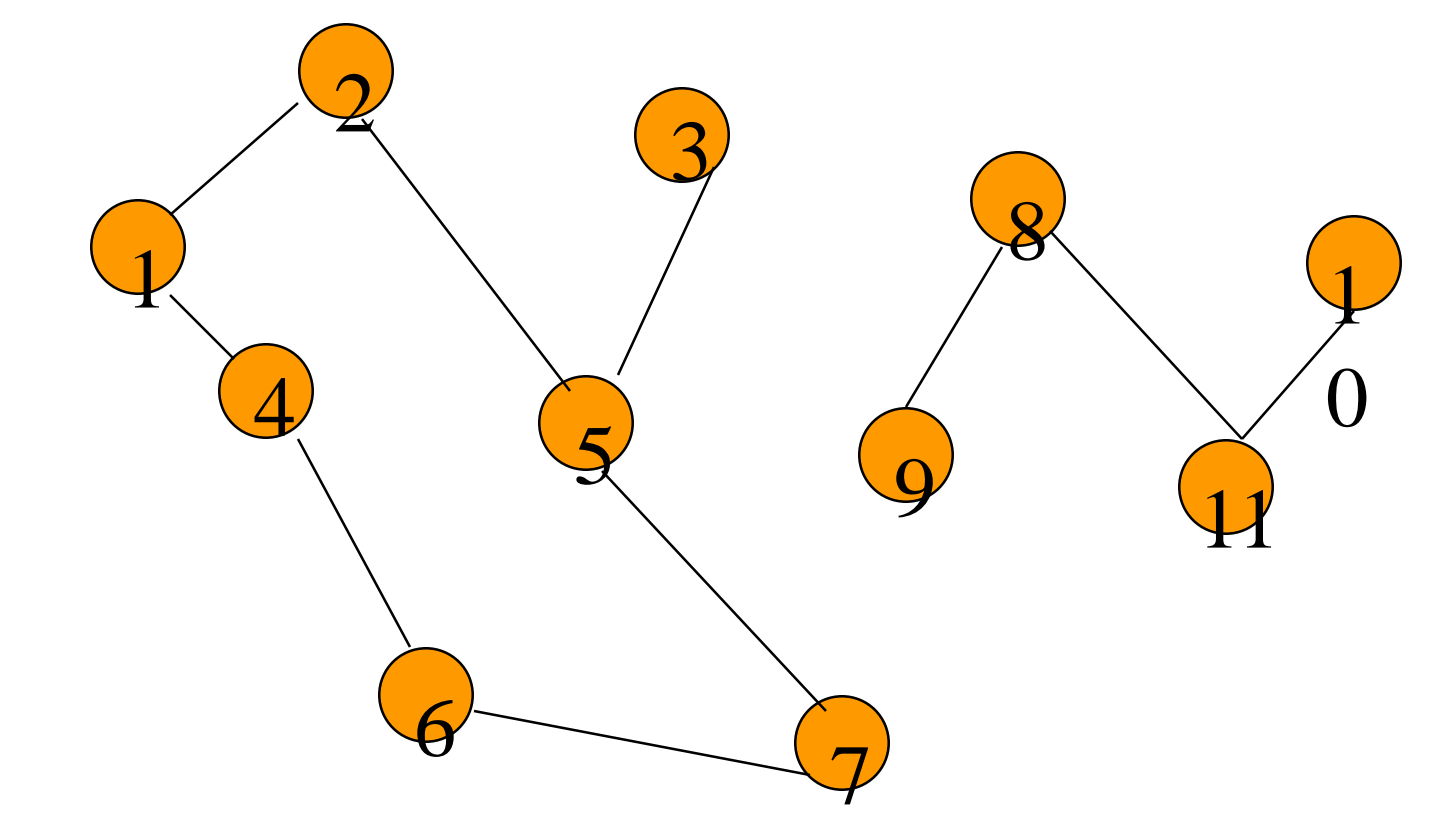

• Vertex  $=$  city, edge  $=$  communication link.

# Driving Distance/Time Map

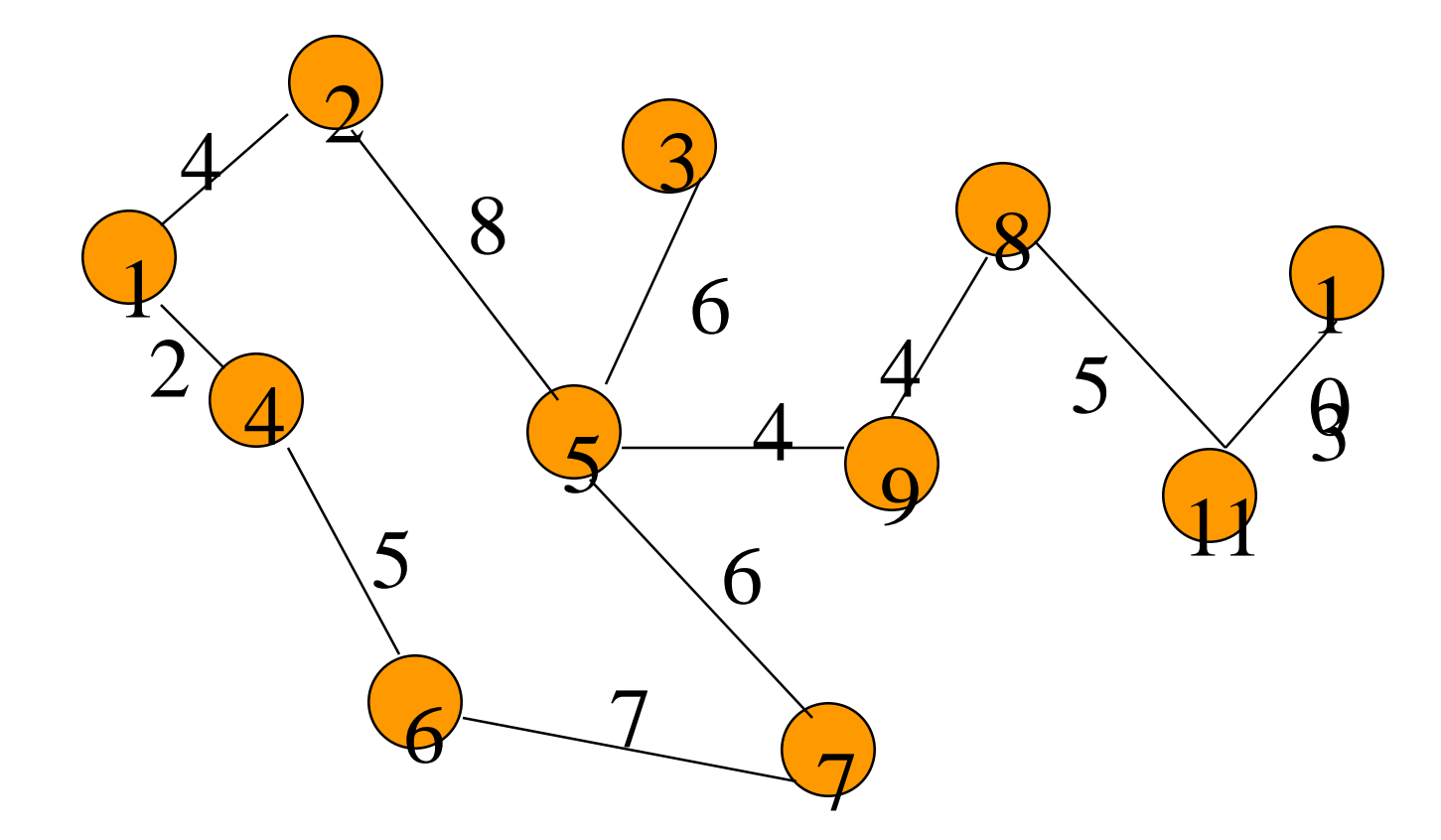

• Vertex = city, edge weight = driving distance/time.

## Street Map

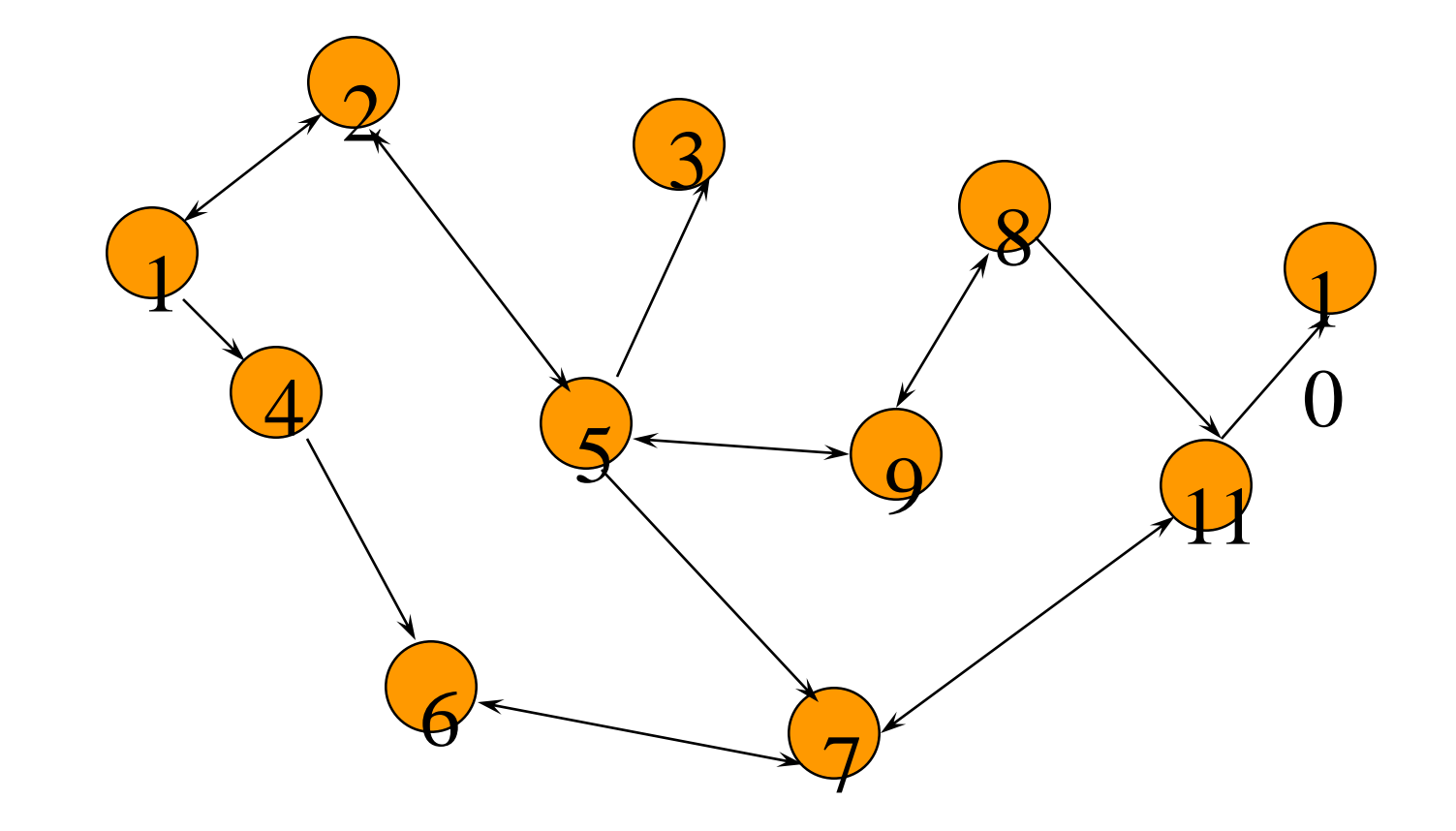

• Some streets are one way.

# Complete Undirected Graph

Has all possible edges.

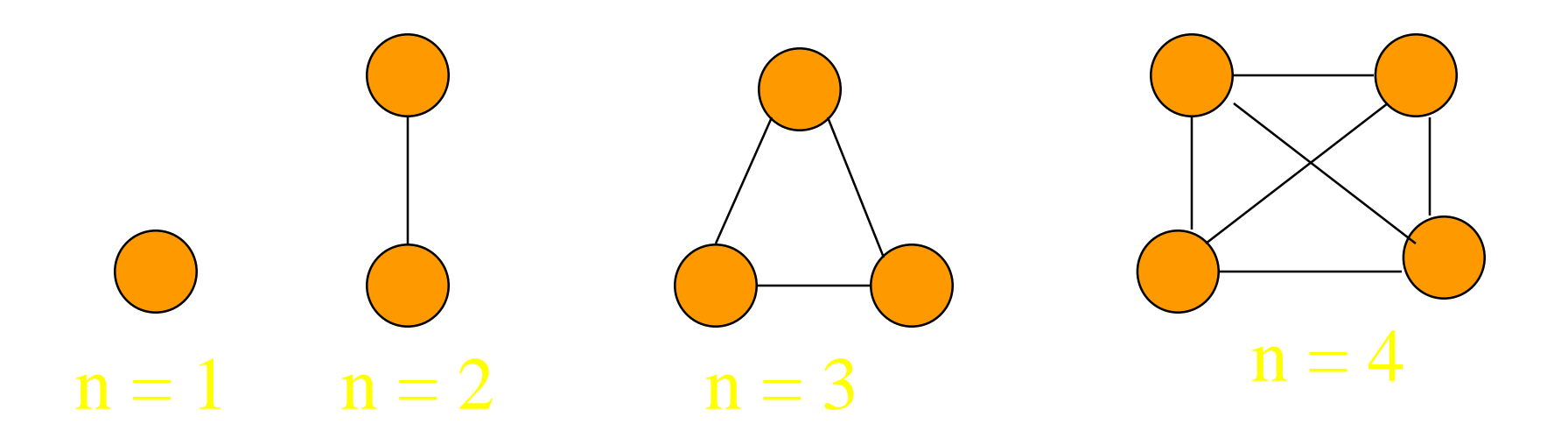

## Number Of Edges—Undirected Graph

- Each edge is of the form  $(u,v)$ ,  $u := v$ .
- Number of such pairs in an **n** vertex graph is  $n(n-1)$ .
- Since edge (u,v) is the same as edge (v,u), the number of edges in a complete undirected graph is  $n(n-1)/2$ .
- Number of edges in an undirected graph is  $\leq$  n(n-1)/2.

## Number Of Edges—Directed Graph

- Each edge is of the form  $(u,v)$ ,  $u := v$ .
- Number of such pairs in an **n** vertex graph is  $n(n-1)$ .
- Since edge (u,v) is not the same as edge (v,u), the number of edges in a complete directed graph is n(n-1).
- Number of edges in a directed graph is  $\le$  $n(n-1)$ .

### Vertex Degree

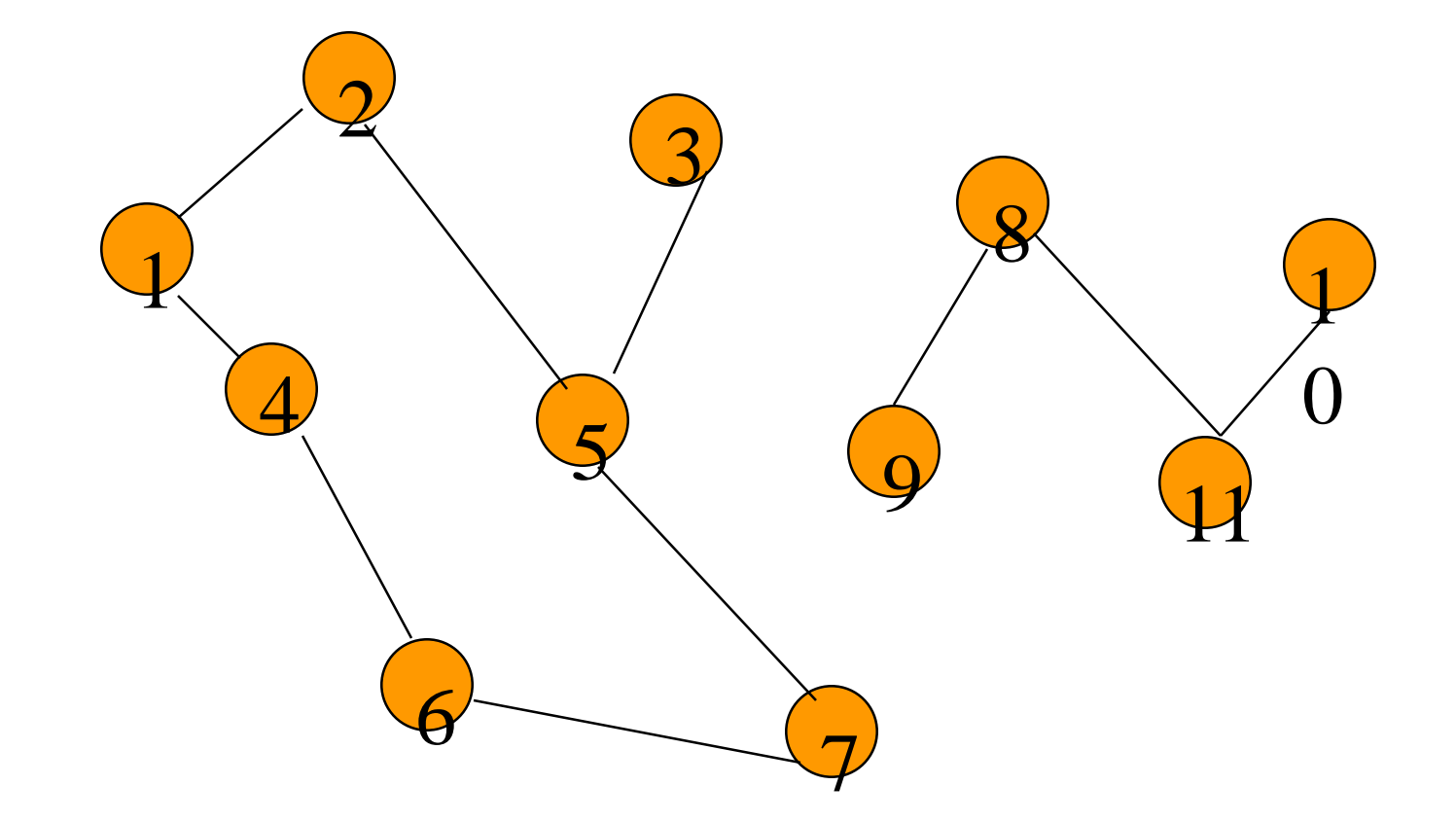

Number of edges incident to vertex.

degree(2) = 2, degree(5) = 3, degree(3) = 1

## Sum Of Vertex Degrees

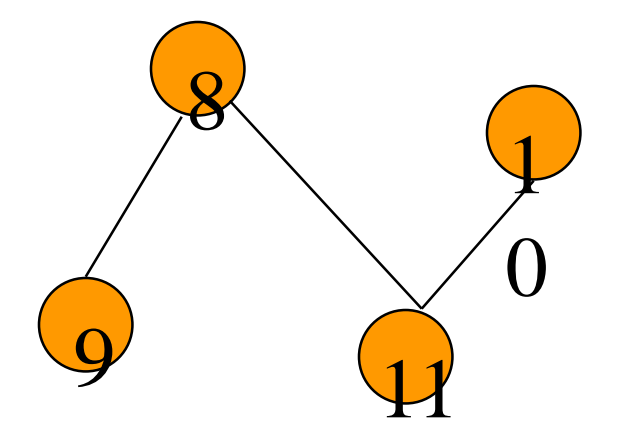

#### Sum of degrees  $=$  2e (e is number of edges)

## In-Degree Of A Vertex

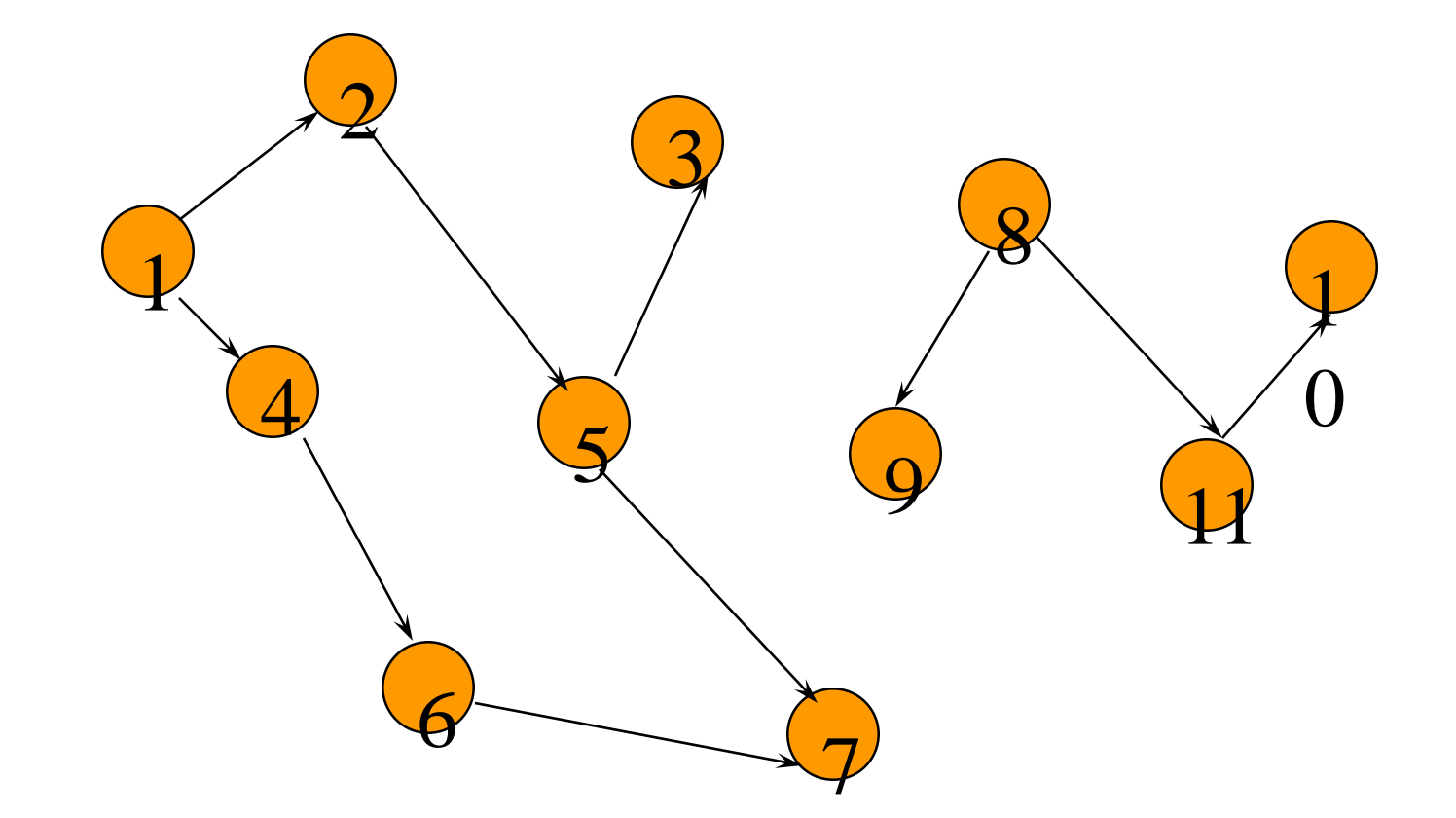

in-degree is number of incoming edges  $indegree(2) = 1$ ,  $indegree(8) = 0$ 

## Out-Degree Of A Vertex

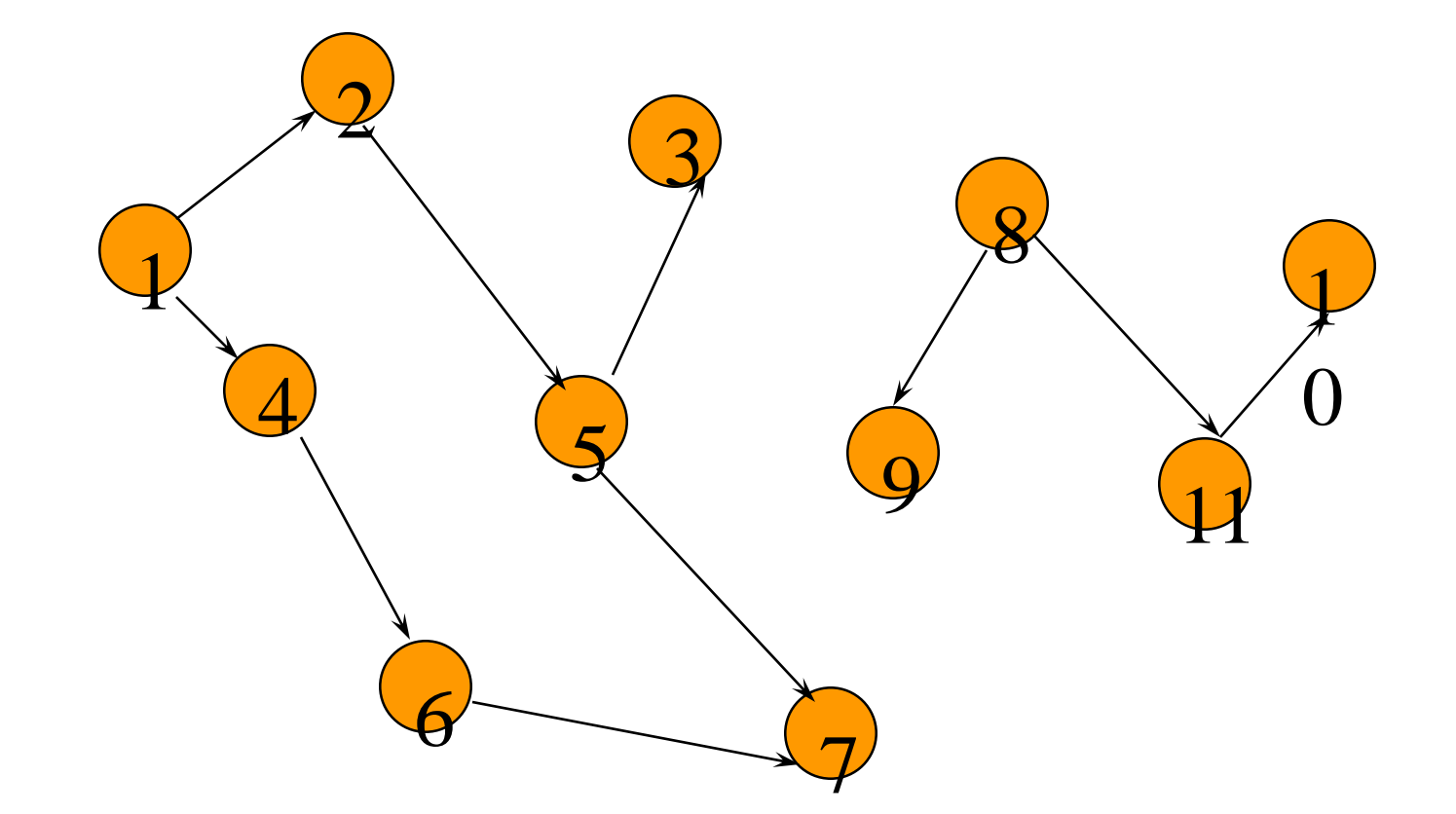

out-degree is number of outbound edges outdegree $(2) = 1$ , outdegree $(8) = 2$ 

# Sum Of In- And Out-Degrees

each edge contributes 1 to the in-degree of some vertex and 1 to the out-degree of some other vertex

sum of in-degrees  $=$  sum of out-degrees  $=$  e, where e is the number of edges in the digraph

# Graph Operations And Representation

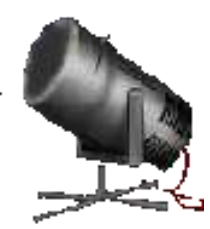

# Sample Graph Problems

- Path problems.
- Connectedness problems.
- Spanning tree problems.

# Path Finding

#### Path between 1 and 8.

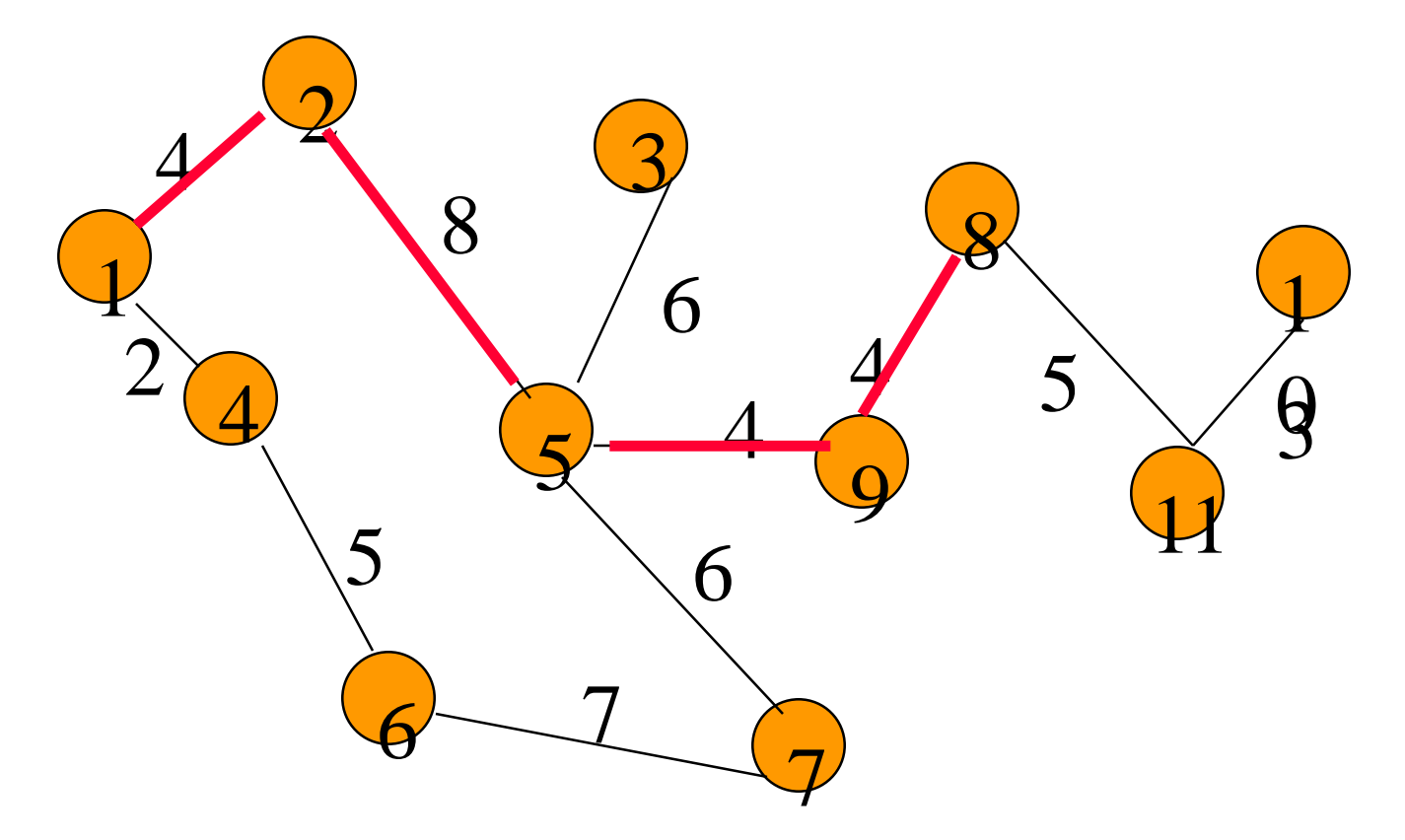

Path length is 20.

## Another Path Between 1 and 8

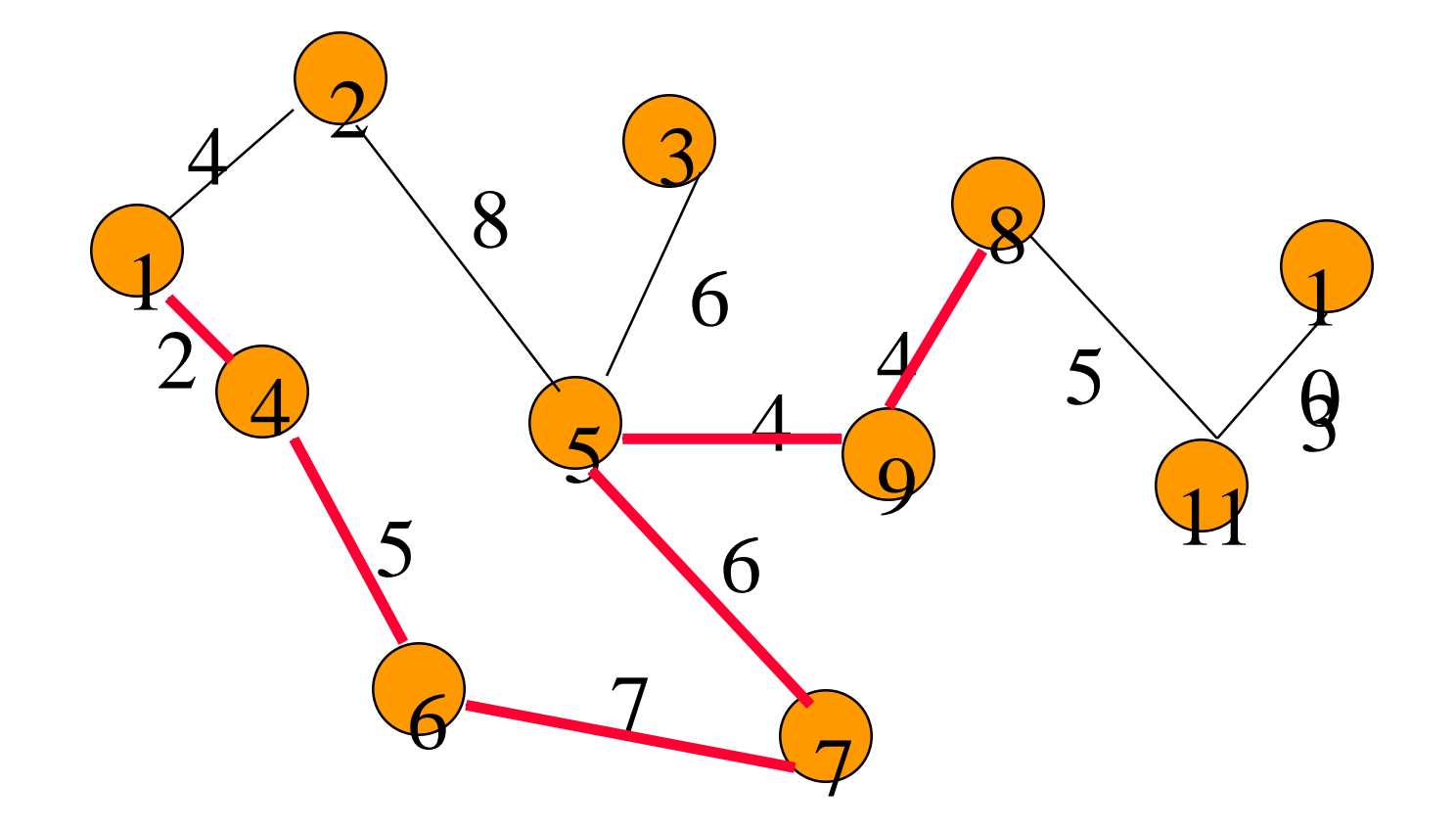

Path length is 28.

# Example Of No Path

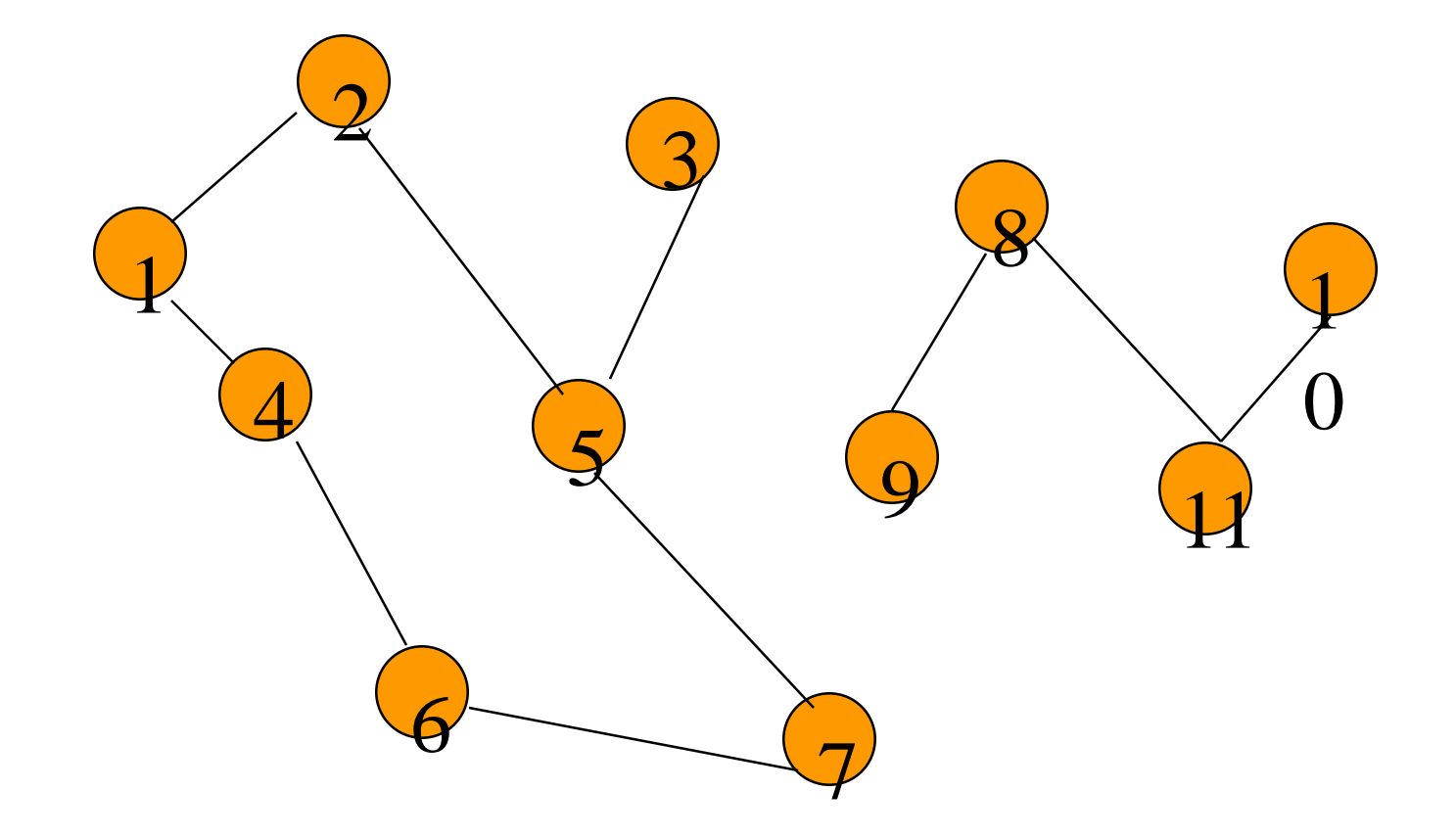

No path between 2 and 9.

# Connected Graph

- Undirected graph.
- There is a path between every pair of vertices.

## Example Of Not Connected

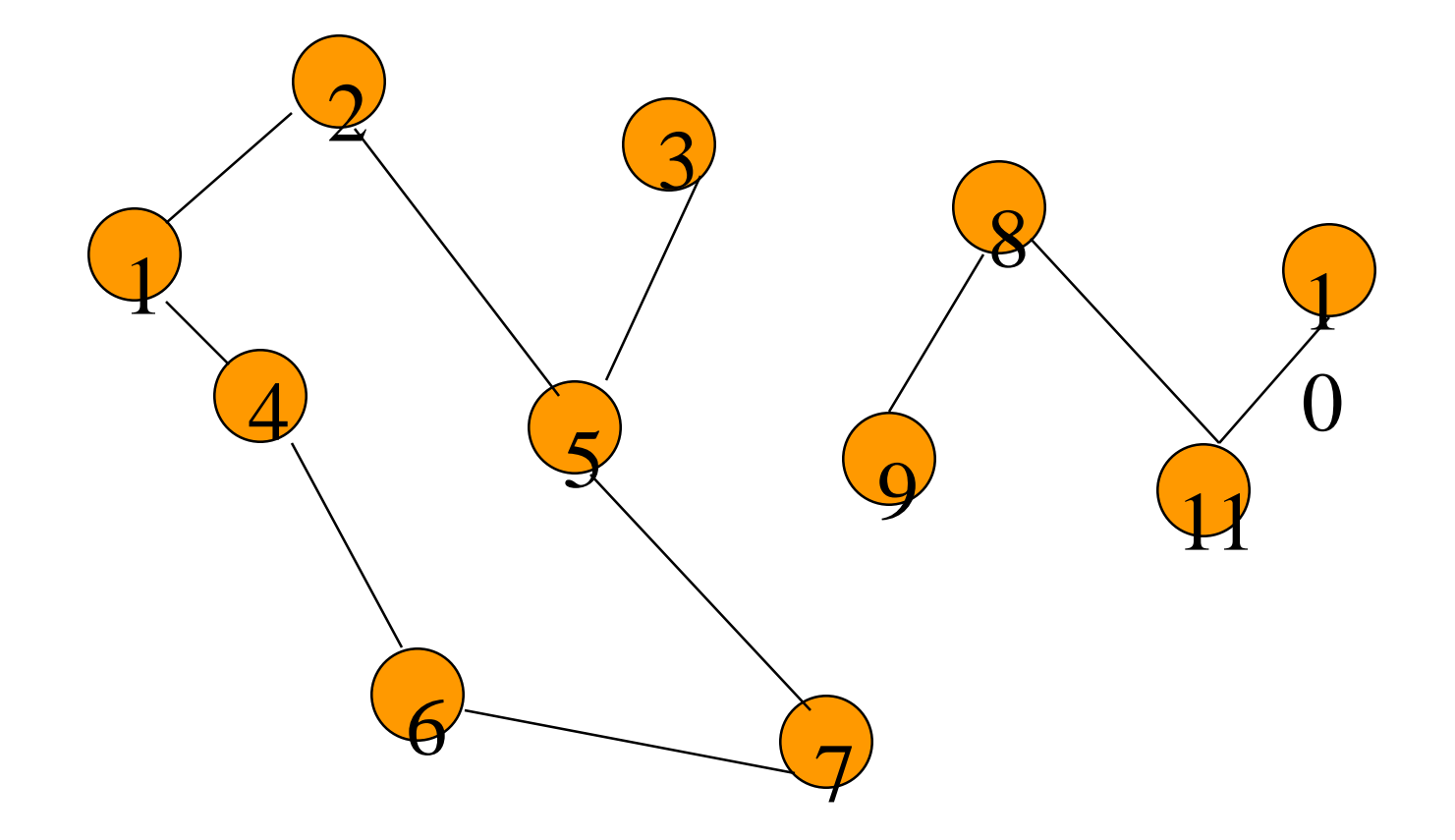

## Connected Graph Example

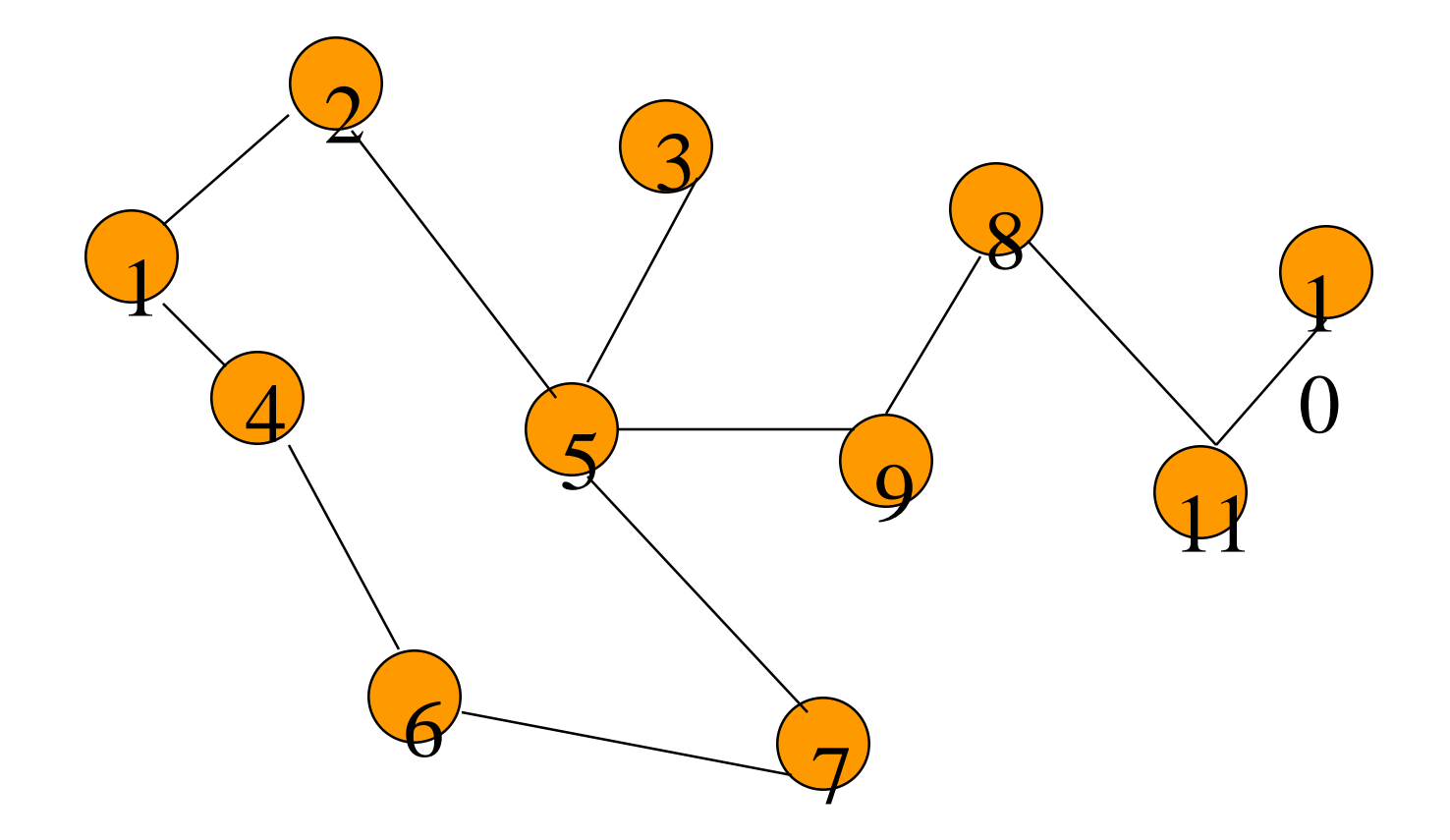

# Connected Components

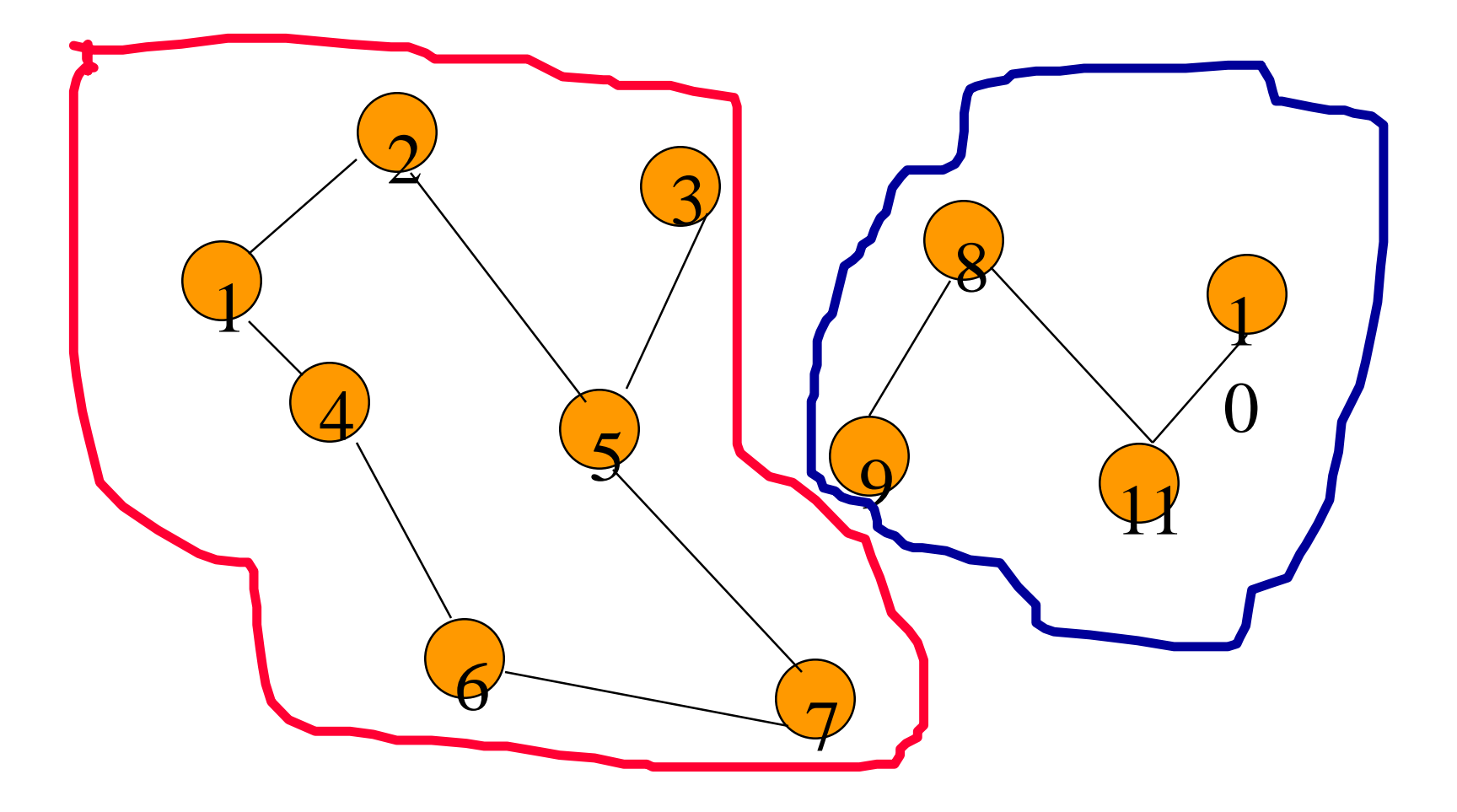

# Connected Component

- A maximal subgraph that is connected.
	- Cannot add vertices and edges from original graph and retain connectedness.
- A connected graph has exactly 1 component.

# Not A Component

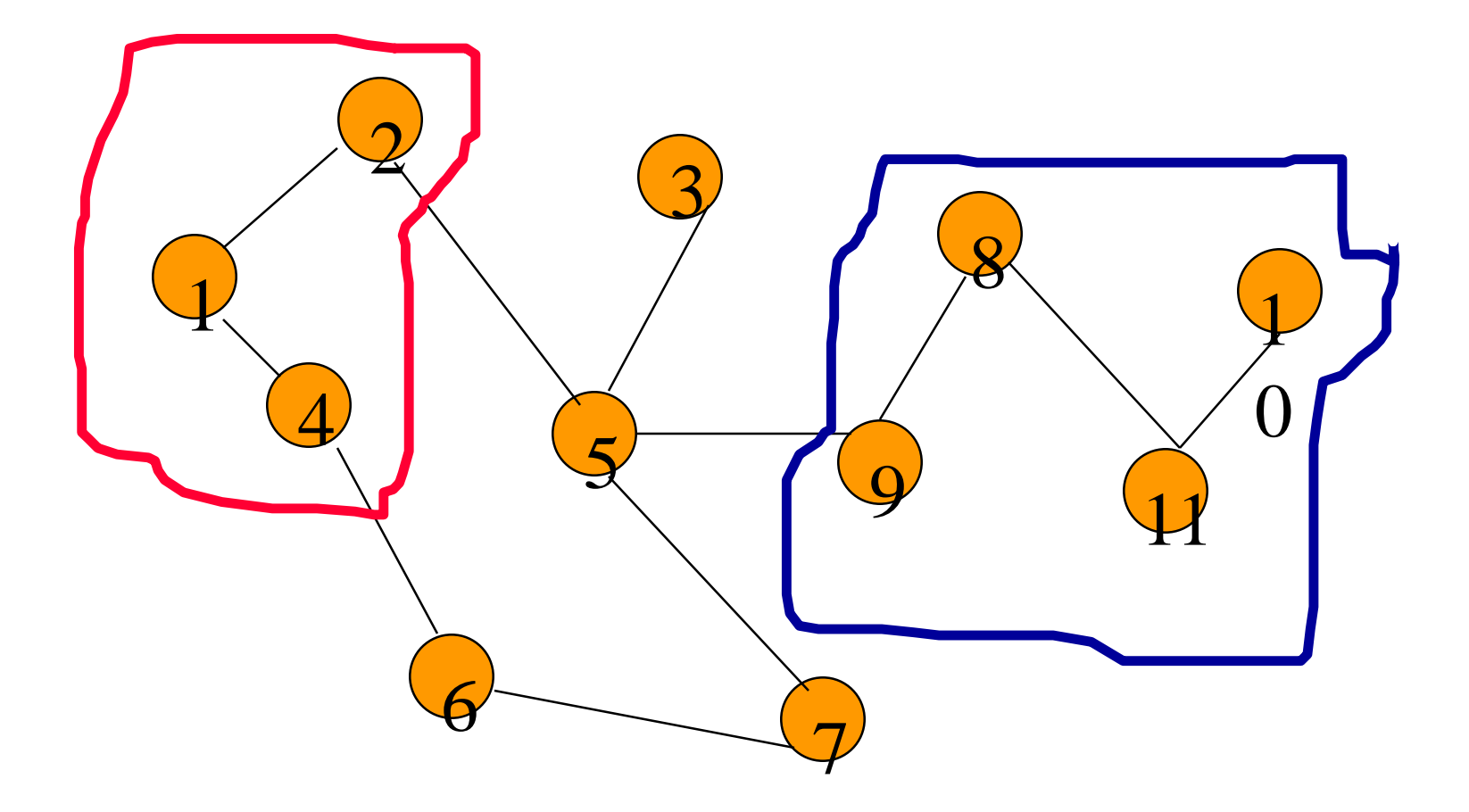

## Communication Network

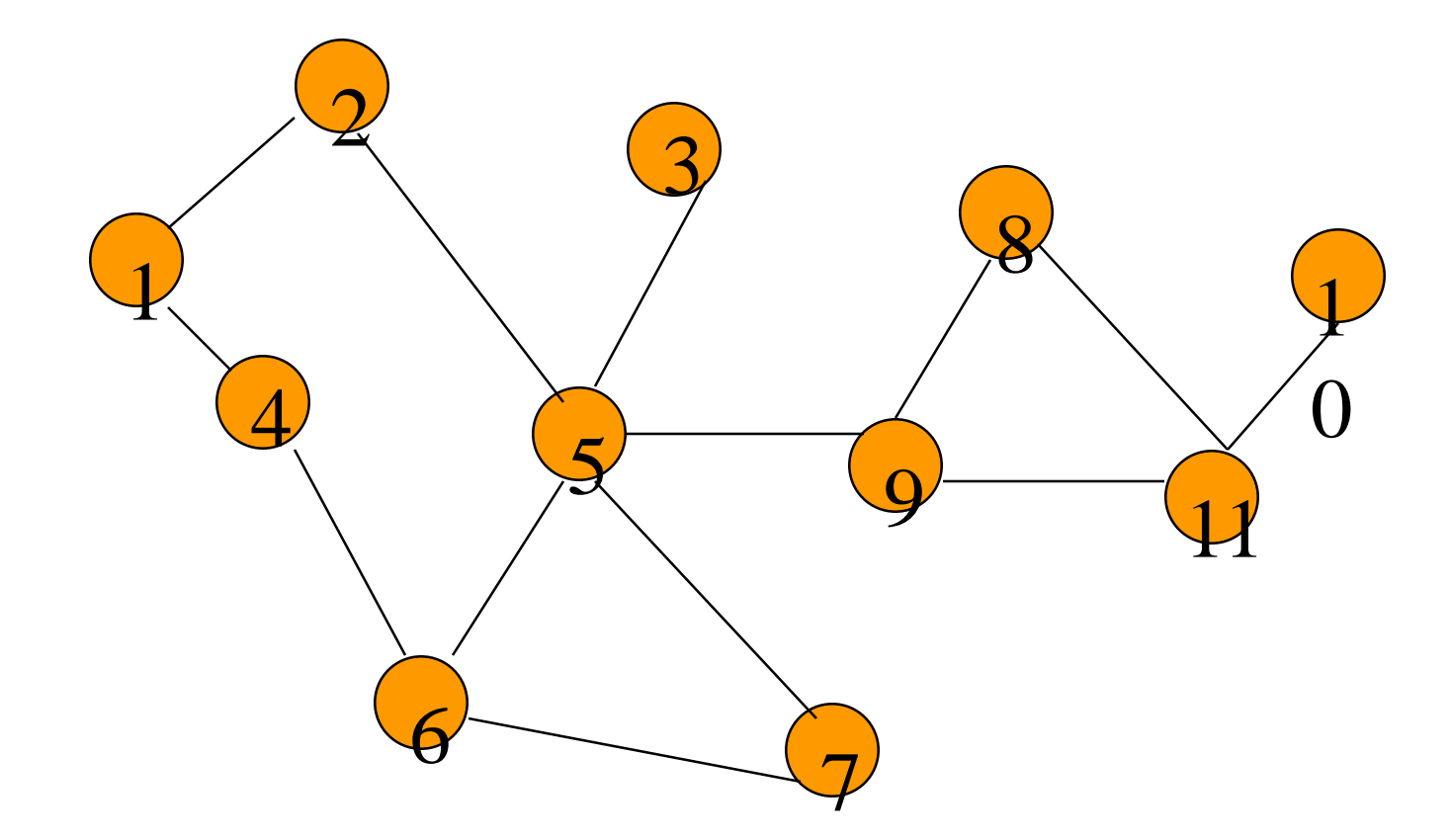

Each edge is a link that can be constructed (i.e., a feasible link).

# Communication Network Problems

- Is the network connected?
	- Can we communicate between every pair of cities?
- Find the components.
- Want to construct smallest number of feasible links so that resulting network is connected.

# Cycles And Connectedness

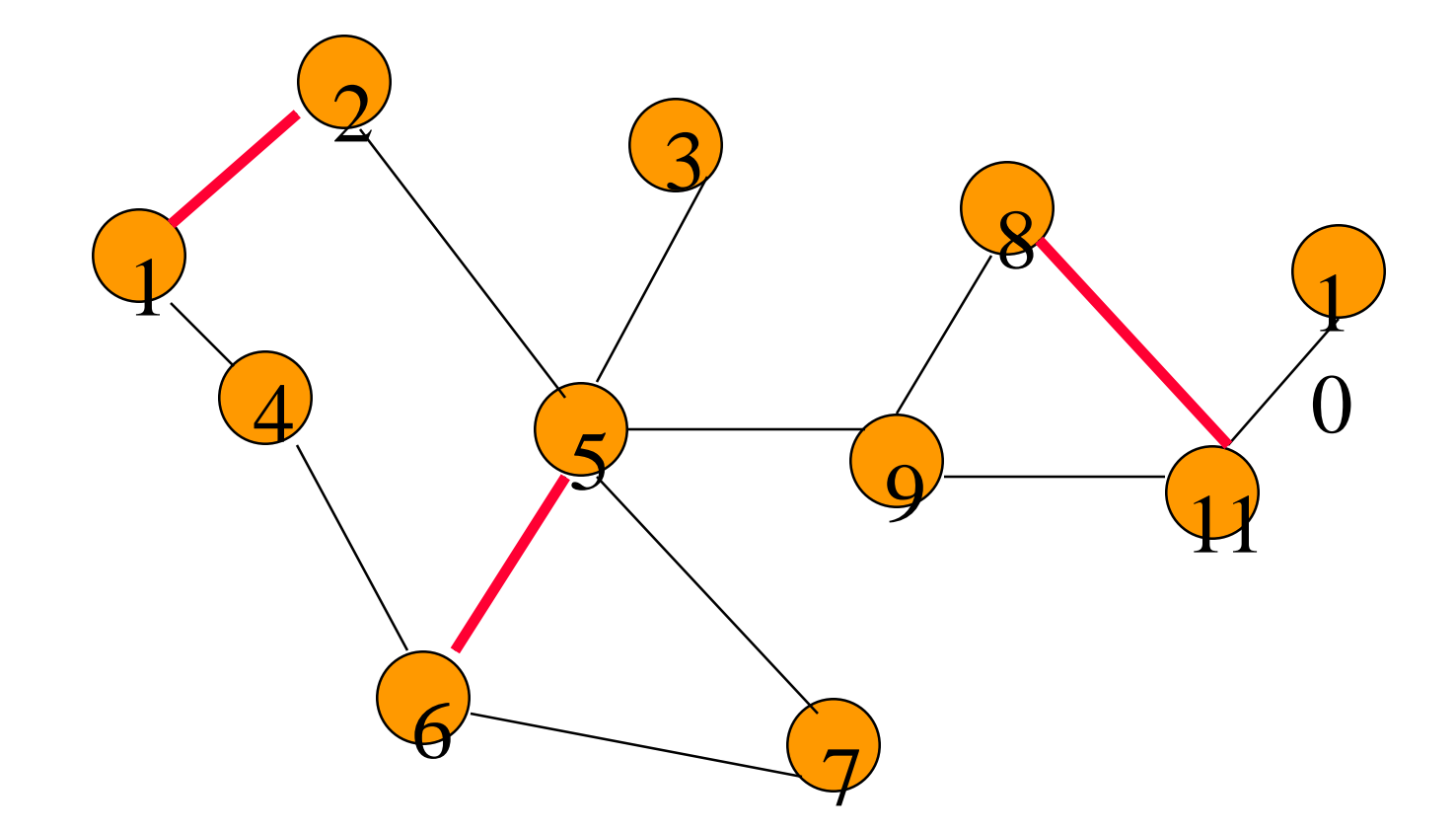

Removal of an edge that is on a cycle does not affect connectedness.

# Cycles And Connectedness

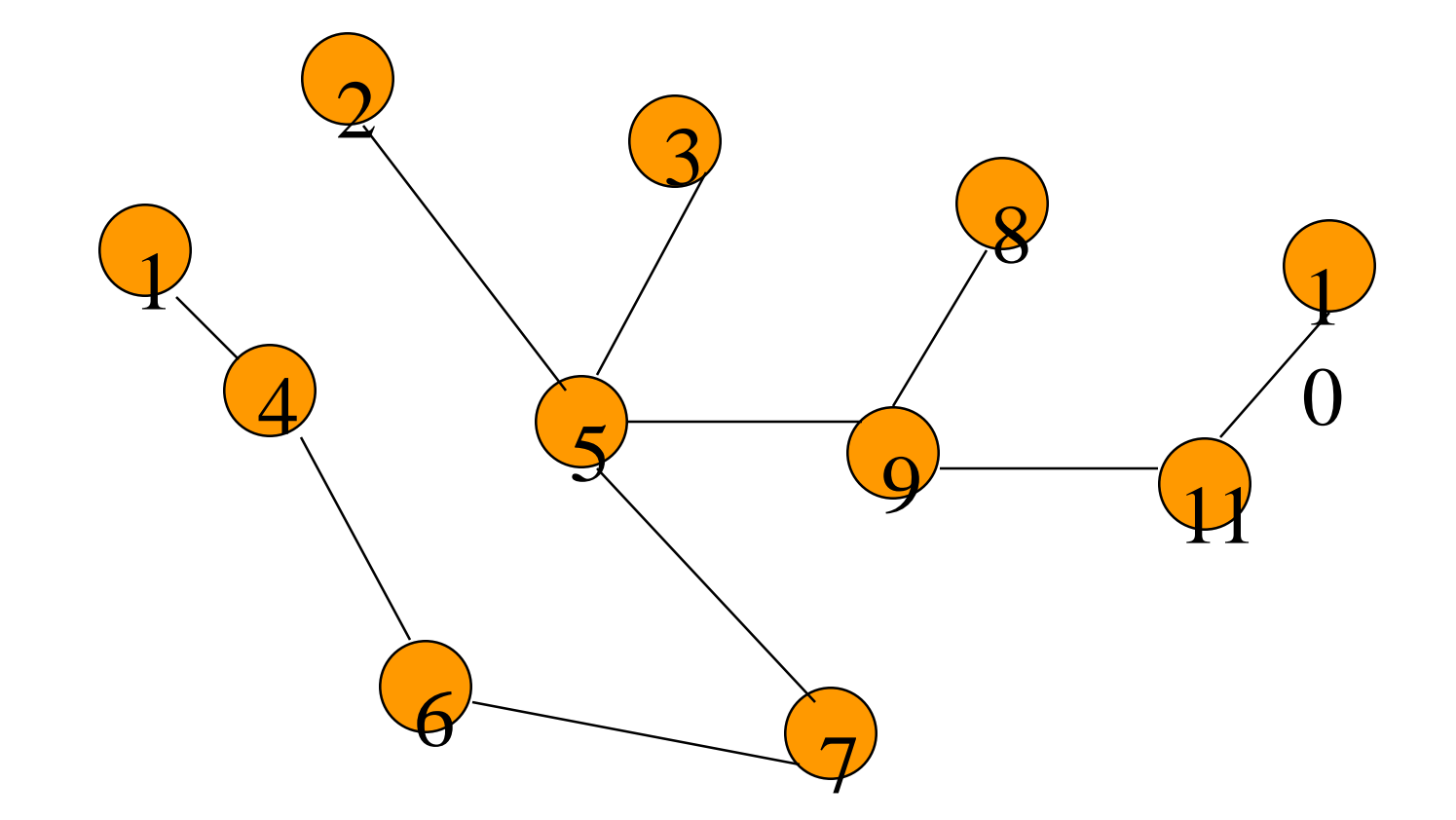

Connected subgraph with all vertices and minimum number of edges has no cycles.

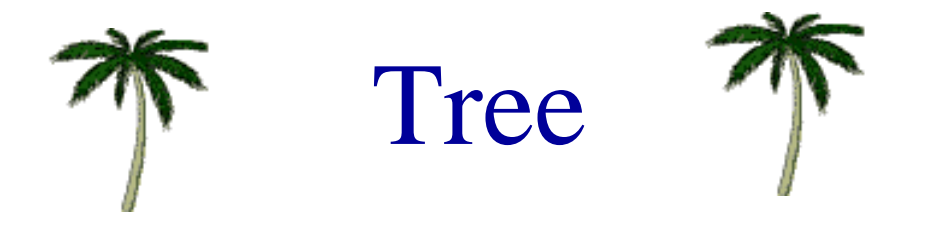

- Connected graph that has no cycles.
- **n** vertex connected graph with n-1 edges.

# Spanning Tree

- Subgraph that includes all vertices of the original graph.
- Subgraph is a tree.
	- If original graph has  $n$  vertices, the spanning tree has n vertices and n-1 edges.
#### Minimum Cost Spanning Tree

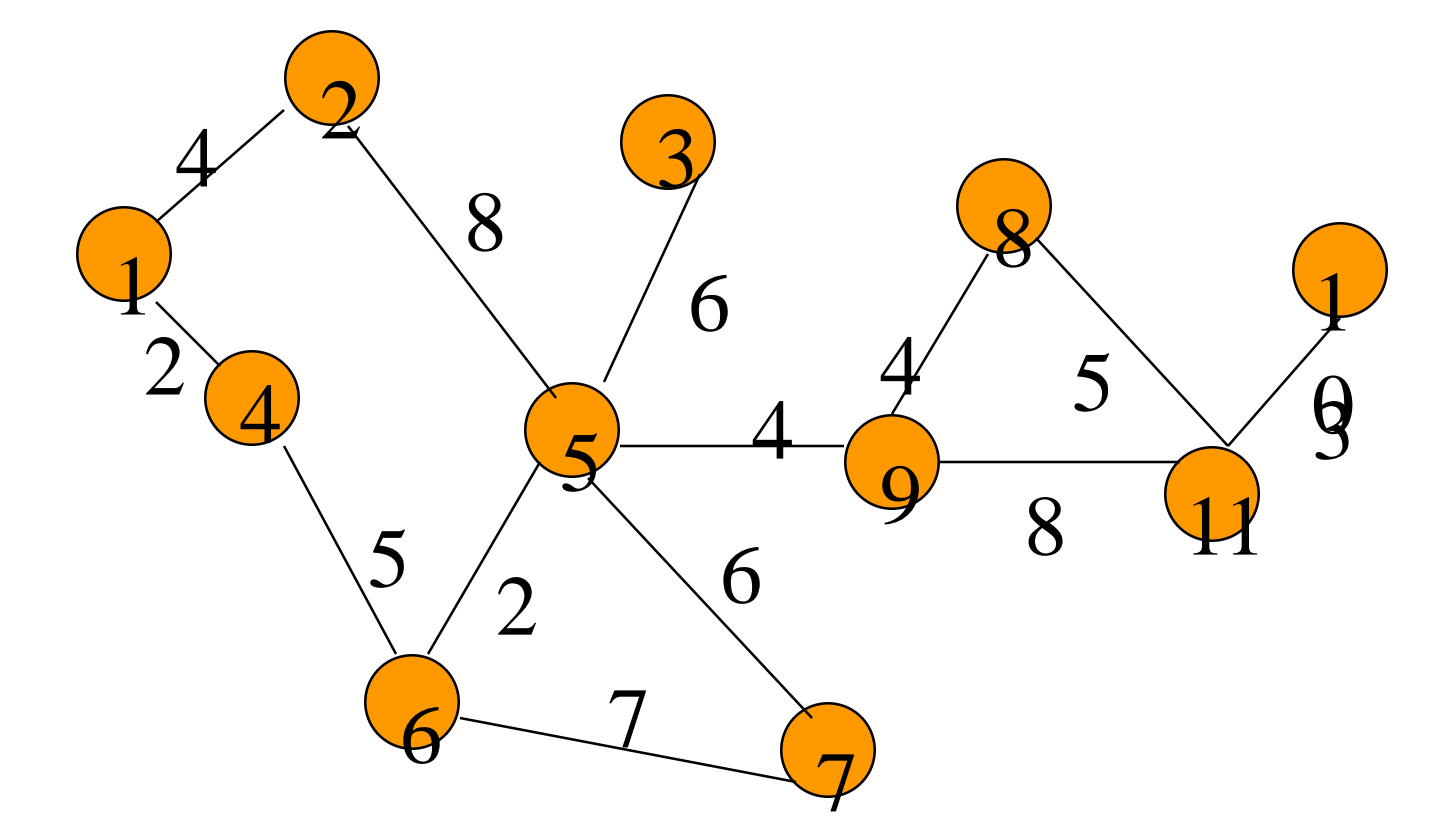

• Tree cost is sum of edge weights/costs.

### A Spanning Tree

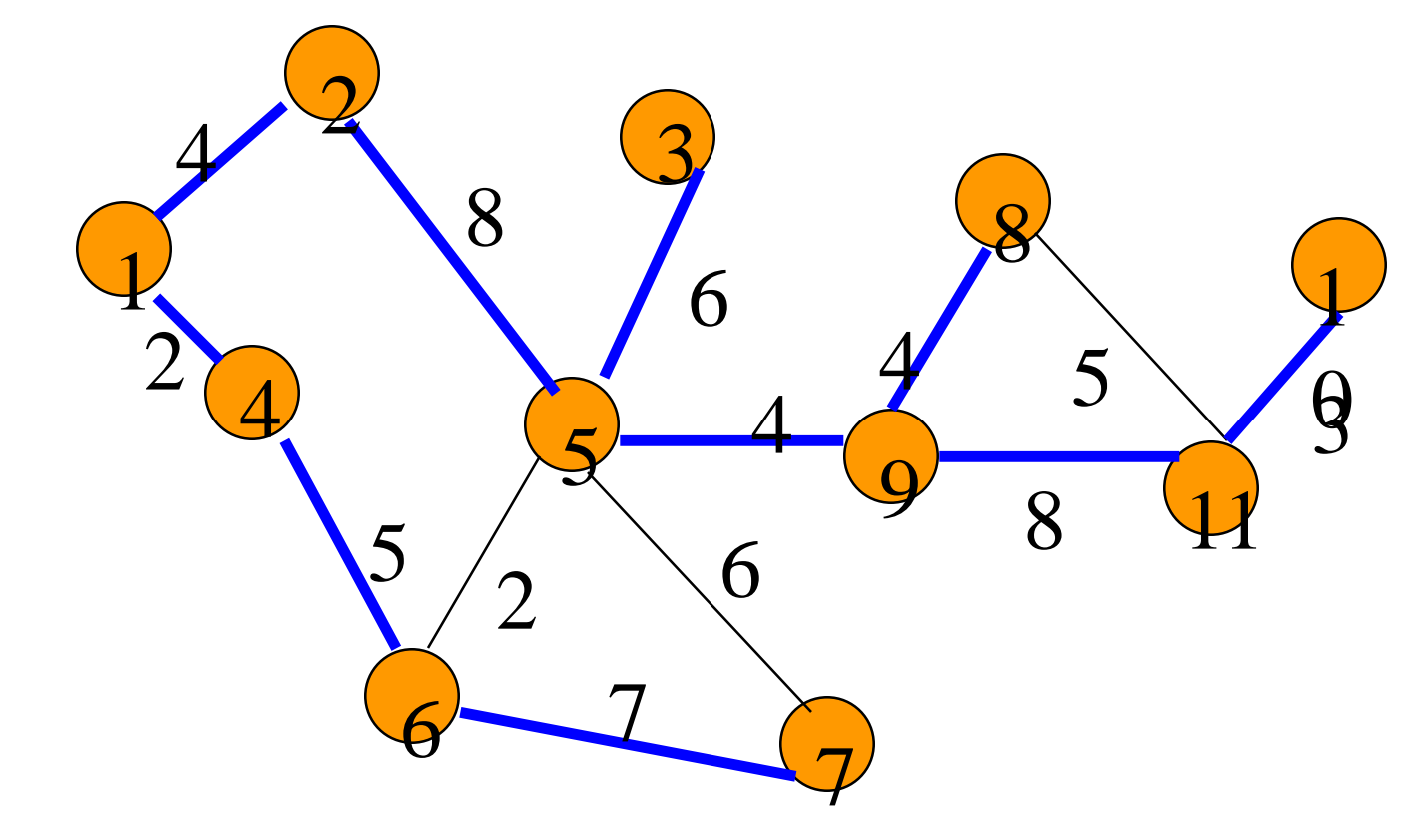

Spanning tree  $cost = 51$ .

#### Minimum Cost Spanning Tree

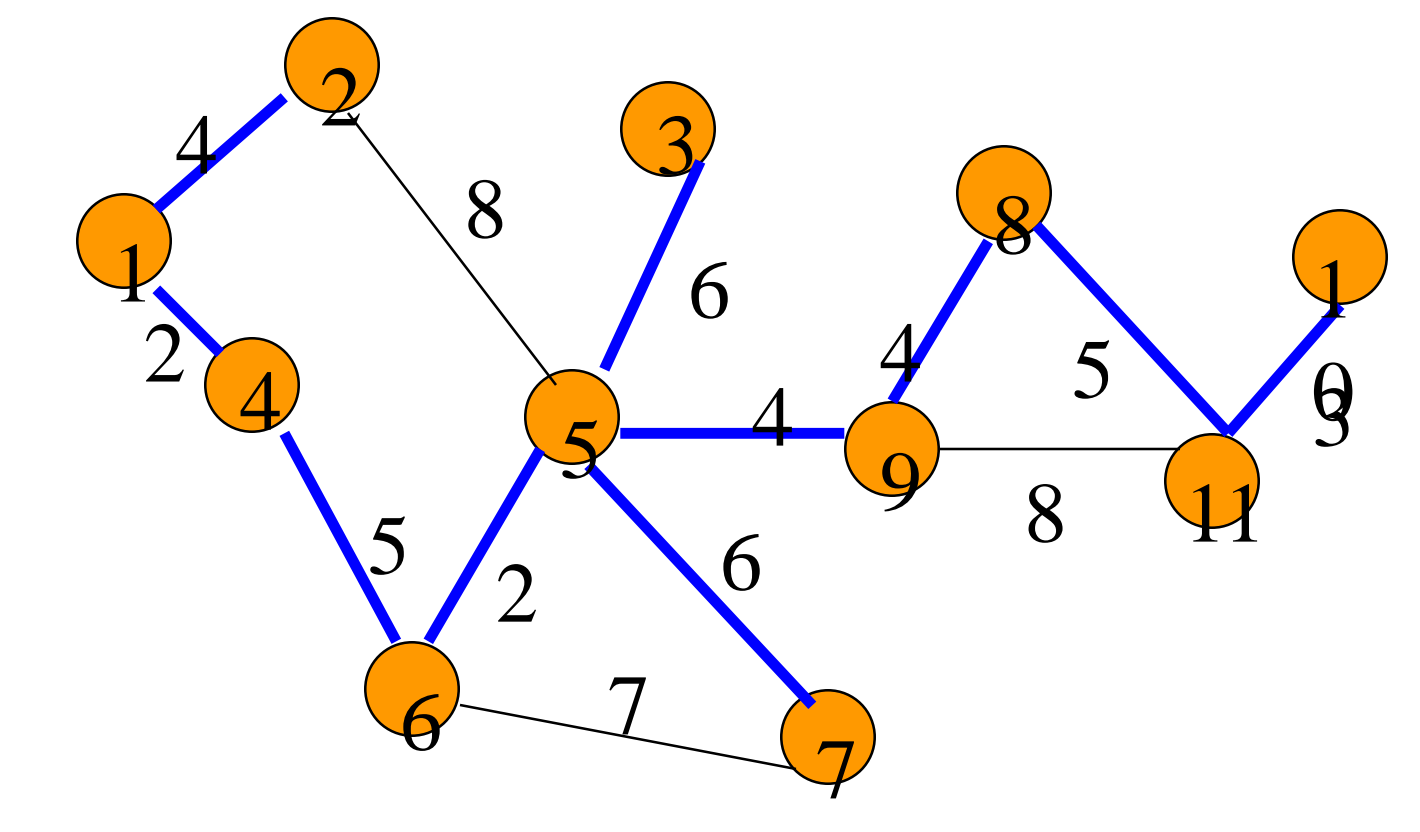

Spanning tree  $cost = 41$ .

#### A Wireless Broadcast Tree

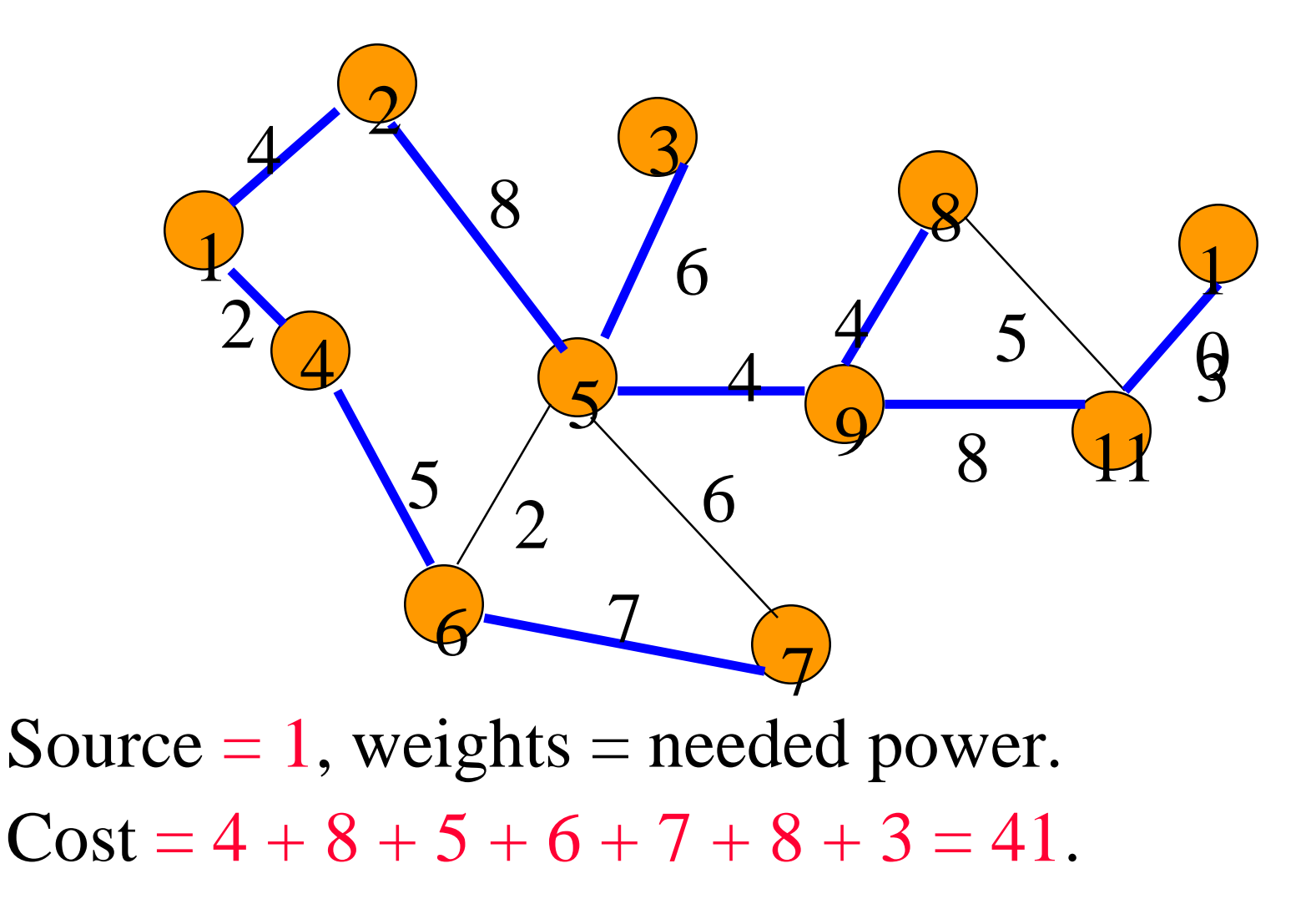

## Graph Representation

- Adjacency Matrix
- Adjacency Lists
	- Linked Adjacency Lists
	- **Array Adjacency Lists**

## Adjacency Matrix

- 0/1 n x n matrix, where  $n = #$  of vertices
- $A(i,j) = 1$  iff  $(i,j)$  is an edge

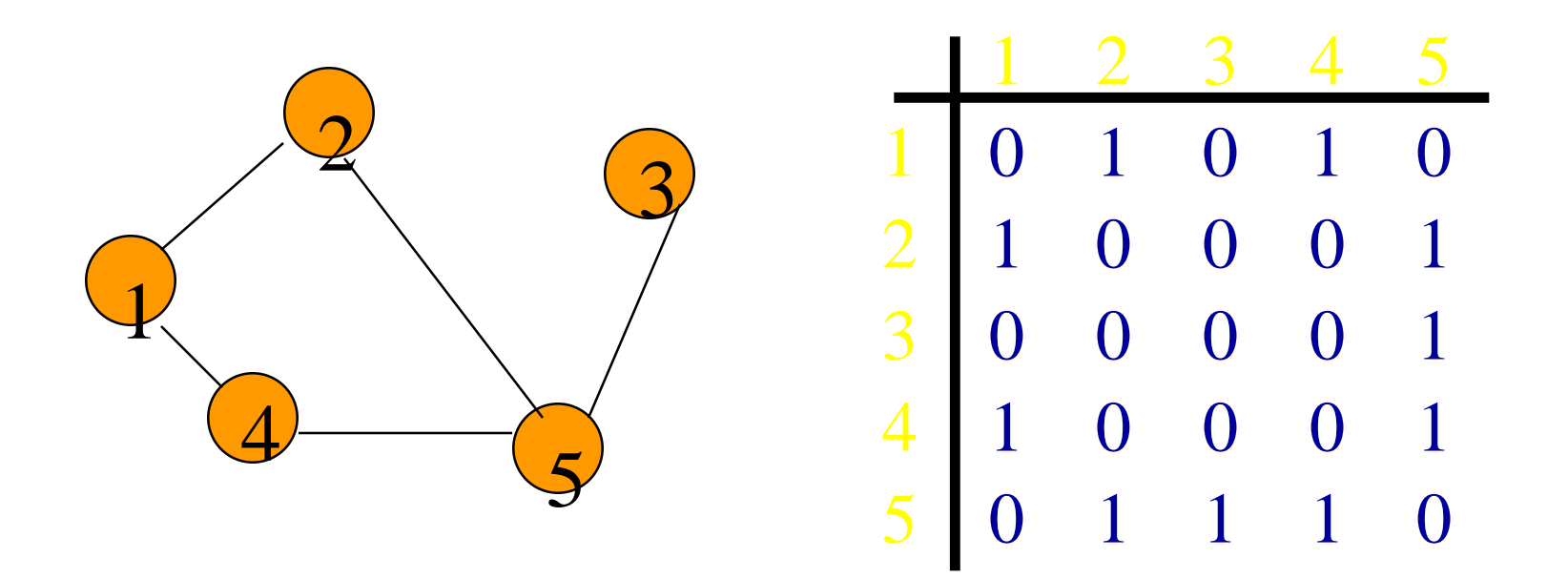

## Adjacency Matrix Properties

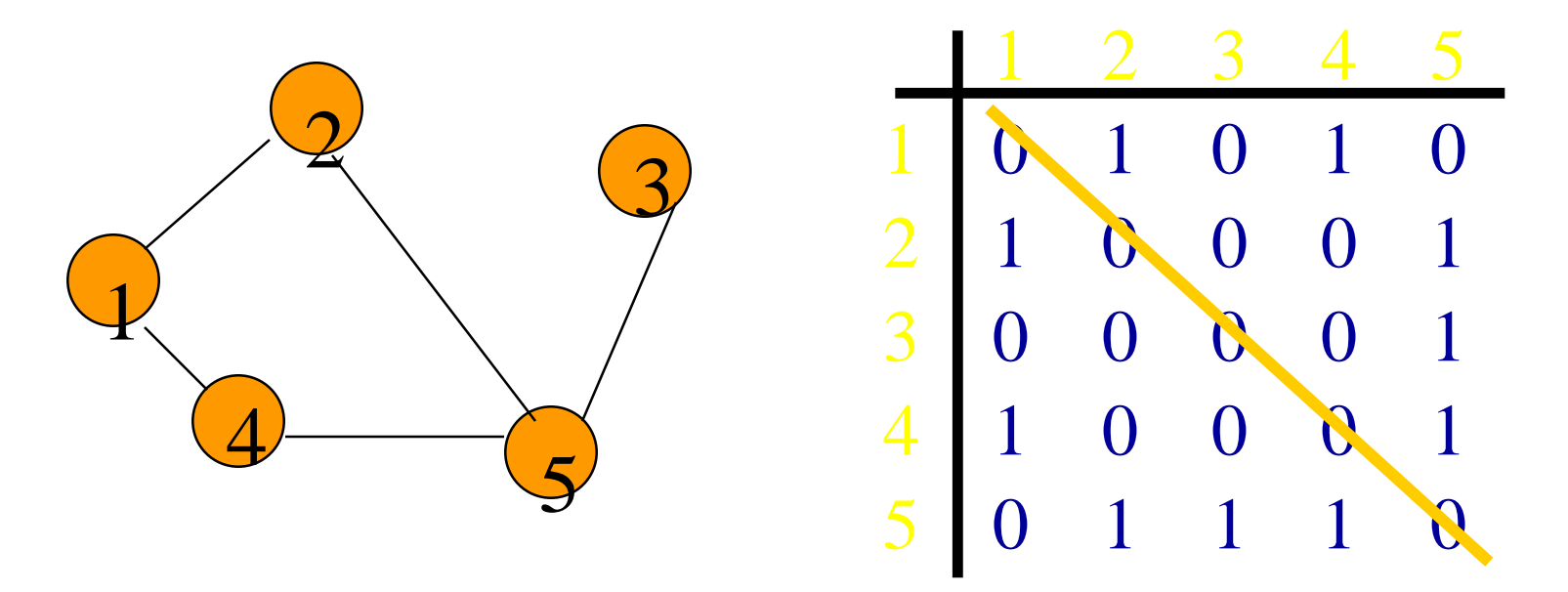

•Diagonal entries are zero.

• Adjacency matrix of an undirected graph is symmetric.

 $\blacksquare$ A(i,j) = A(j,i) for all i and j.

# Adjacency Matrix (Digraph)

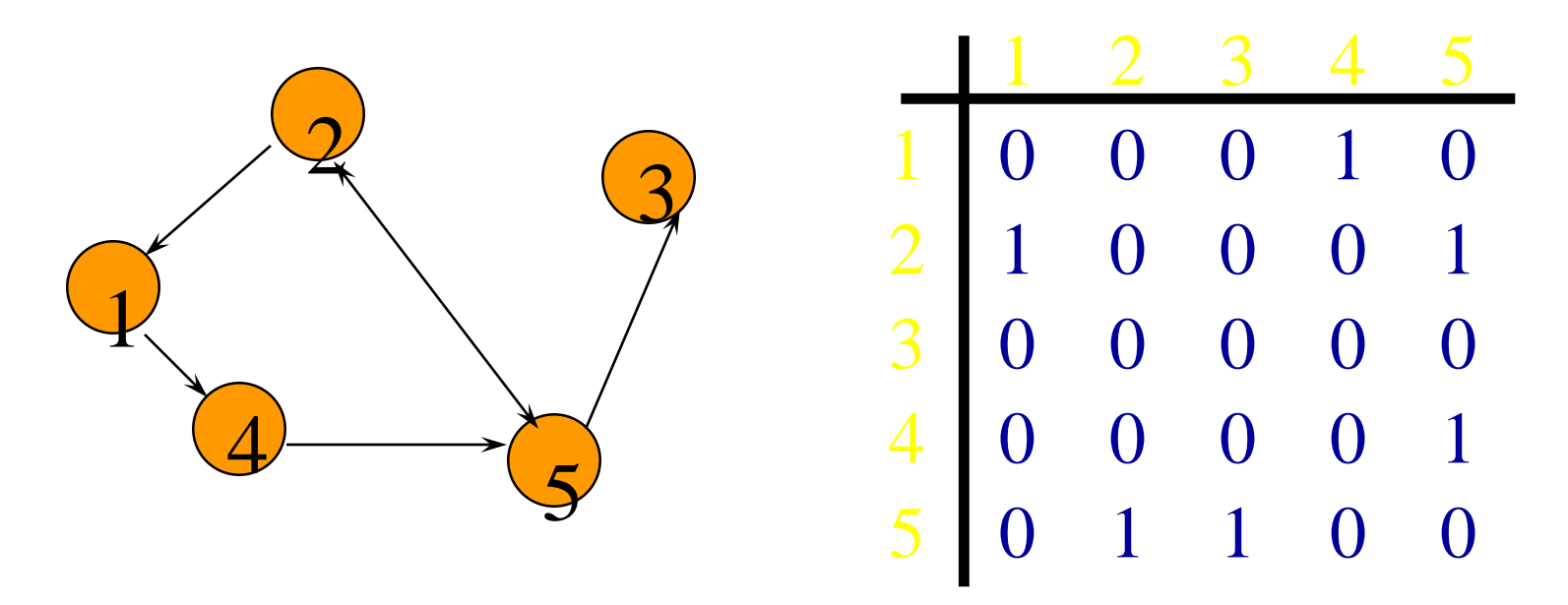

•Diagonal entries are zero.

• Adjacency matrix of a digraph need not be symmetric.

## Adjacency Matrix

- n<sup>2</sup> bits of space
- For an undirected graph, may store only lower or upper triangle (exclude diagonal).
	- $(n-1)n/2$  bits
- O(n) time to find vertex degree and/or vertices adjacent to a given vertex.

## Adjacency Lists

- Adjacency list for vertex *i* is a linear list of vertices adjacent from vertex i.
- An array of **n** adjacency lists.

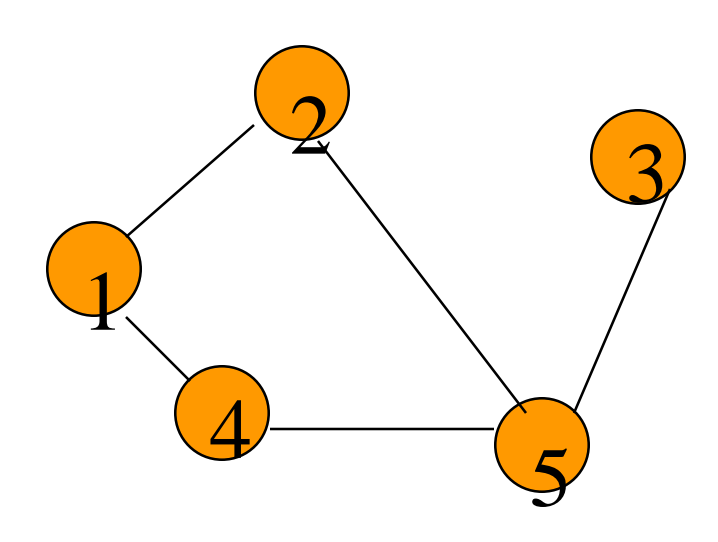

 $aList[1] = (2,4)$  $aList[2] = (1,5)$  $aList[3]=(5)$  $aList[4] = (5,1)$  $aList[5] = (2,4,3)$ 

### Linked Adjacency Lists

• Each adjacency list is a chain.

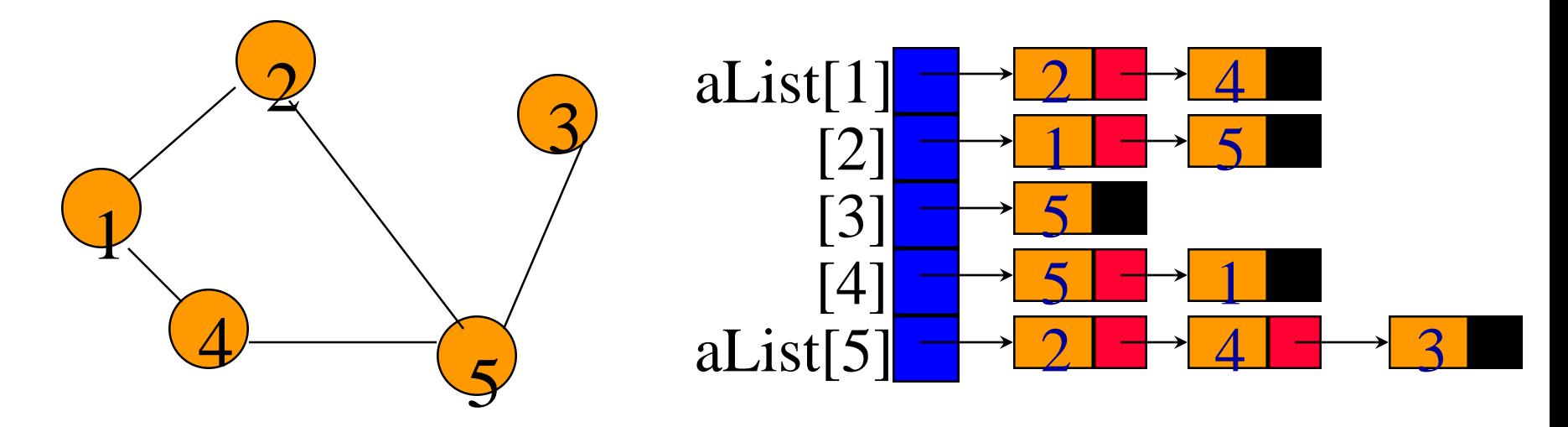

Array Length  $= n$ 

# of chain nodes  $=$  2e (undirected graph)

# of chain nodes  $= e$  (digraph)

### Array Adjacency Lists

• Each adjacency list is an array list.

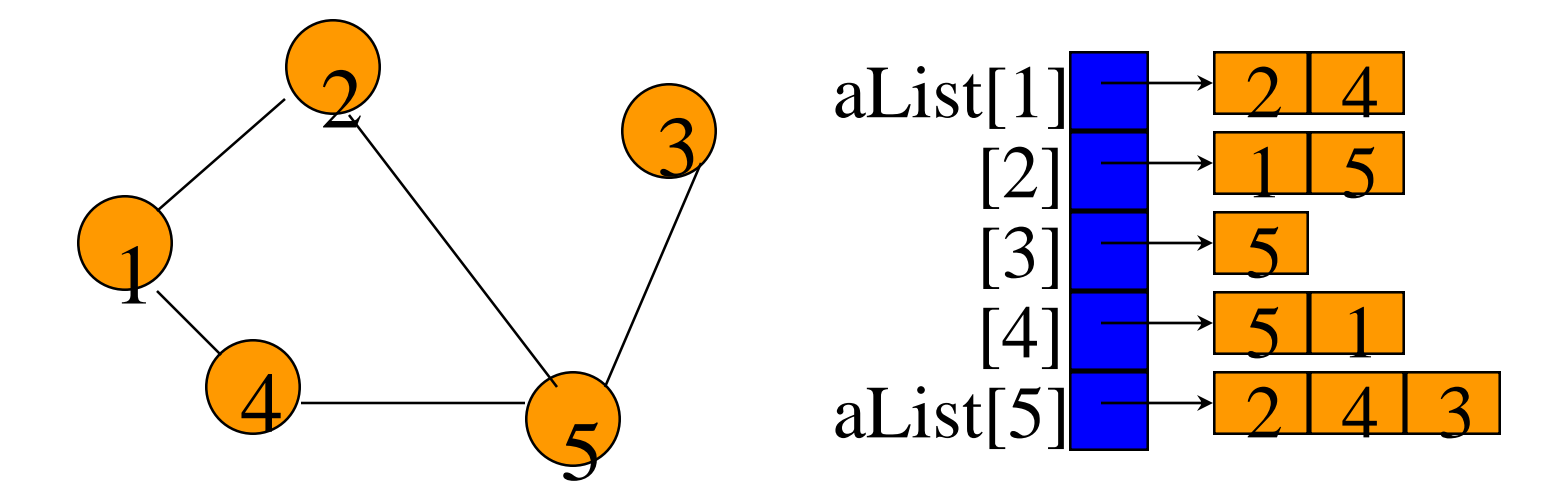

Array Length  $= n$ 

# of list elements  $=$  2e (undirected graph)

# of list elements  $= e$  (digraph)

## Weighted Graphs

- Cost adjacency matrix.
	- $\bullet$  C(i,j) = cost of edge (i,j)
- Adjacency lists  $\Rightarrow$  each list element is a pair (adjacent vertex, edge weight)

## Graph Search Methods

• A vertex **u** is reachable from vertex **v** iff there is a path from v to u.

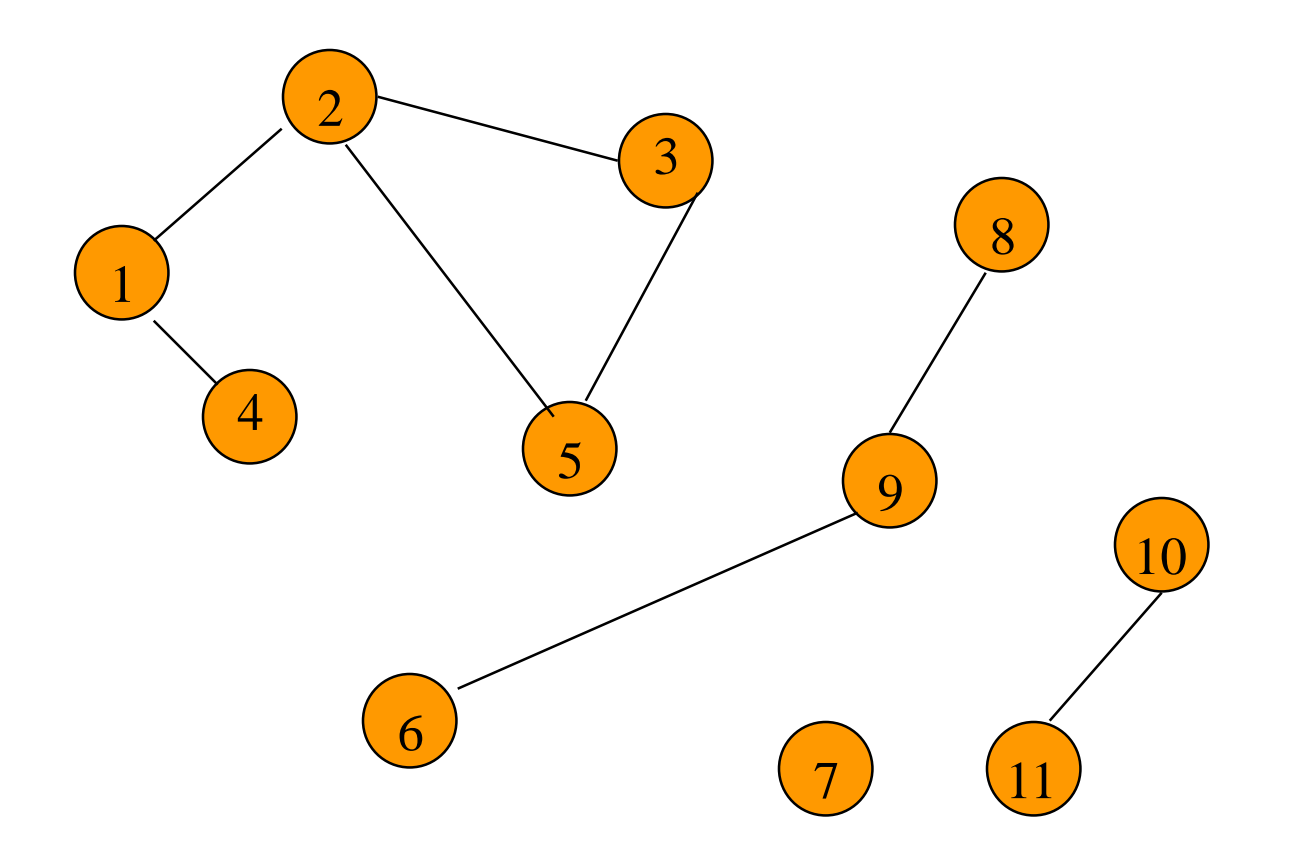

## Graph Search Methods

• A search method starts at a given vertex v and visits/labels/marks every vertex that is reachable from v.

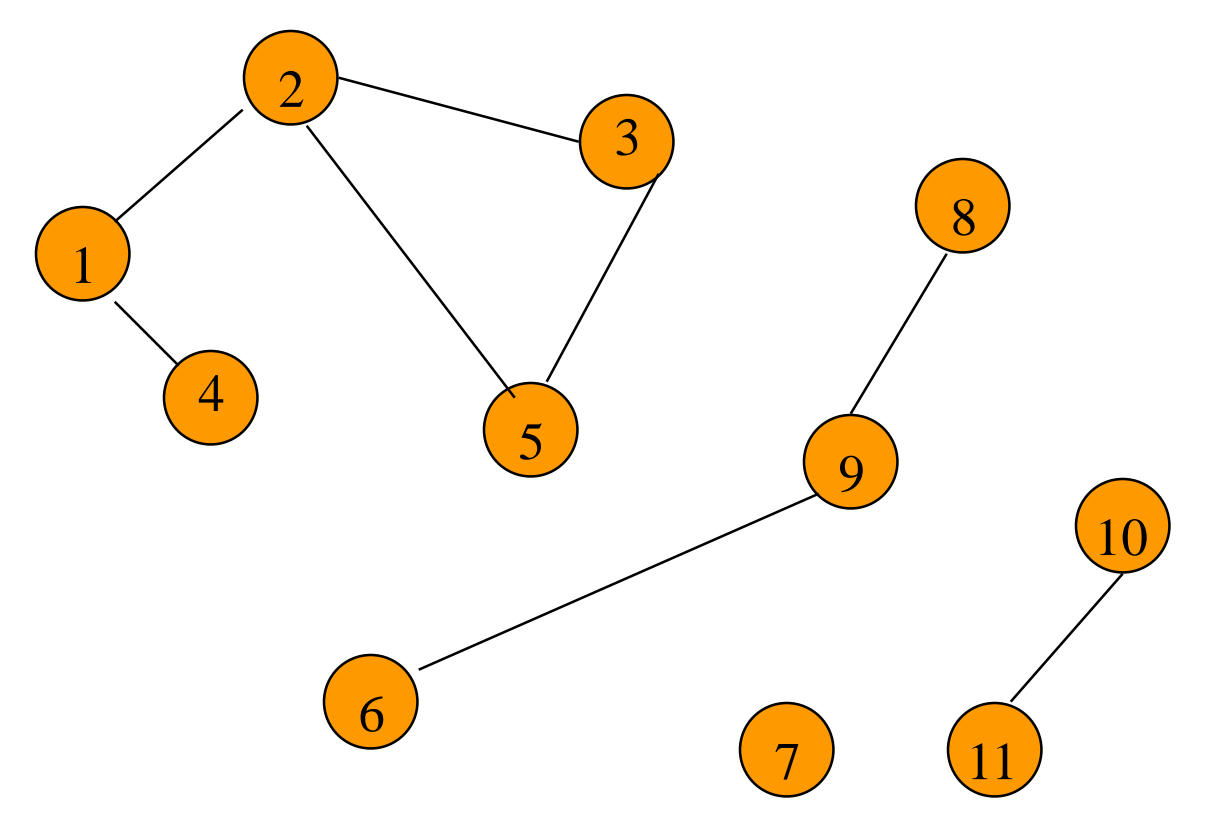

## Graph Search Methods

- Many graph problems solved using a search method.
	- Path from one vertex to another.
	- Is the graph connected?
	- Find a spanning tree.
	- $\blacksquare$  Etc.
- Commonly used search methods:
	- Depth-first search.
	- Breadth-first search.

#### Depth-First Search

#### $dfs(v)$ {<br>1 Label vertex v as reached. for (each unreached vertex u adjacenct from v)  $dfs(u);$

}

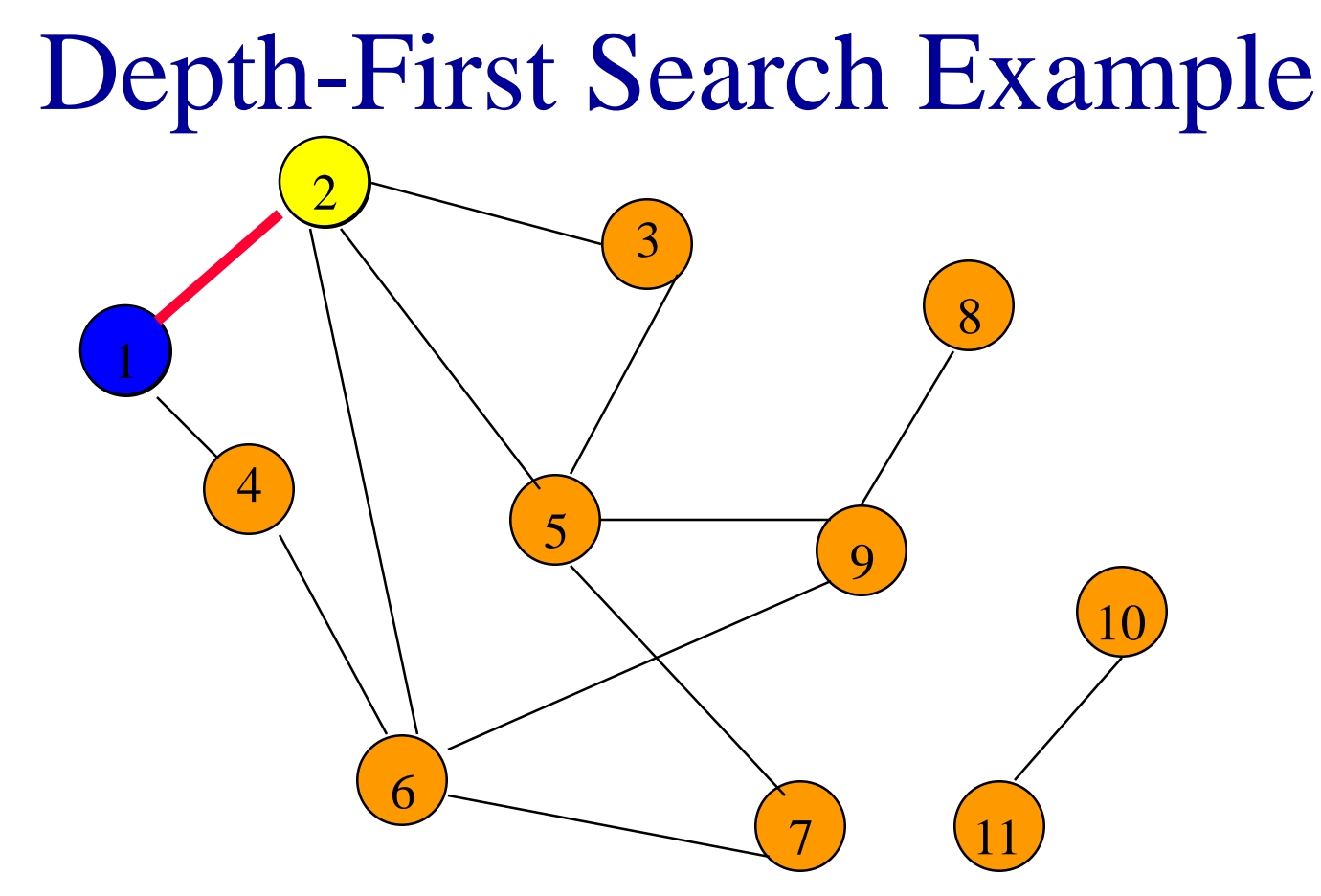

- Start search at vertex 1.
- Label vertex 1 and do a depth first search
- from either 2 or 4.
- Suppose that vertex 2 is selected.

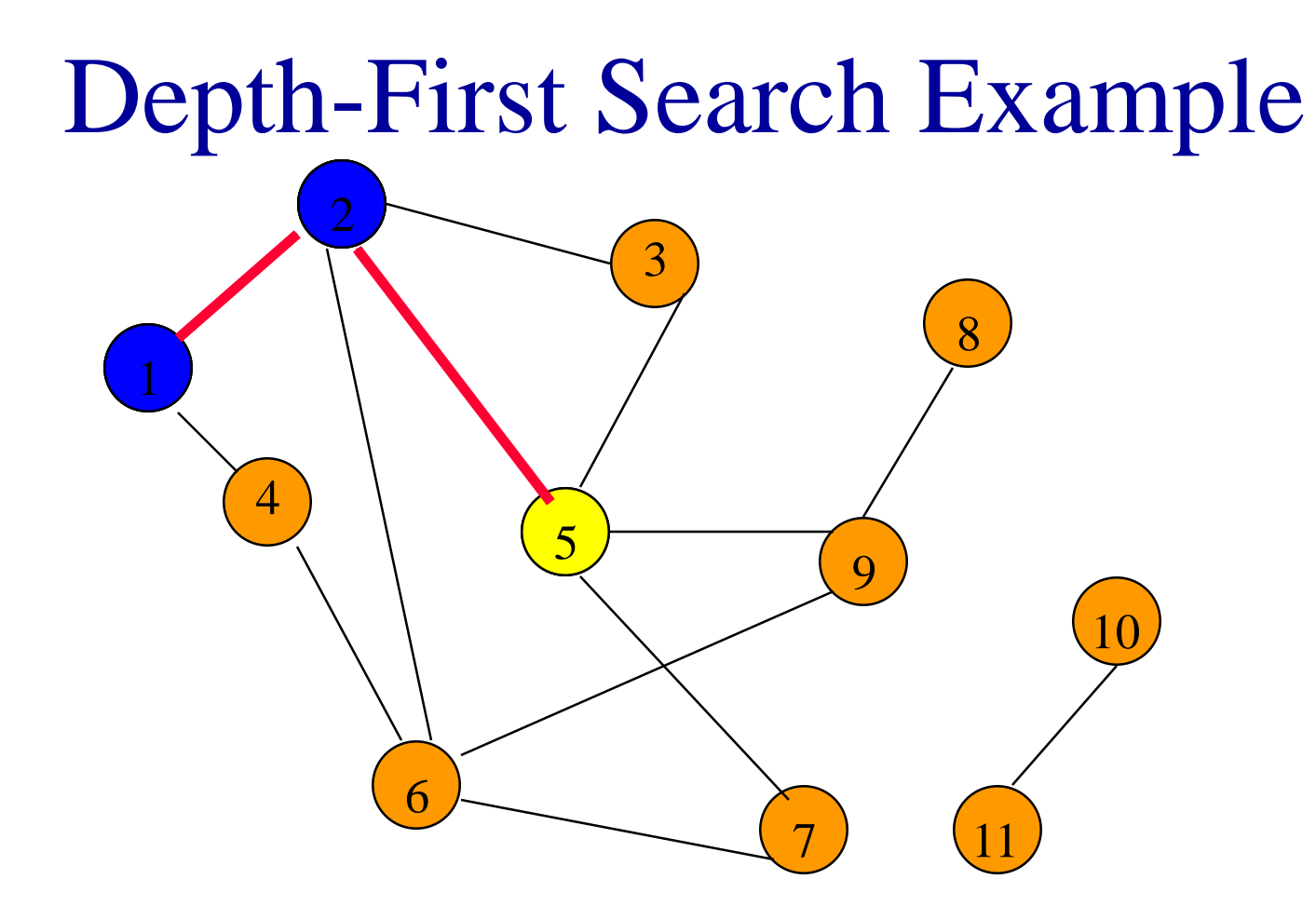

Label vertex 2 and do a depth first search from either 3, 5, or 6.

Suppose that vertex 5 is selected.

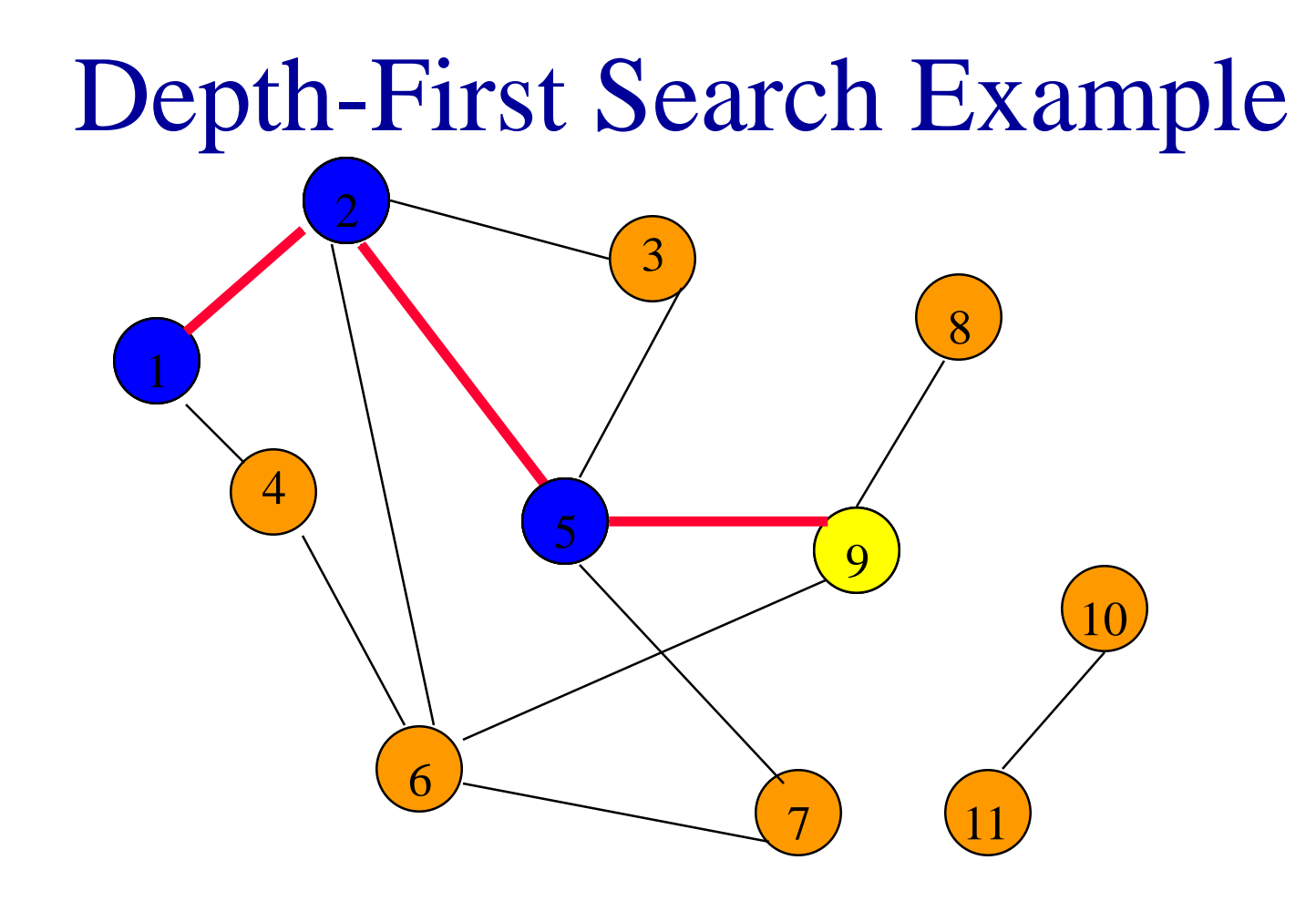

Label vertex 5 and do a depth first search from either 3, 7, or 9.

Suppose that vertex 9 is selected.

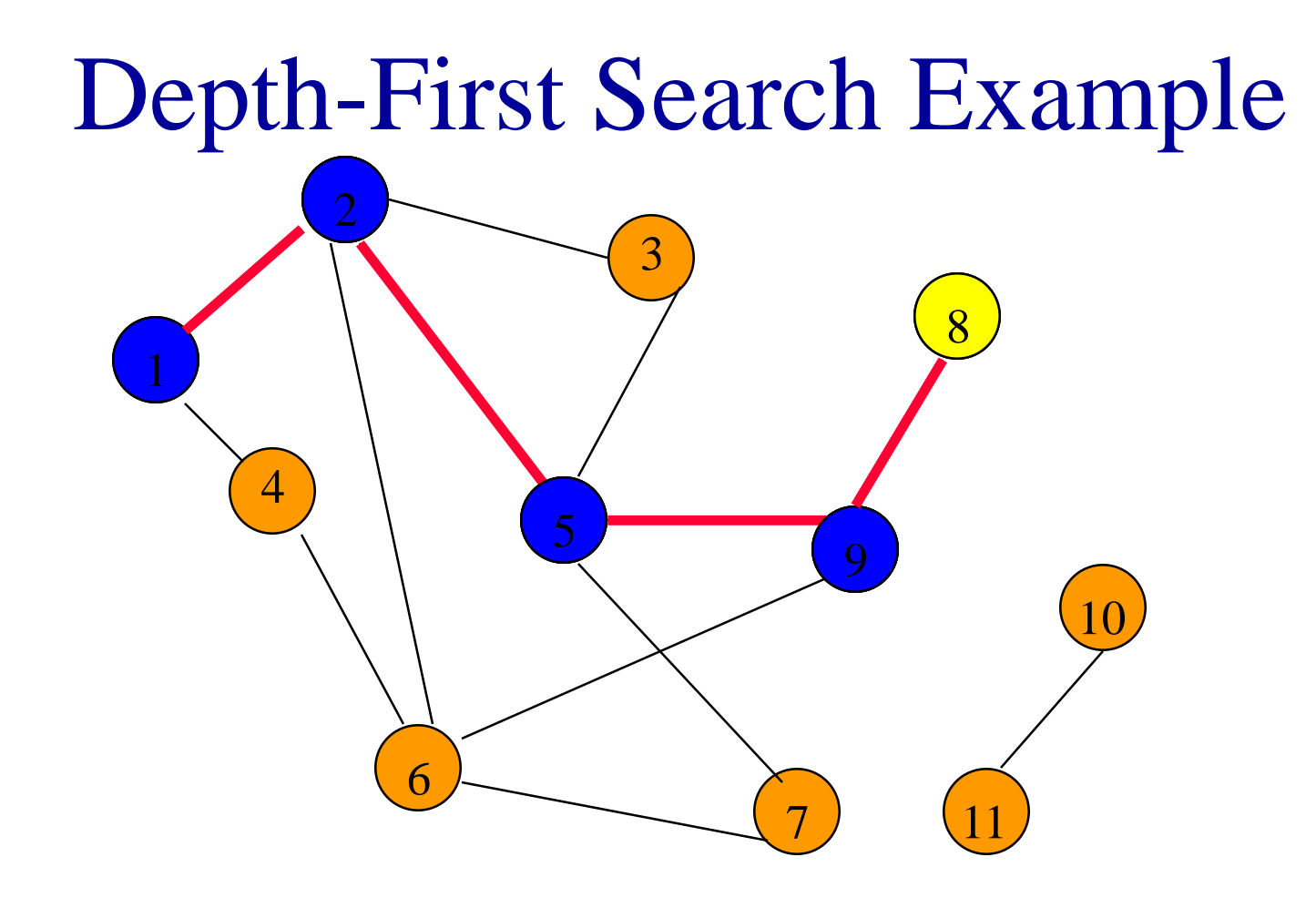

Label vertex 9 and do a depth first search from either 6 or 8. Suppose that vertex 8 is selected.

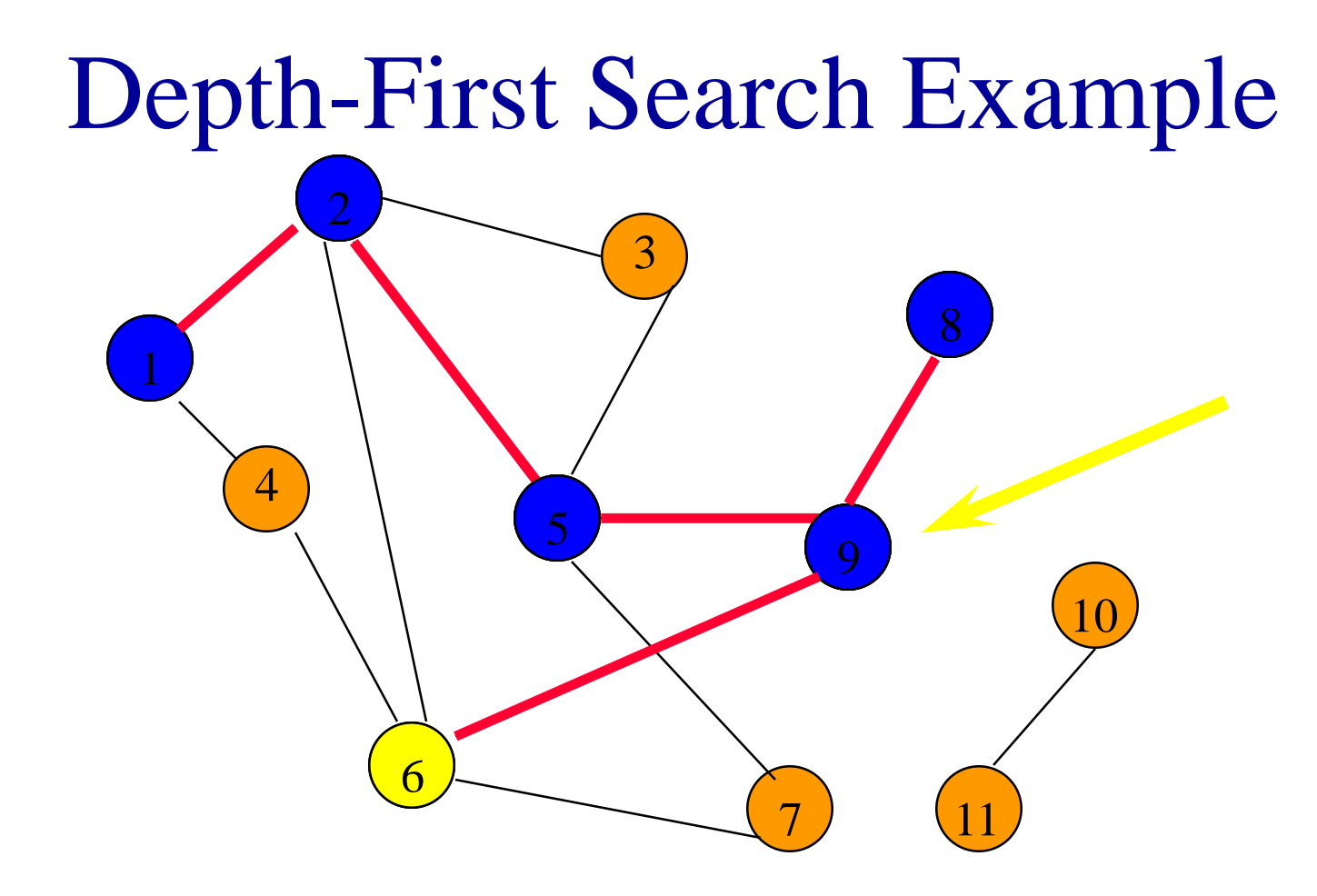

Label vertex 8 and return to vertex 9. From vertex 9 do a DFS(6).

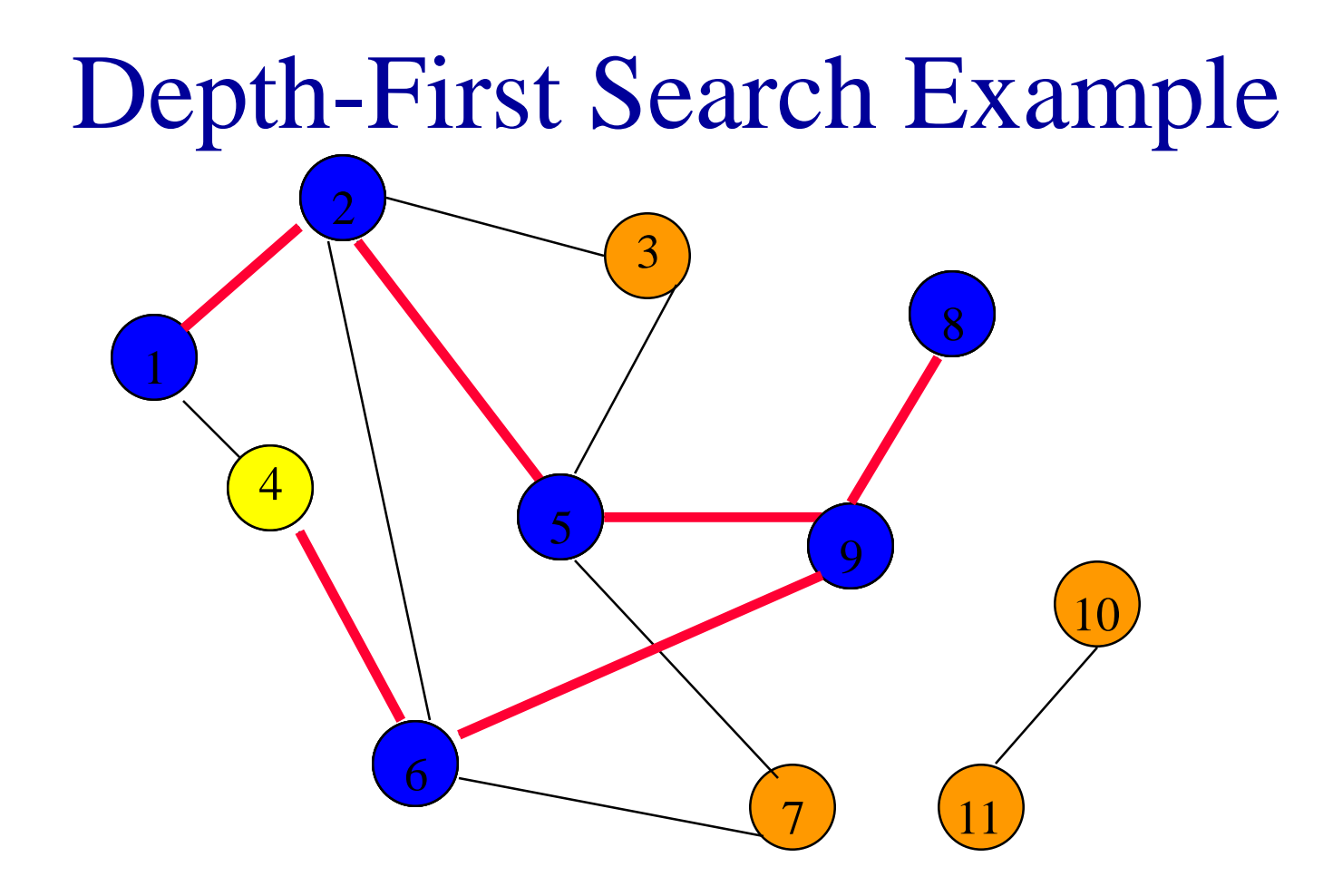

Label vertex 6 and do a depth first search from either or 7.

Suppose that vertex 4 is selected.

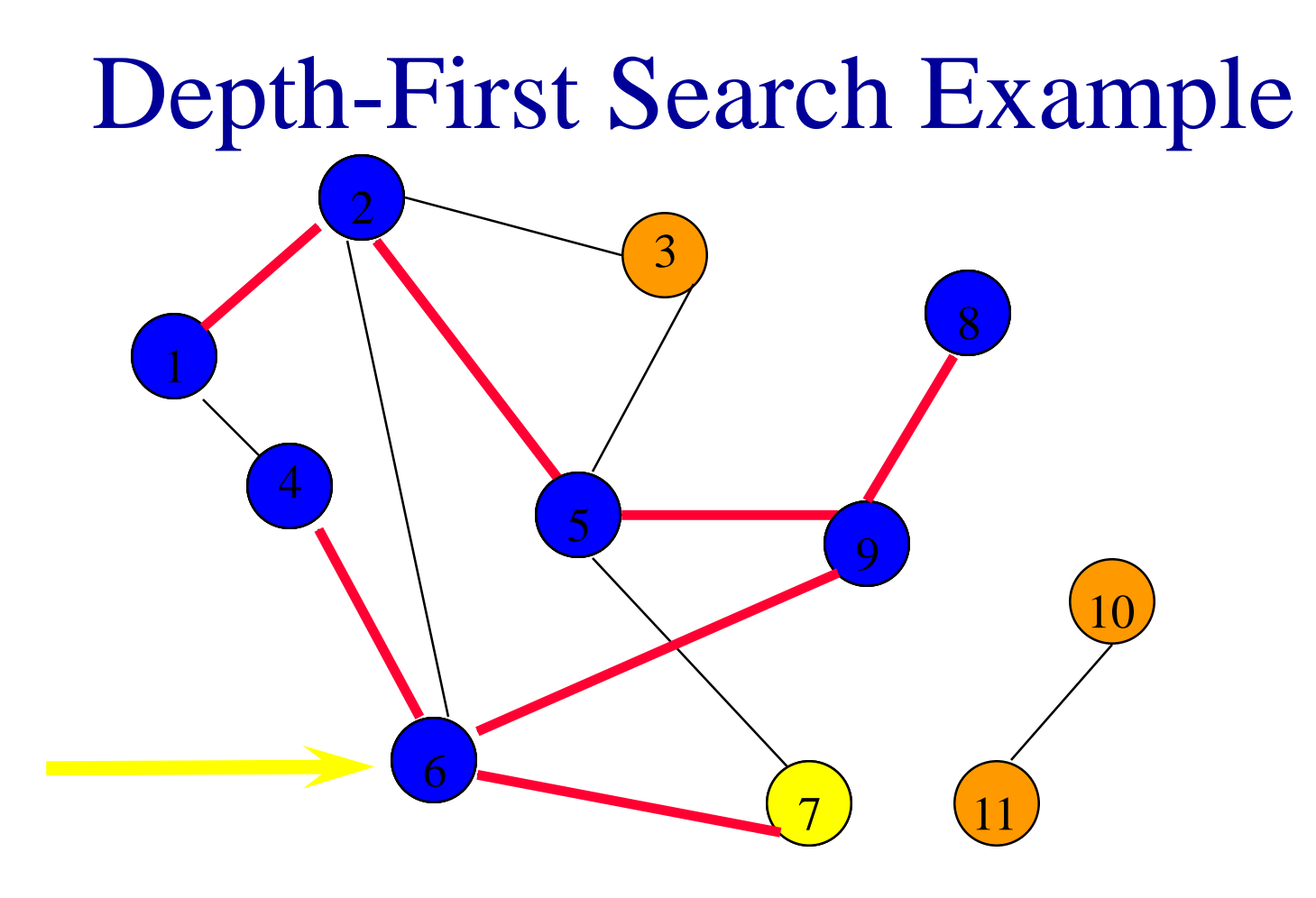

Label vertex 4 and return to 6.

From vertex 6 do a dfs(7).

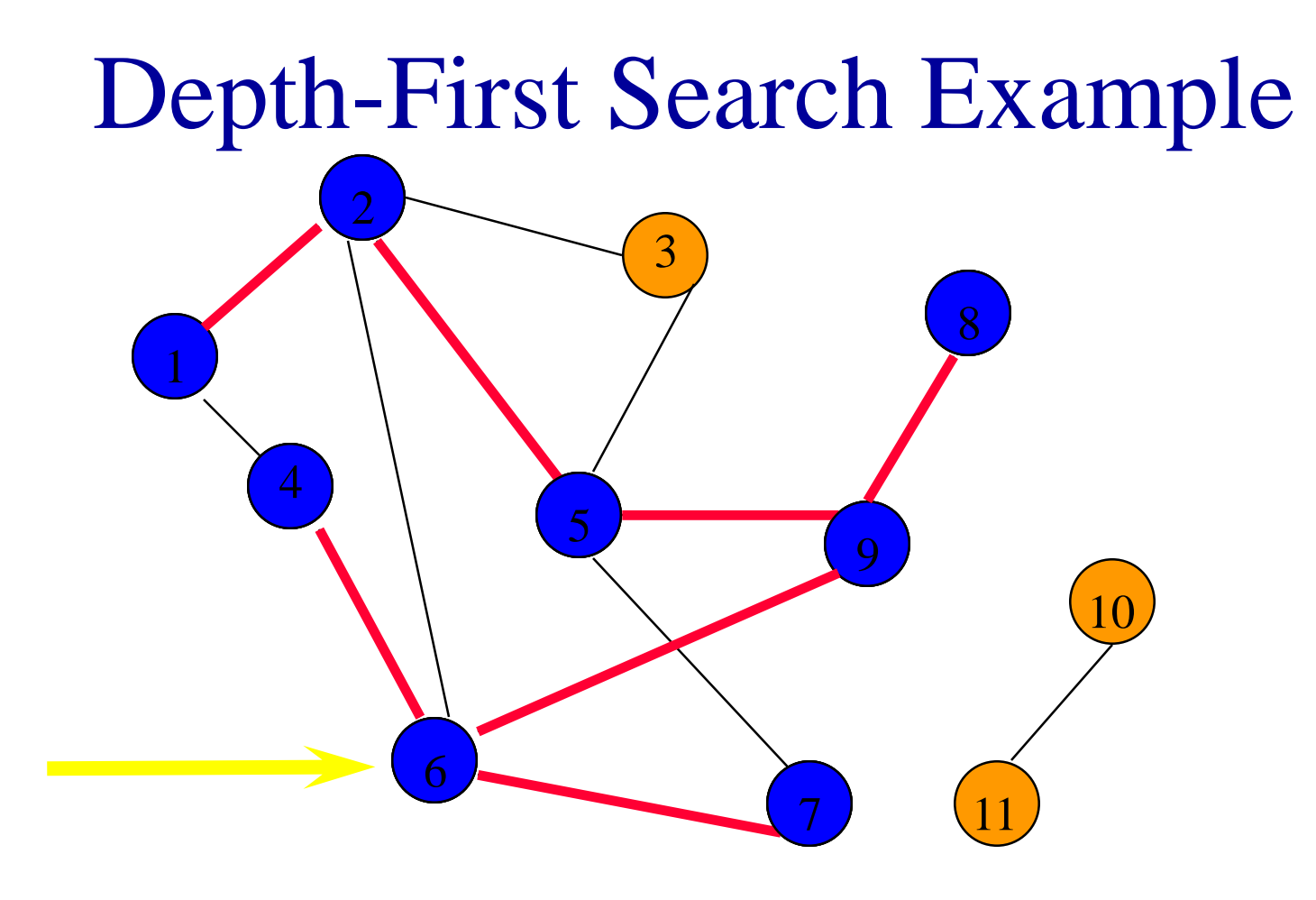

Label vertex 7 and return to 6.

Return to 9.

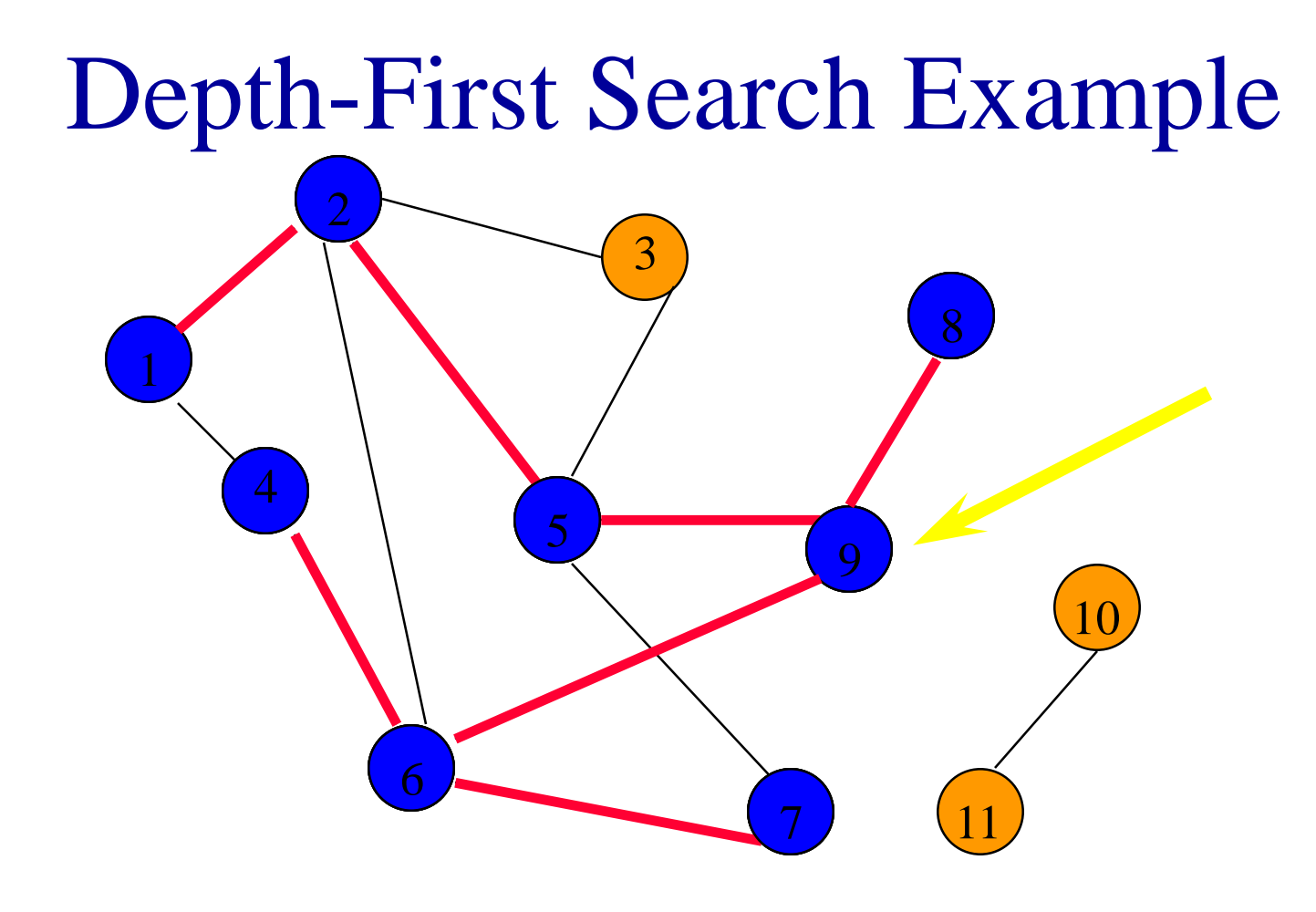

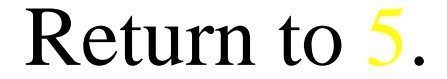

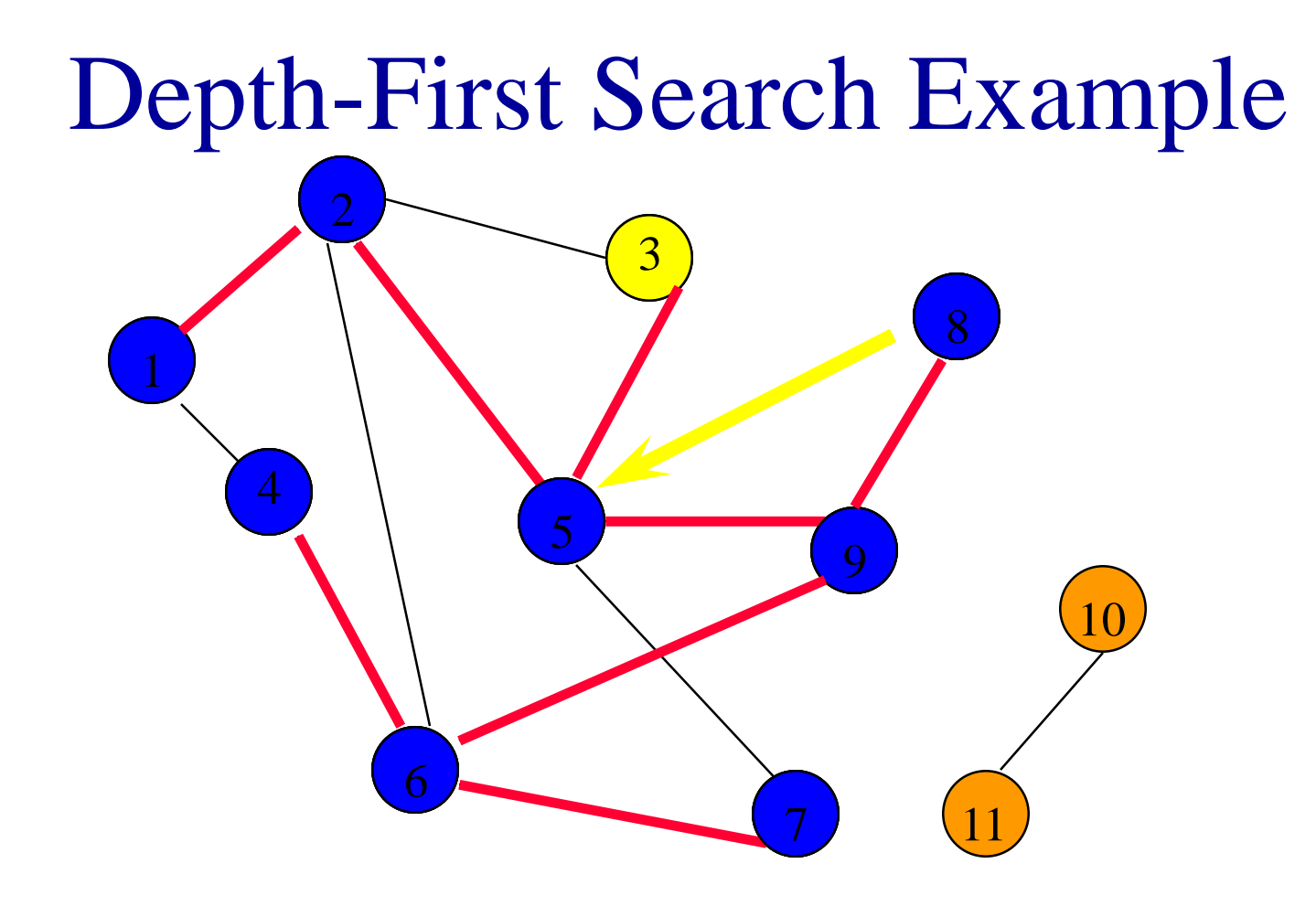

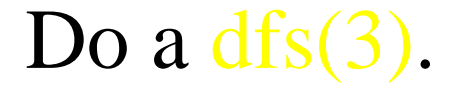

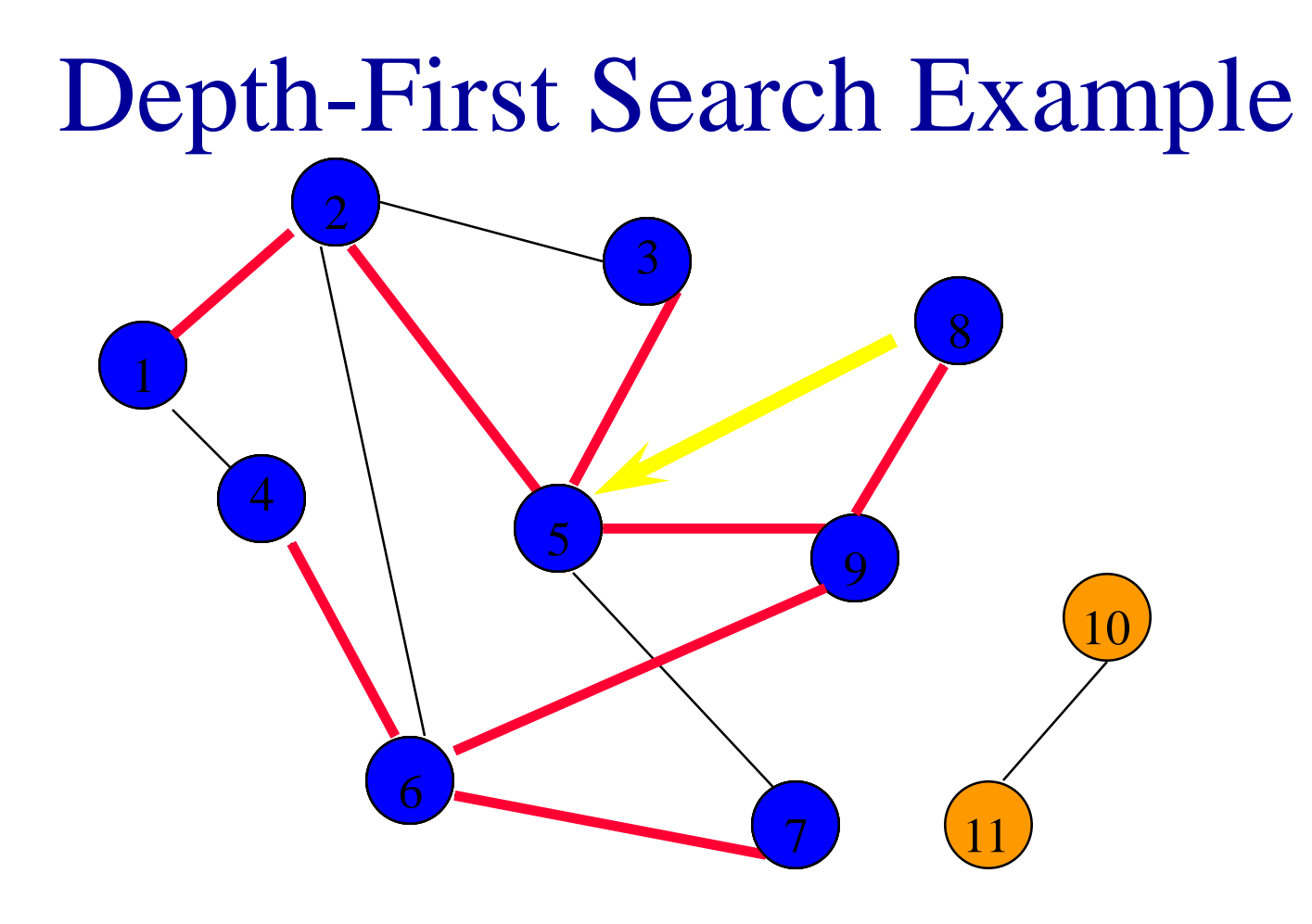

Label 3 and return to 5.

Return to 2.

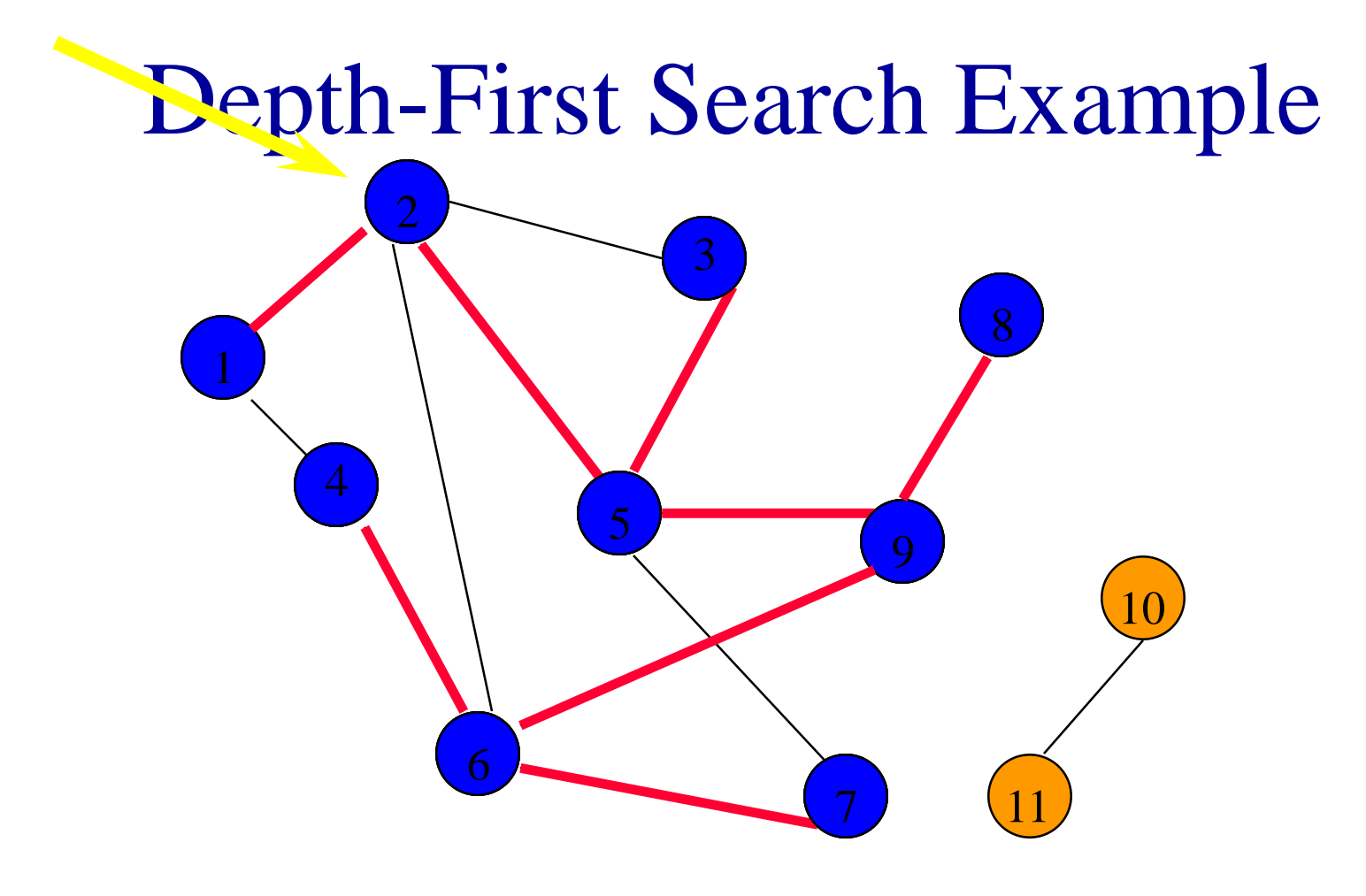

#### Return to 1.

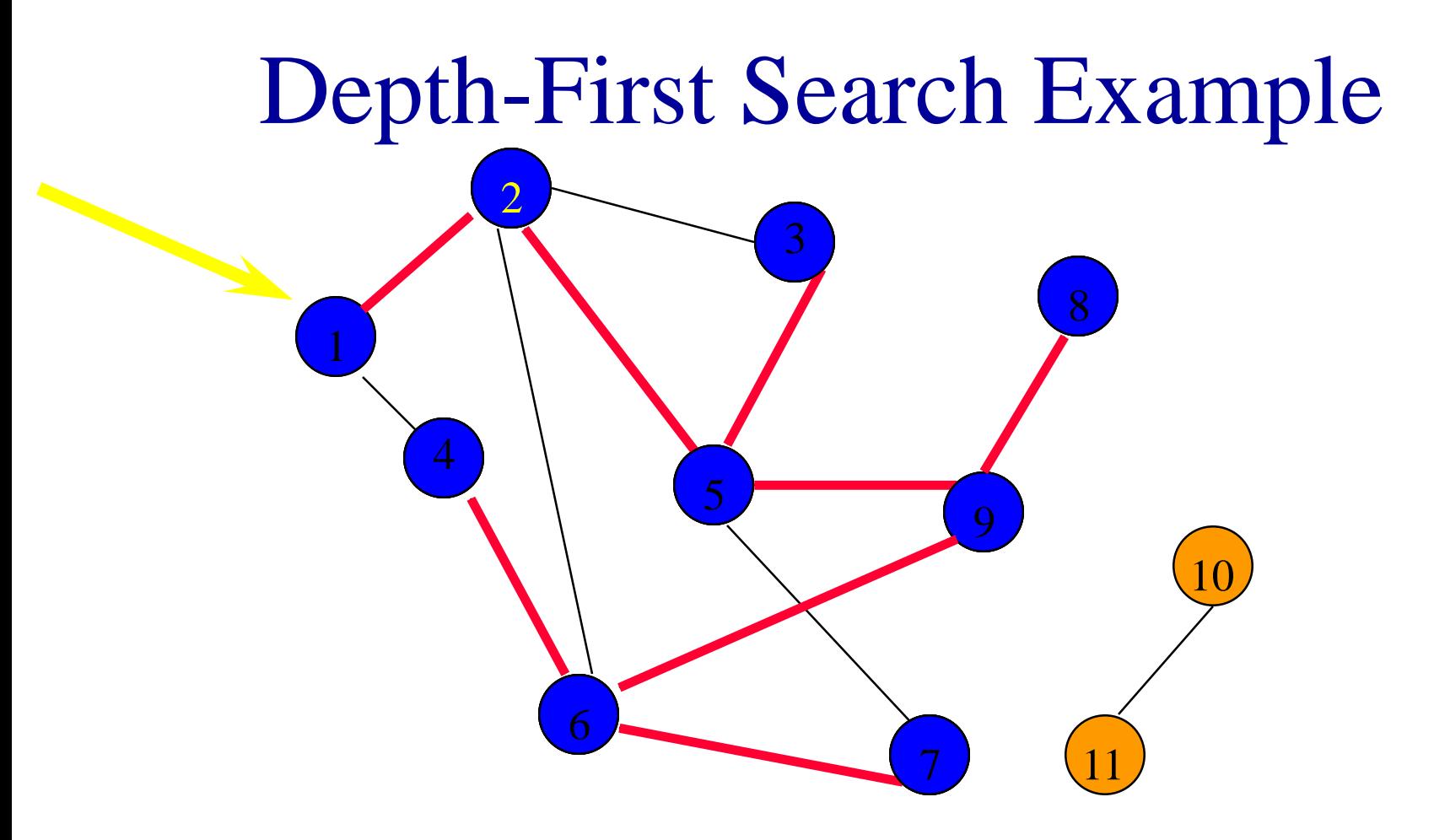

Return to invoking method.

## Depth-First Search Property

• All vertices reachable from the start vertex (including the start vertex) are visited.

#### Path From Vertex v To Vertex u

- Start a depth-first search at vertex v.
- Terminate when vertex **u** is visited or when dfs ends (whichever occurs first).
- Time
	- $\bullet$  O(n<sup>2</sup>) when adjacency matrix used
	- $\bullet$  O(n+e) when adjacency lists used (e is number of edges)

## Is The Graph Connected?

- Start a depth-first search at any vertex of the graph.
- Graph is connected iff all **n** vertices get visited.
- Time
	- $\bullet$  O(n<sup>2</sup>) when adjacency matrix used
	- $\bullet$  O(n+e) when adjacency lists used (e is number of edges)

#### Connected Components

- Start a depth-first search at any as yet unvisited vertex of the graph.
- Newly visited vertices (plus edges between them) define a component.
- Repeat until all vertices are visited.

#### Connected Components

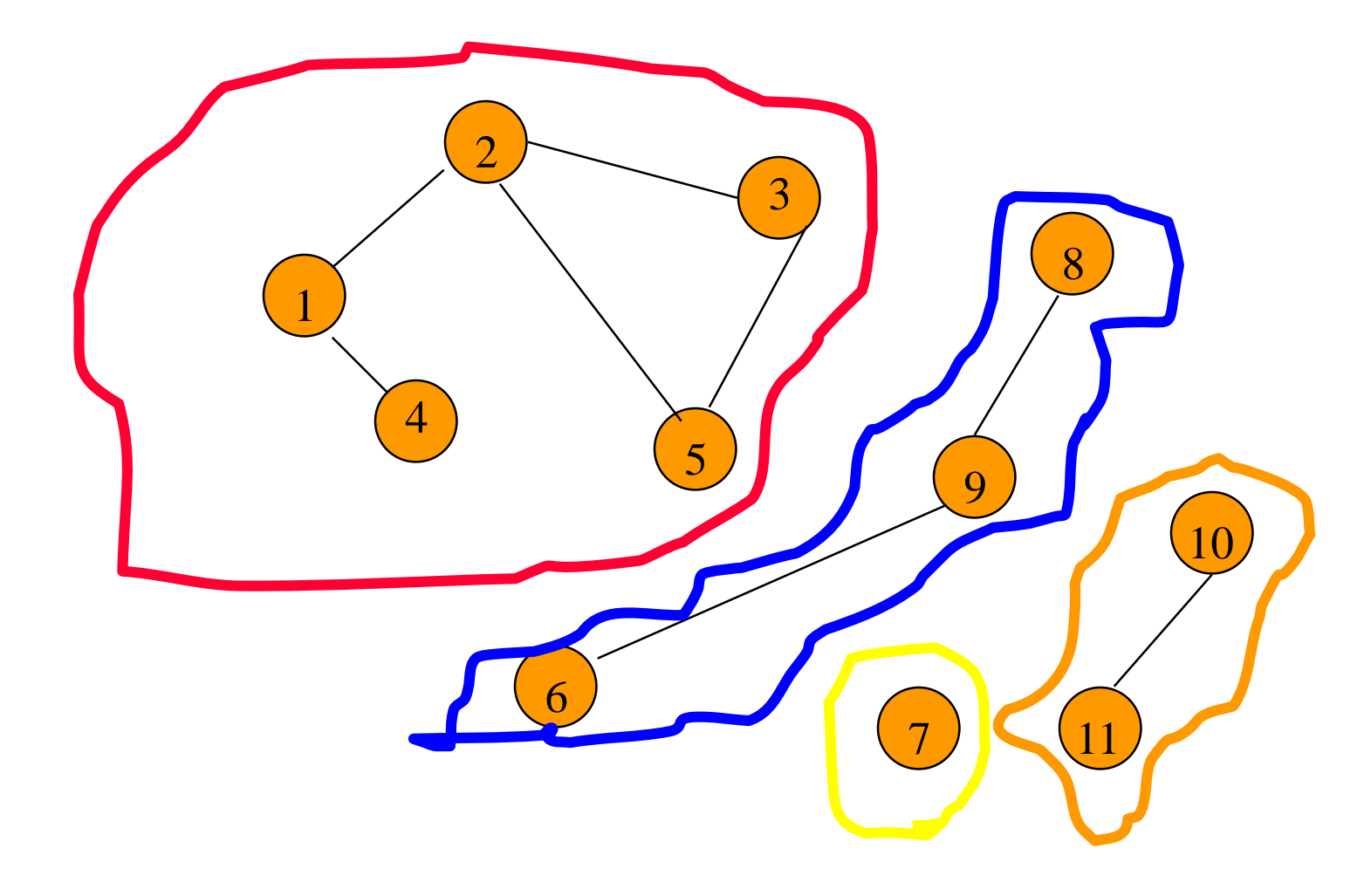

# Time Complexity

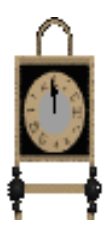

 $\bullet$  O(n<sup>2</sup>) when adjacency matrix used  $\bullet$  O(n+e) when adjacency lists used (e is number of edges)
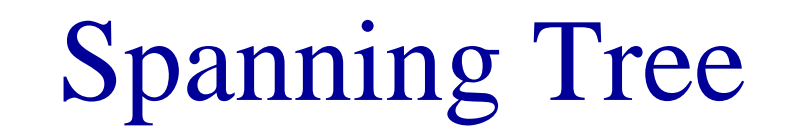

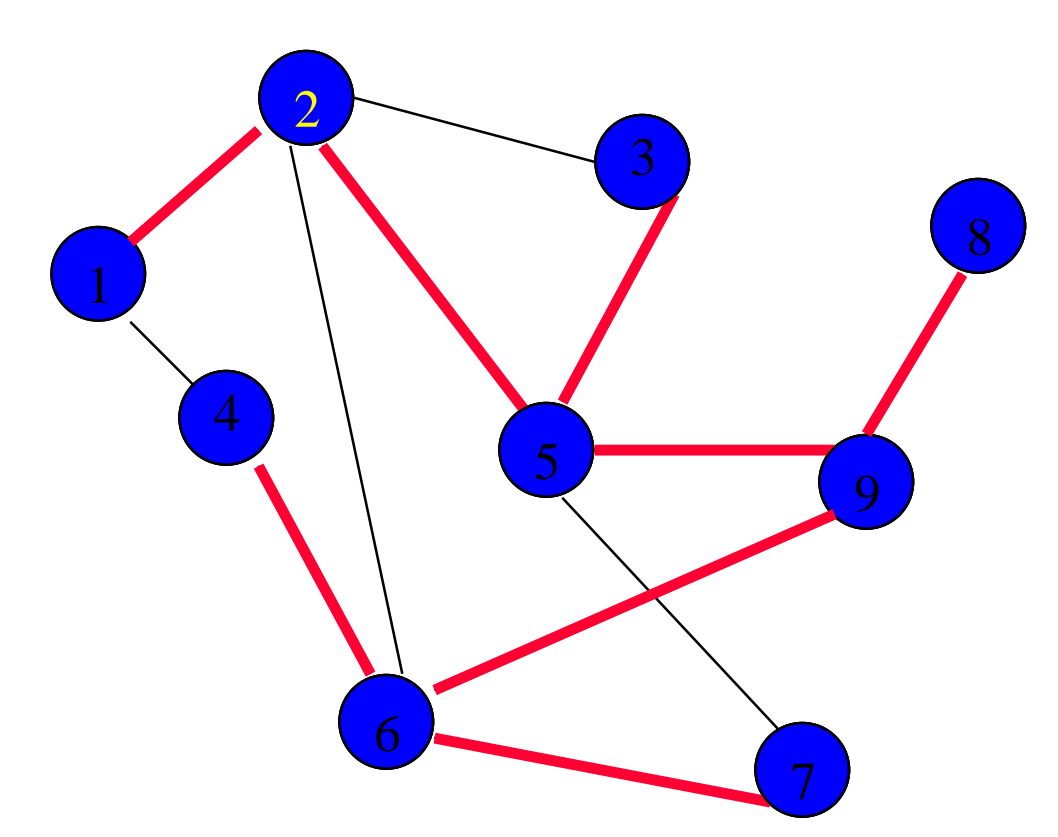

Depth-first search from vertex 1. Depth-first spanning tree.

# Spanning Tree

- Start a depth-first search at any vertex of the graph.
- If graph is connected, the n-1 edges used to get to unvisited vertices define a spanning tree (depth-first spanning tree).
- Time
	- $\bullet$  O(n<sup>2</sup>) when adjacency matrix used
	- $\bullet$  O(n+e) when adjacency lists used (e is number of edges)

### Breadth-First Search

- Visit start vertex and put into a FIFO queue.
- Repeatedly remove a vertex from the queue, visit its unvisited adjacent vertices, put newly visited vertices into the queue.

### Breadth-First Search Example

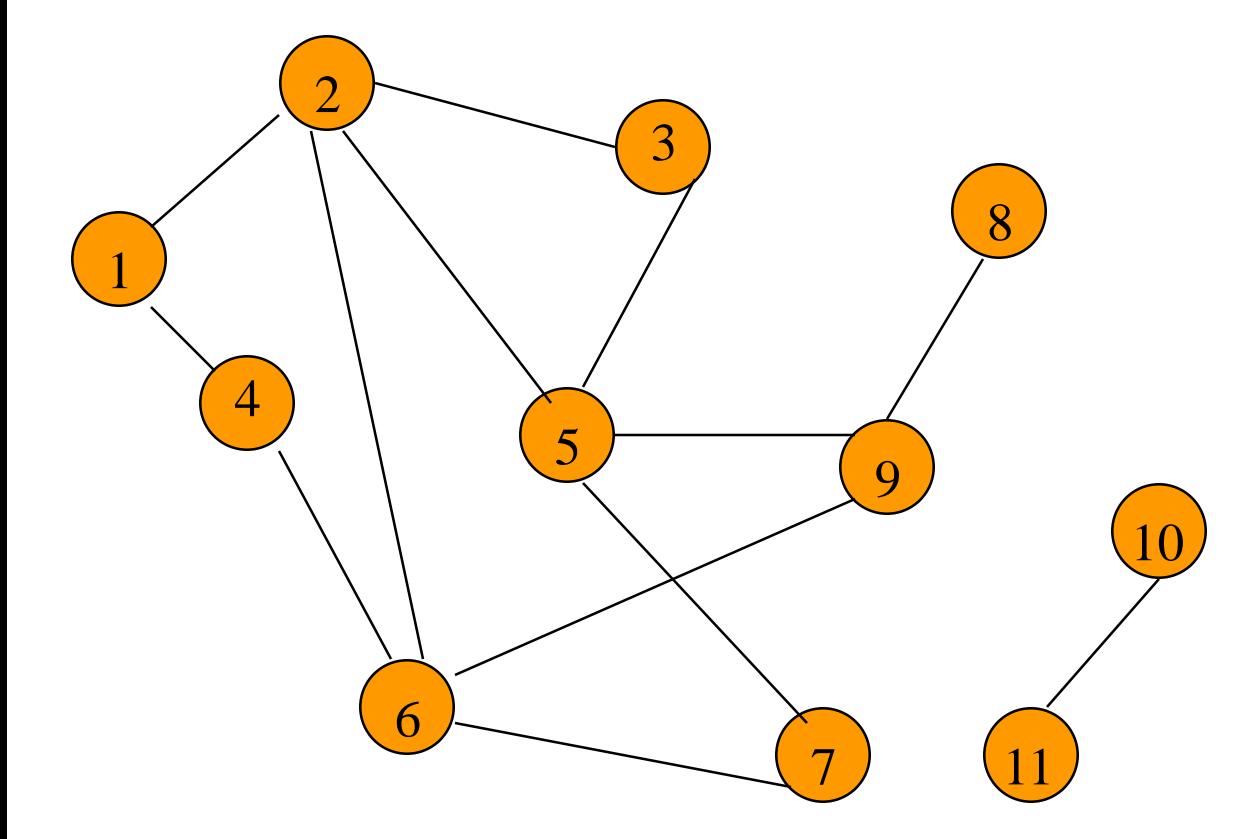

Start search at vertex 1.

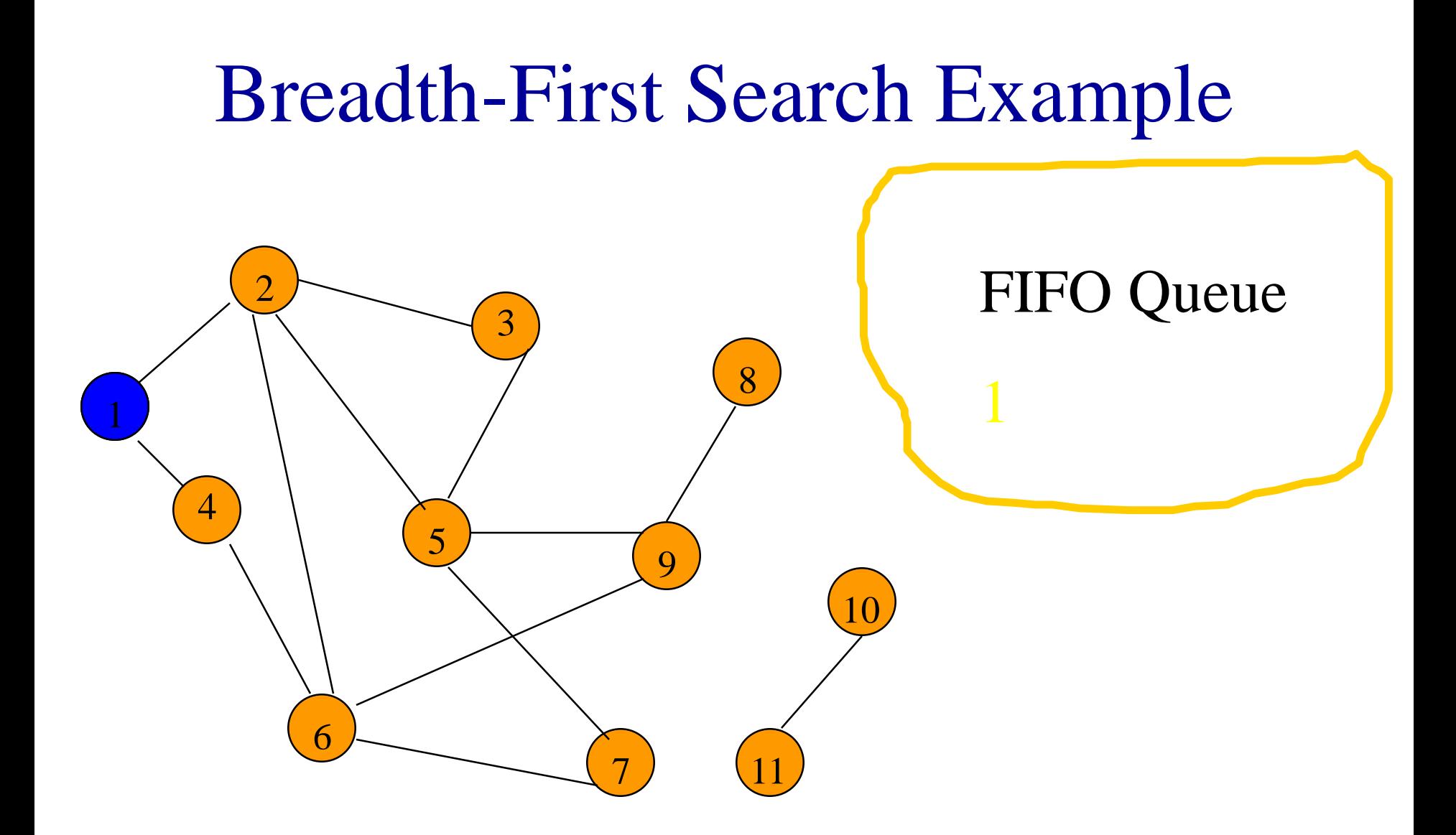

Visit/mark/label start vertex and put in a FIFO queue.

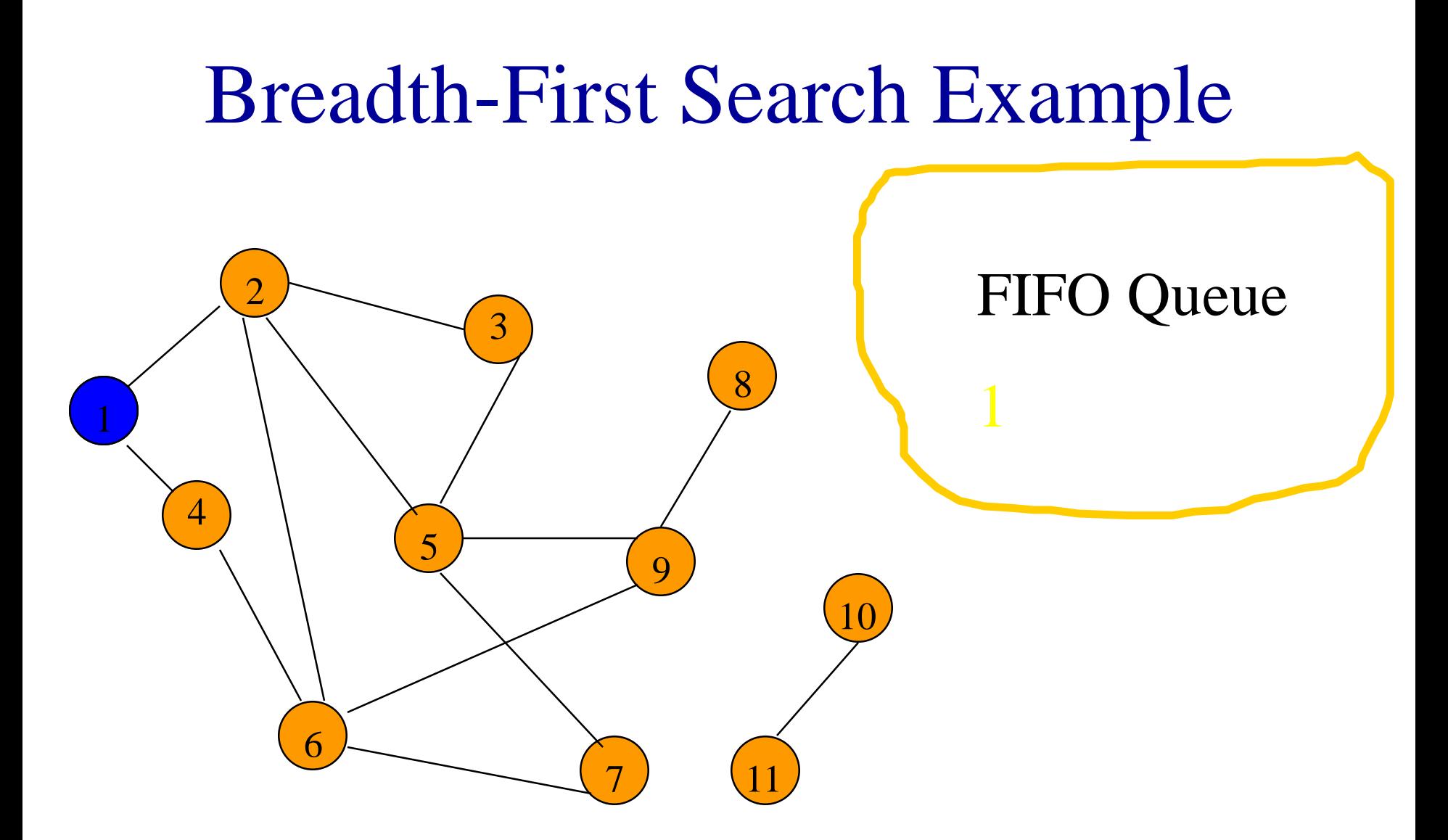

Remove 1 from Q; visit adjacent unvisited vertices; put in Q.

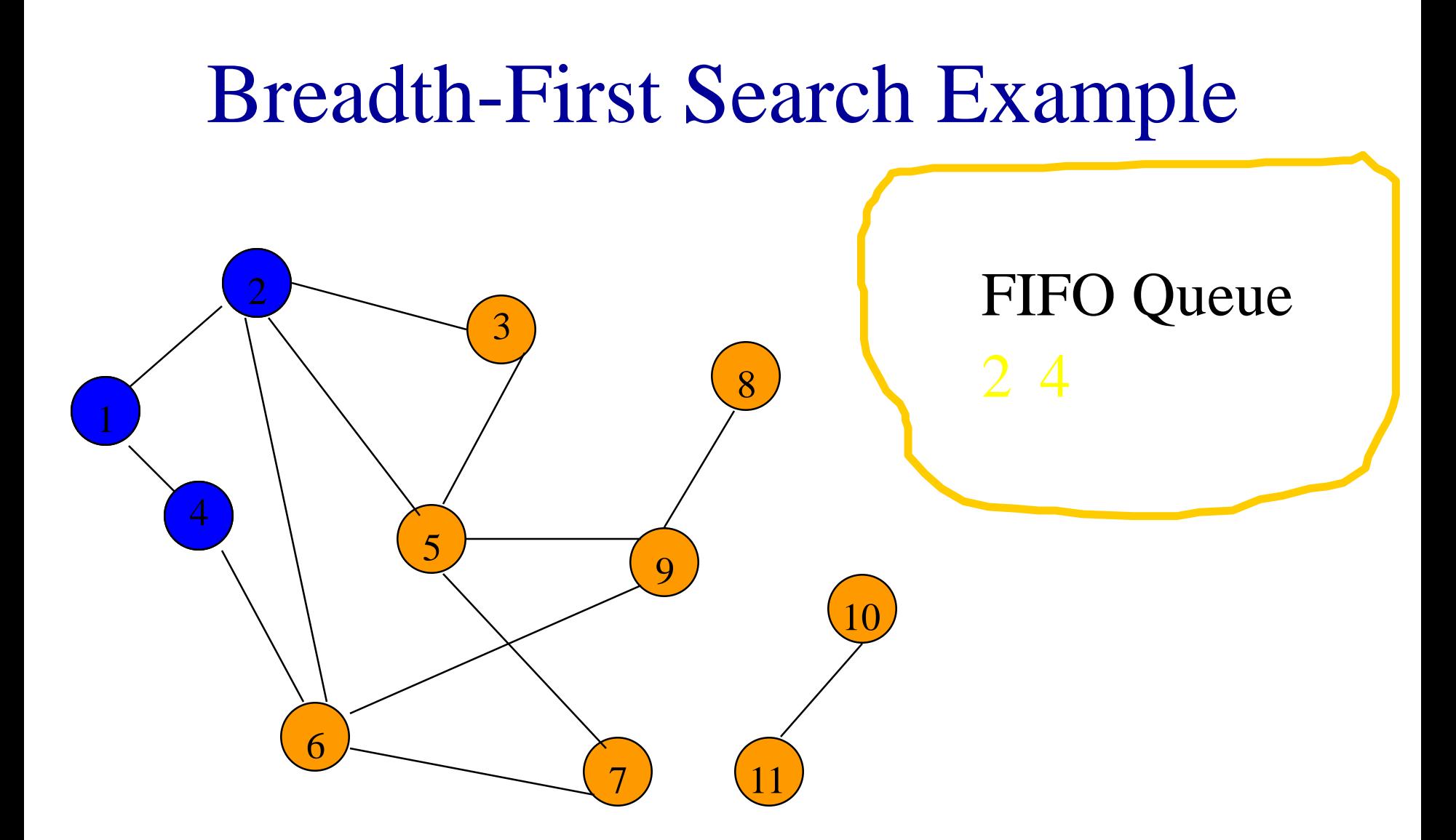

Remove 1 from Q; visit adjacent unvisited vertices; put in Q.

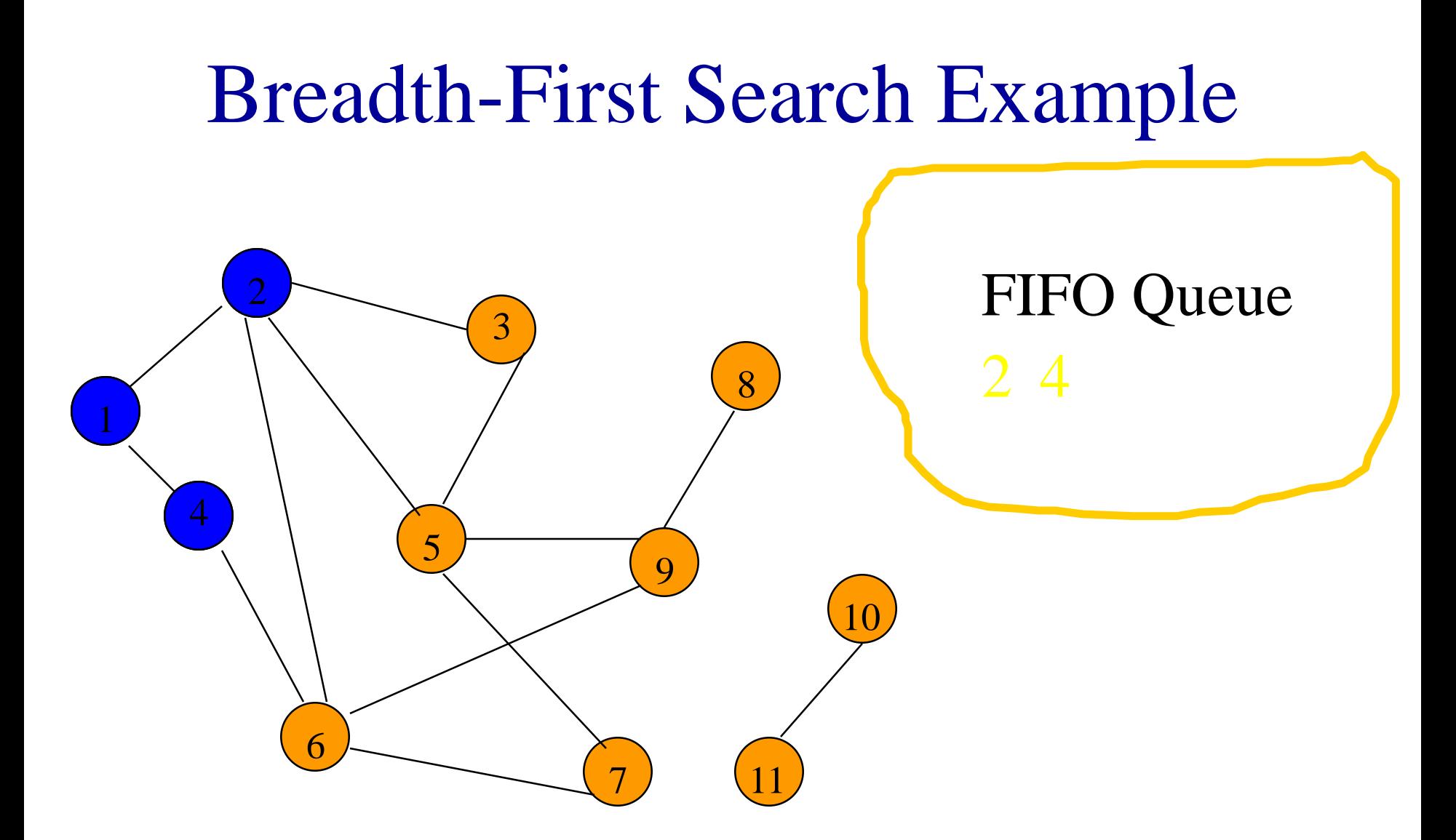

Remove 2 from Q; visit adjacent unvisited vertices; put in Q.

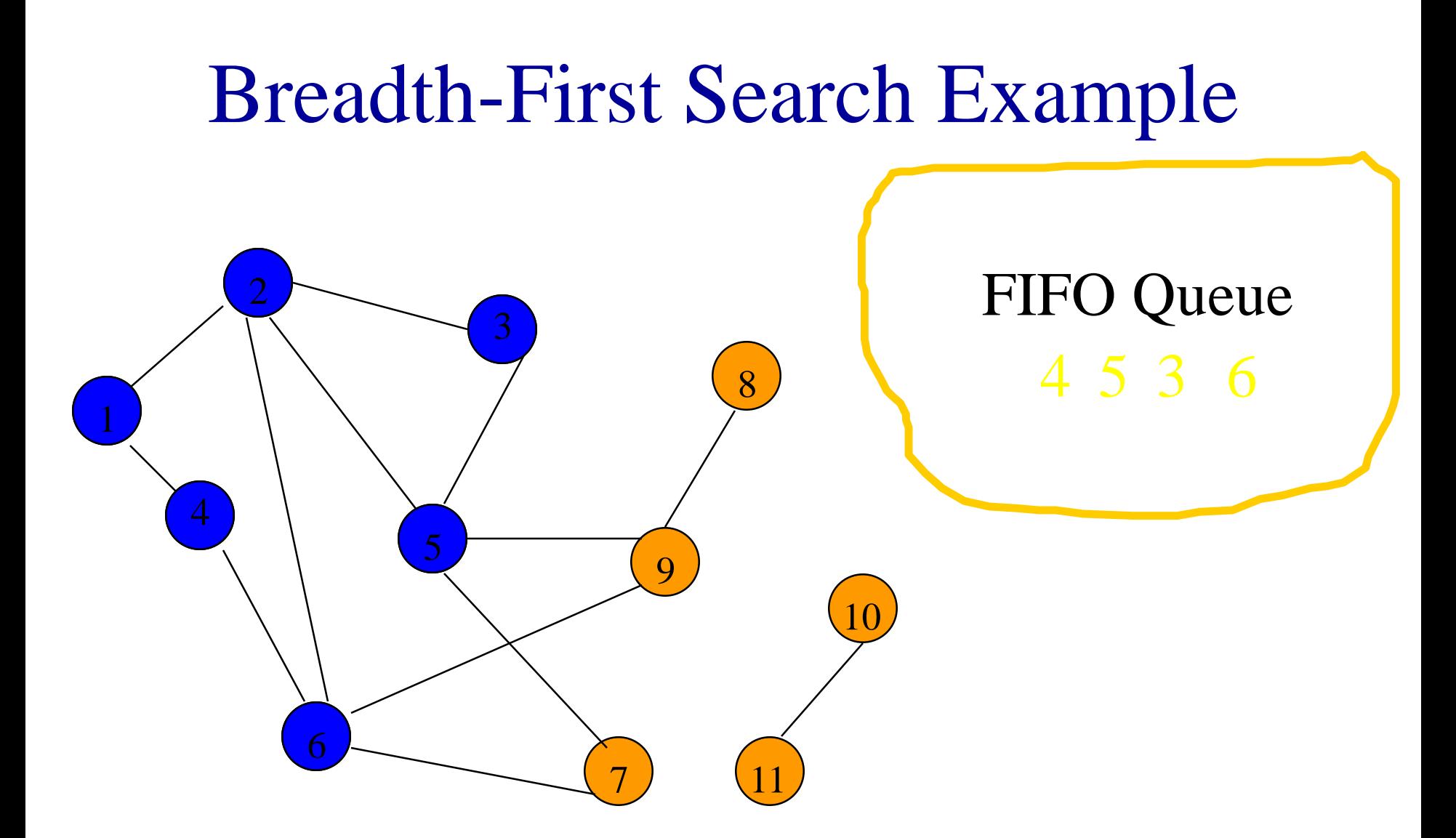

Remove 2 from Q; visit adjacent unvisited vertices; put in Q.

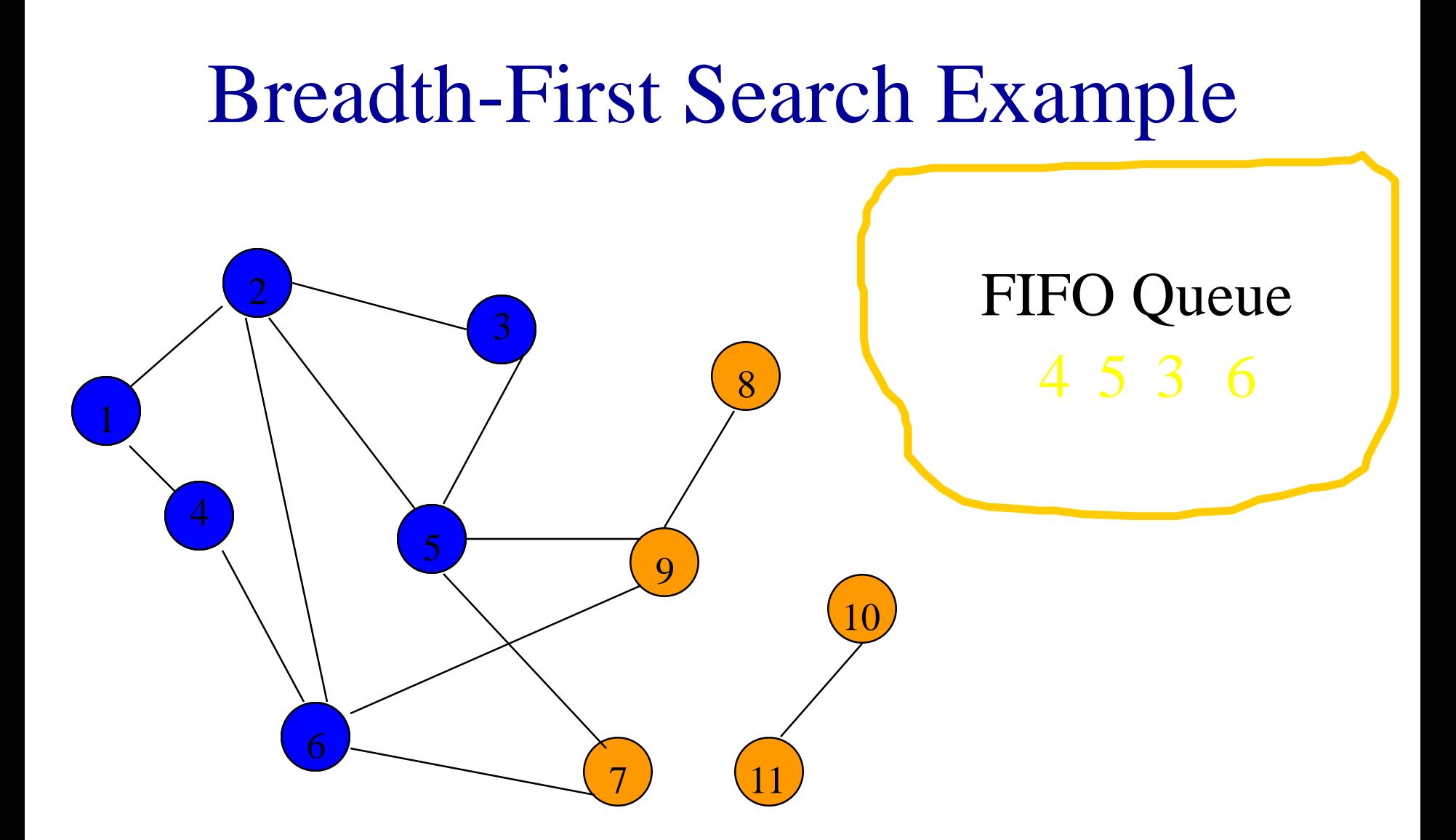

Remove 4 from Q; visit adjacent unvisited vertices; put in Q.

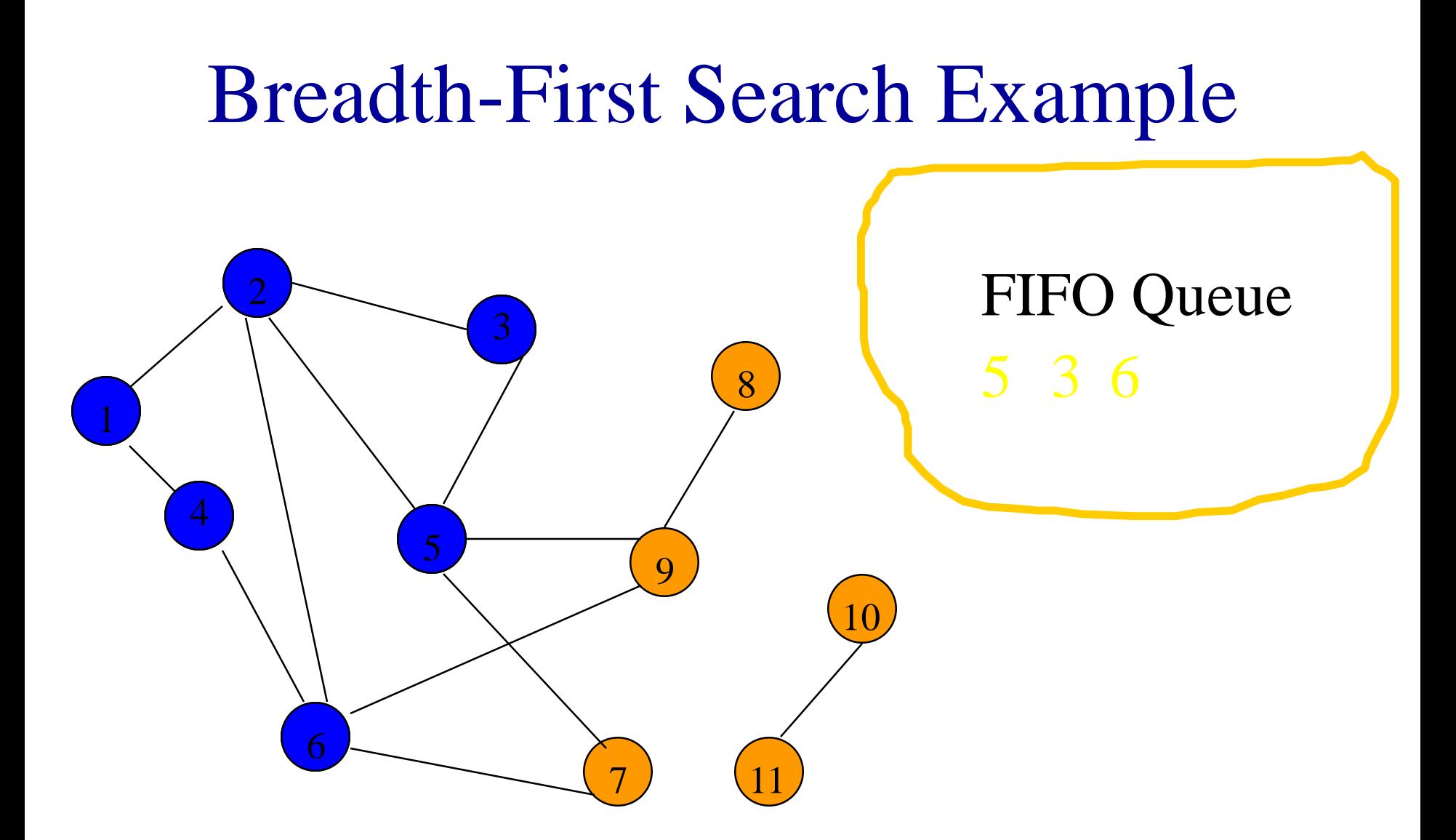

Remove 4 from Q; visit adjacent unvisited vertices; put in Q.

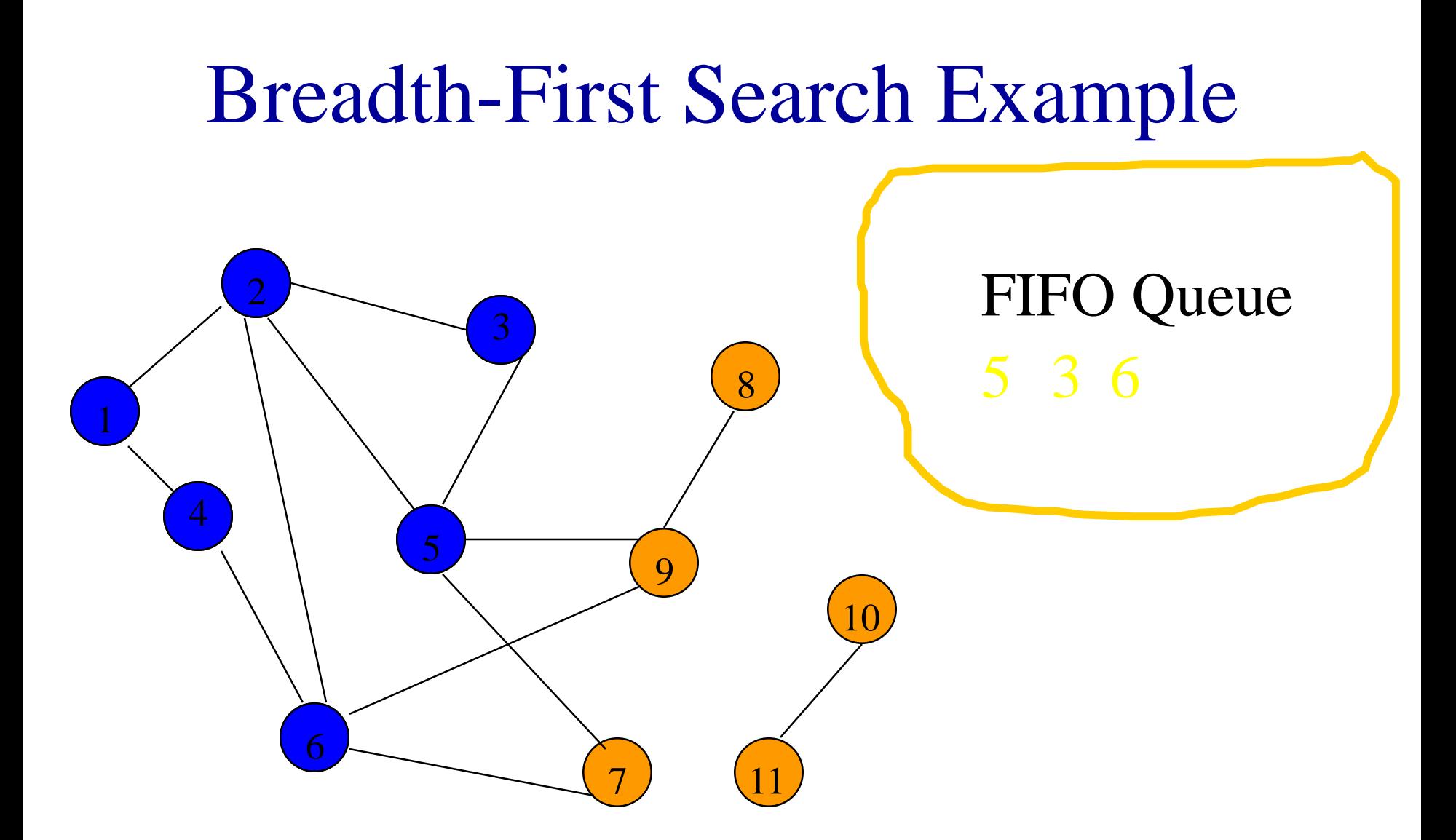

Remove 5 from Q; visit adjacent unvisited vertices; put in Q.

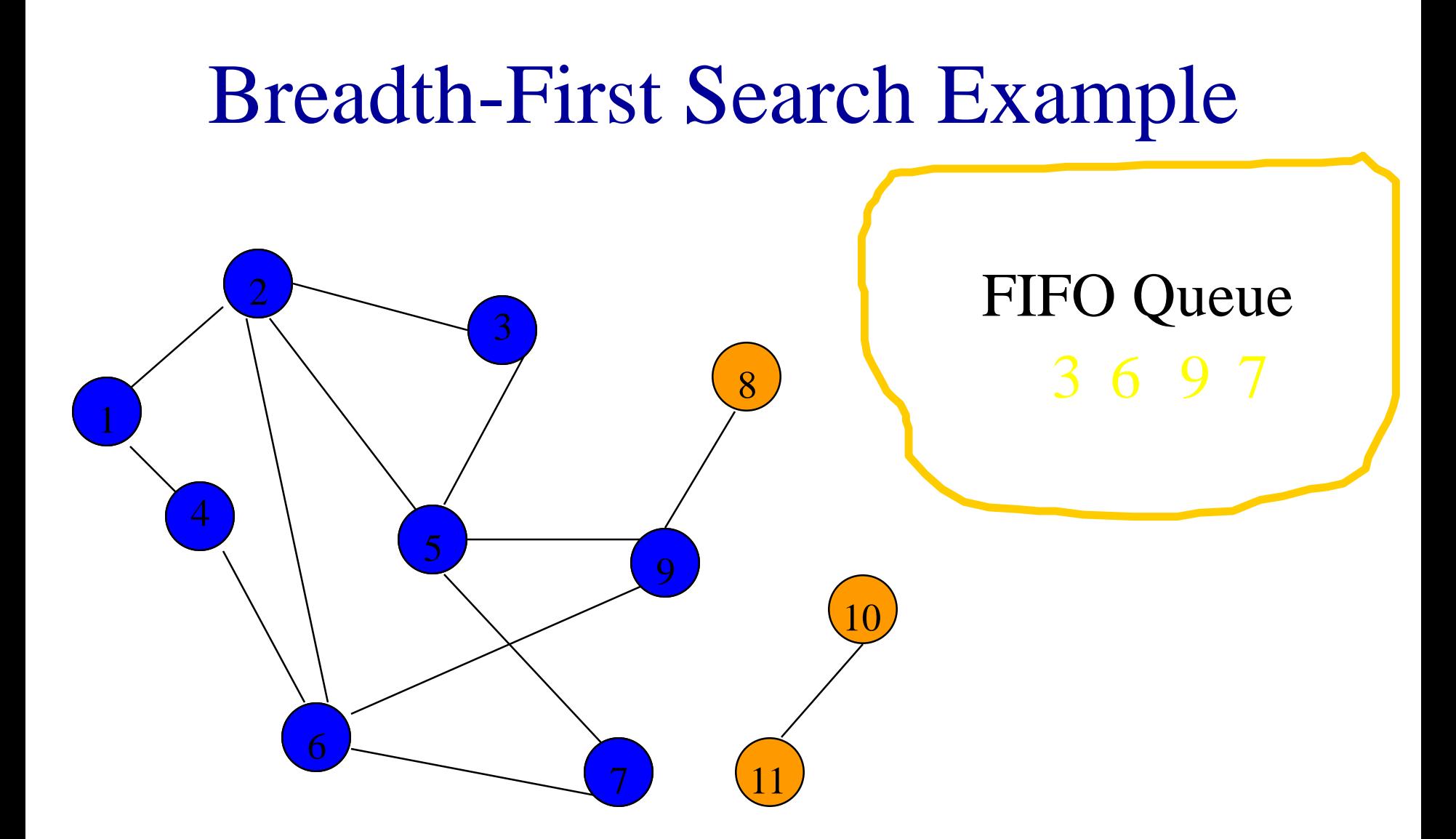

Remove 5 from Q; visit adjacent unvisited vertices; put in Q.

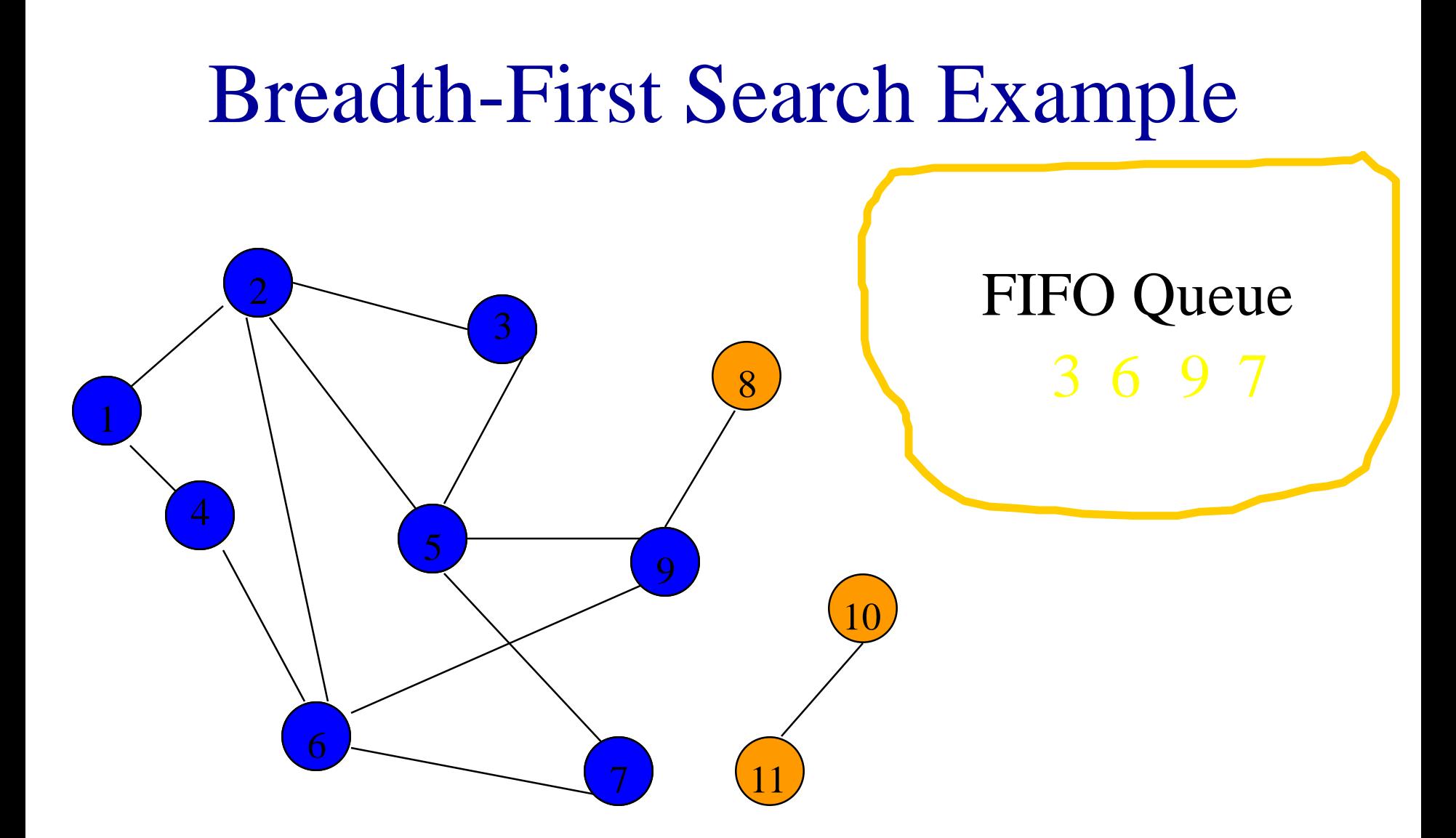

Remove 3 from Q; visit adjacent unvisited vertices; put in Q.

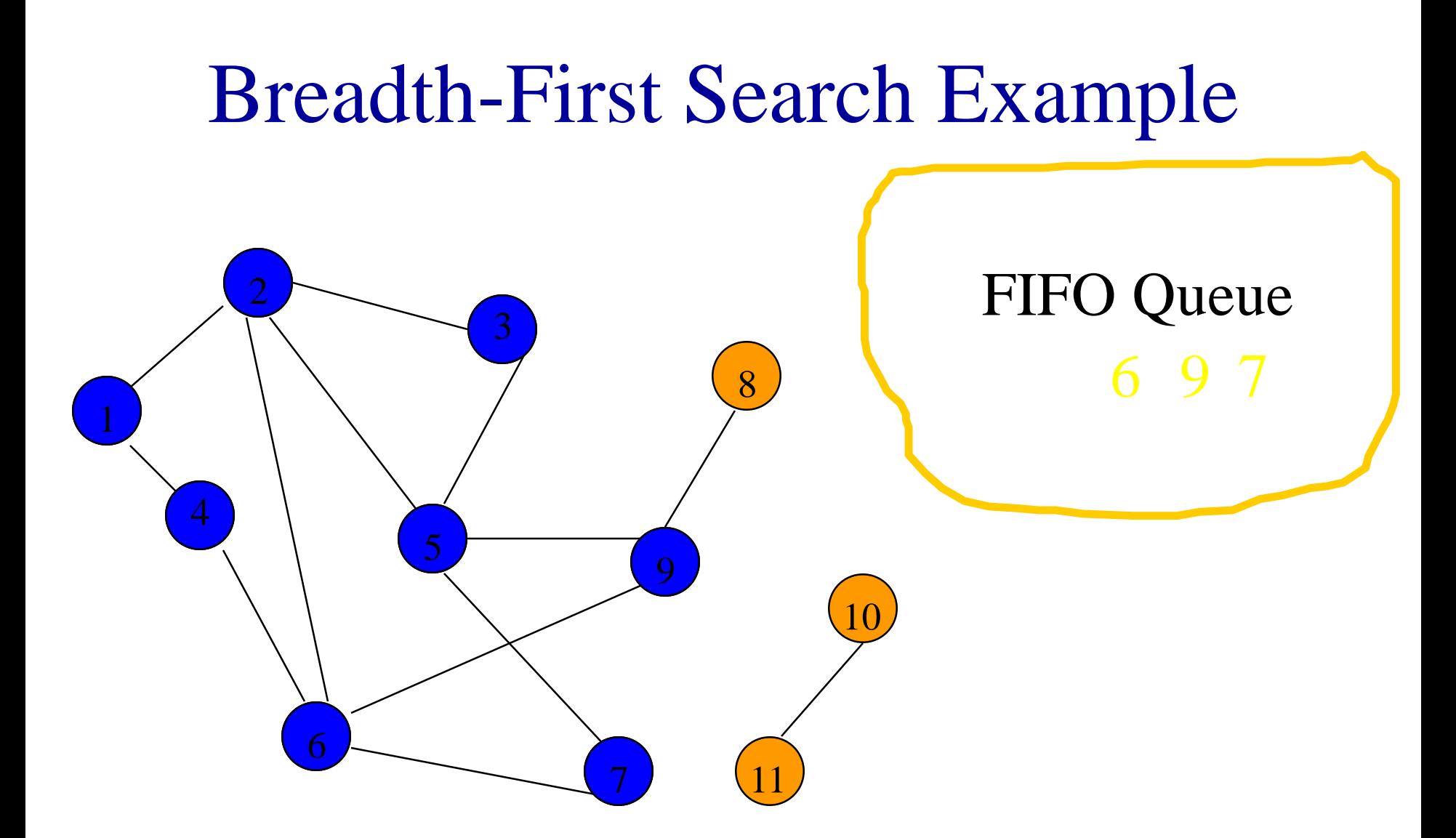

Remove 3 from Q; visit adjacent unvisited vertices; put in Q.

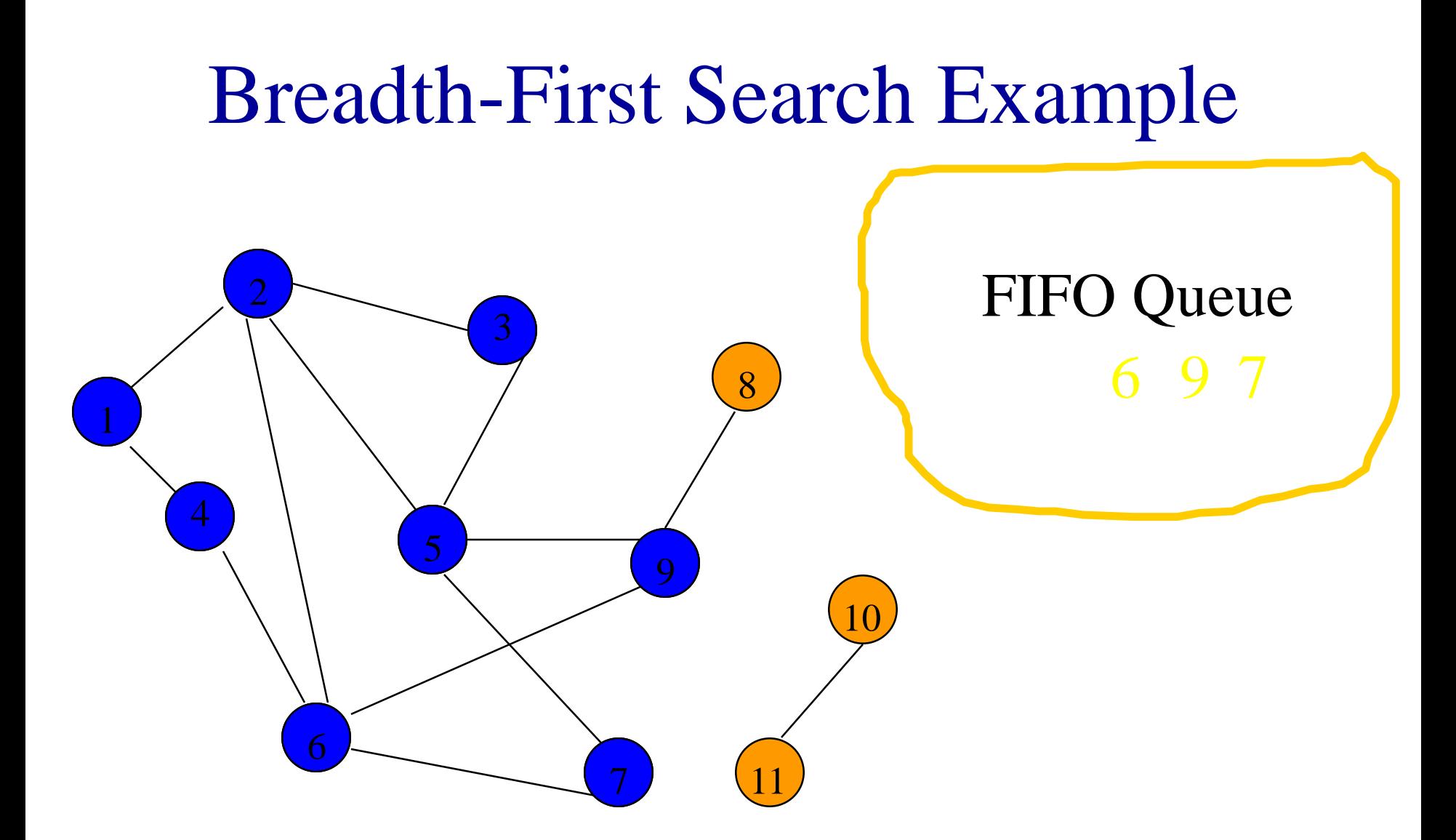

Remove 6 from Q; visit adjacent unvisited vertices; put in Q.

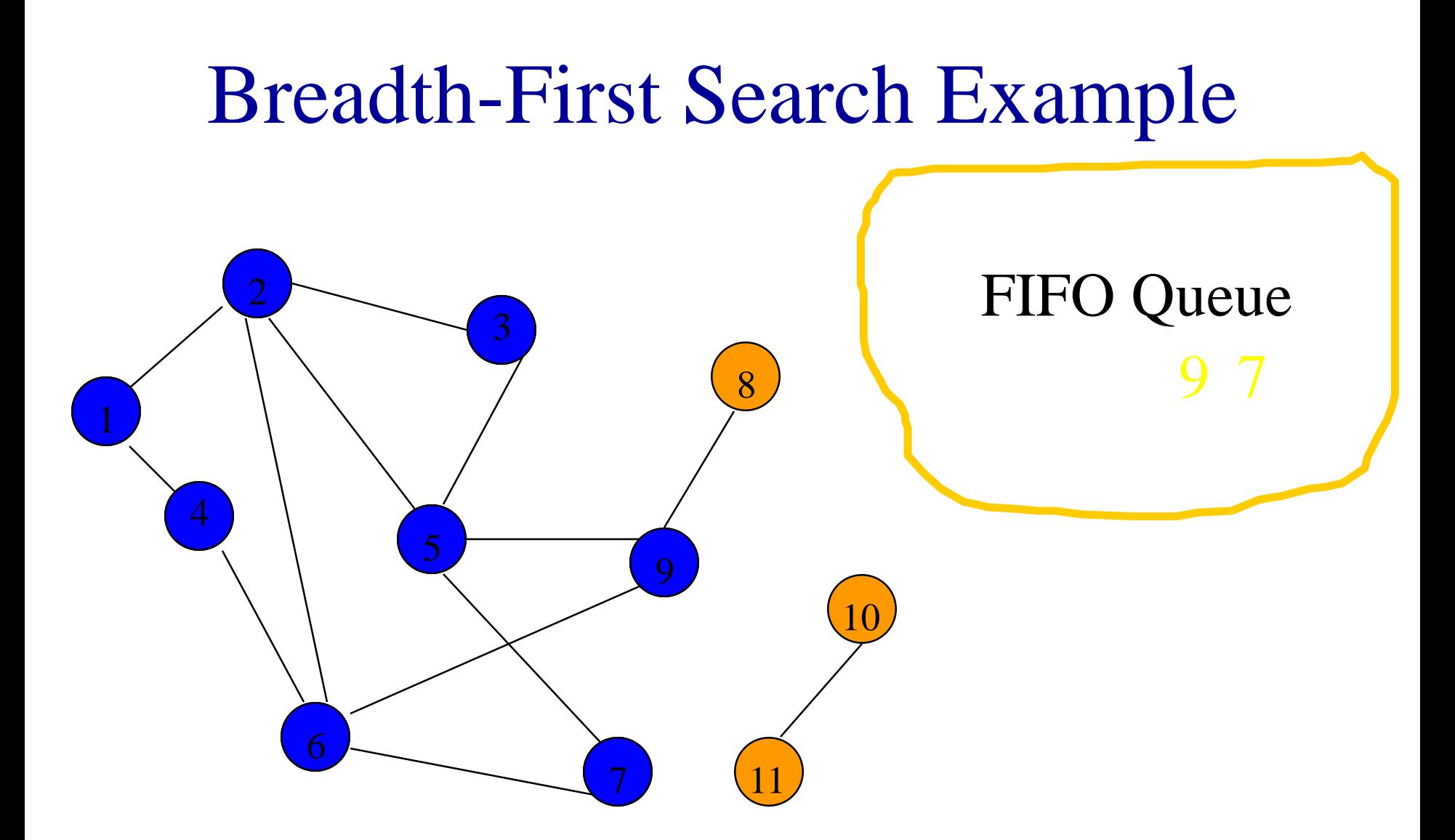

Remove 6 from Q; visit adjacent unvisited vertices; put in Q.

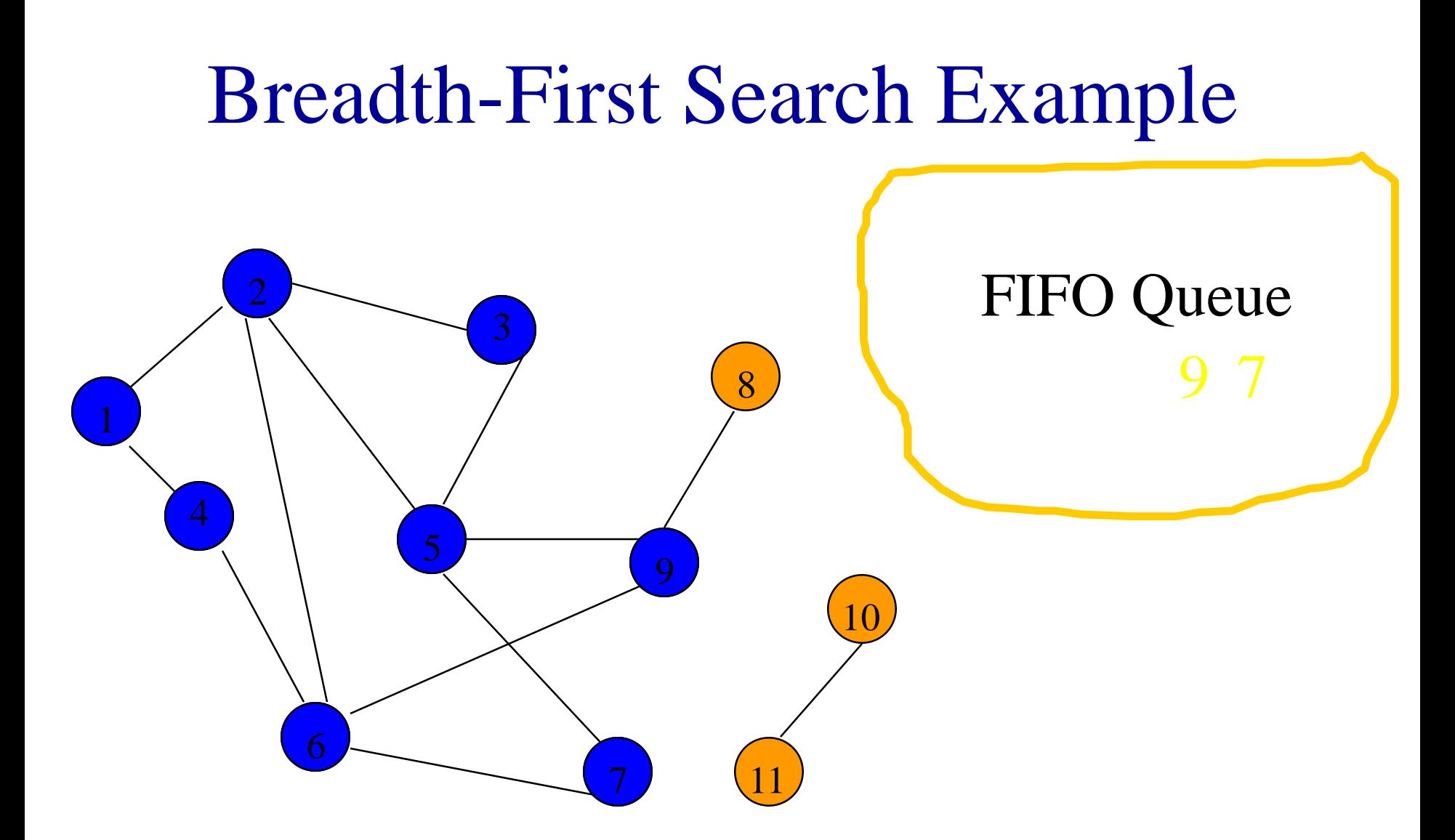

Remove 9 from Q; visit adjacent unvisited vertices; put in Q.

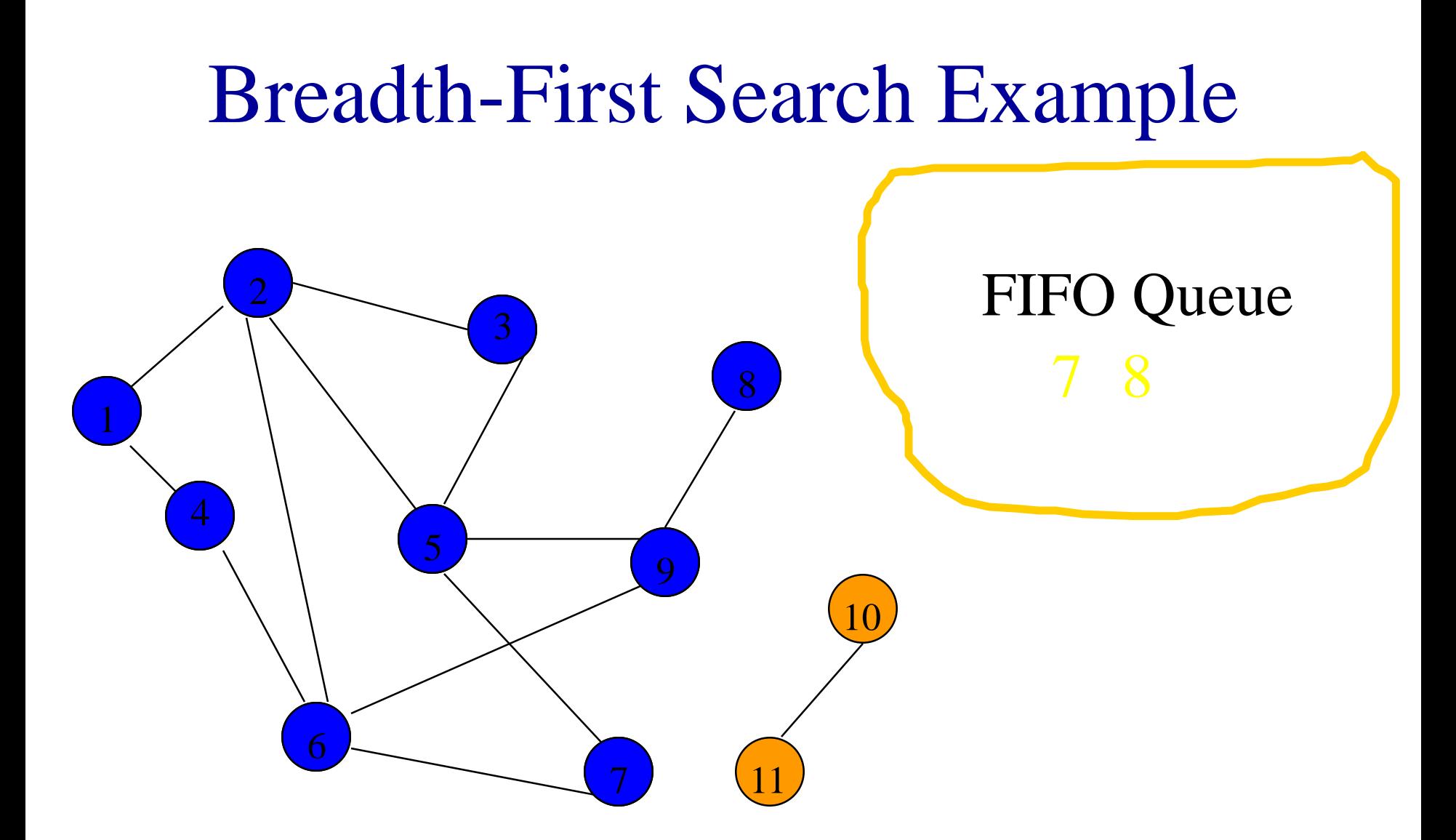

Remove 9 from Q; visit adjacent unvisited vertices; put in Q.

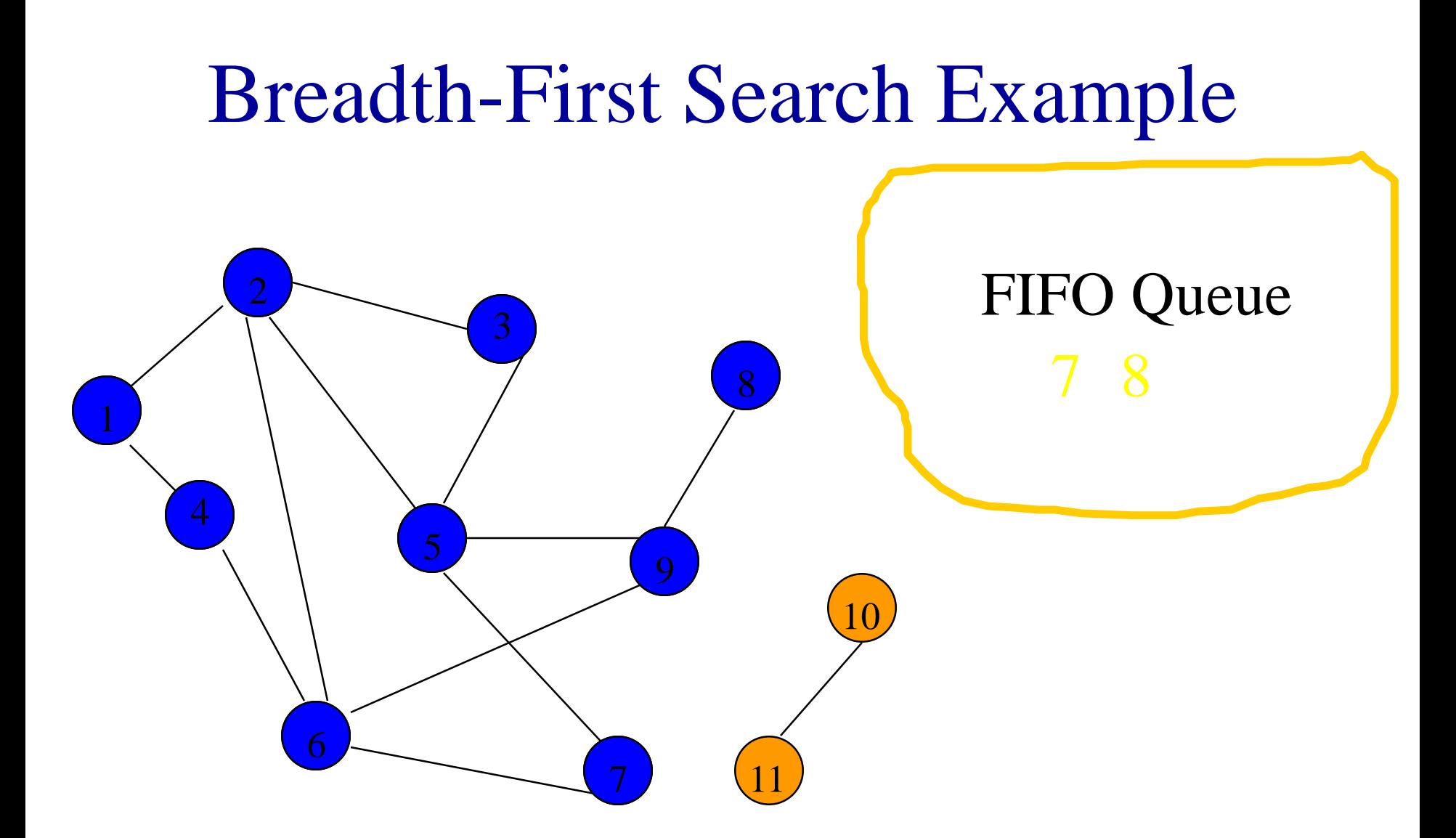

Remove 7 from Q; visit adjacent unvisited vertices; put in Q.

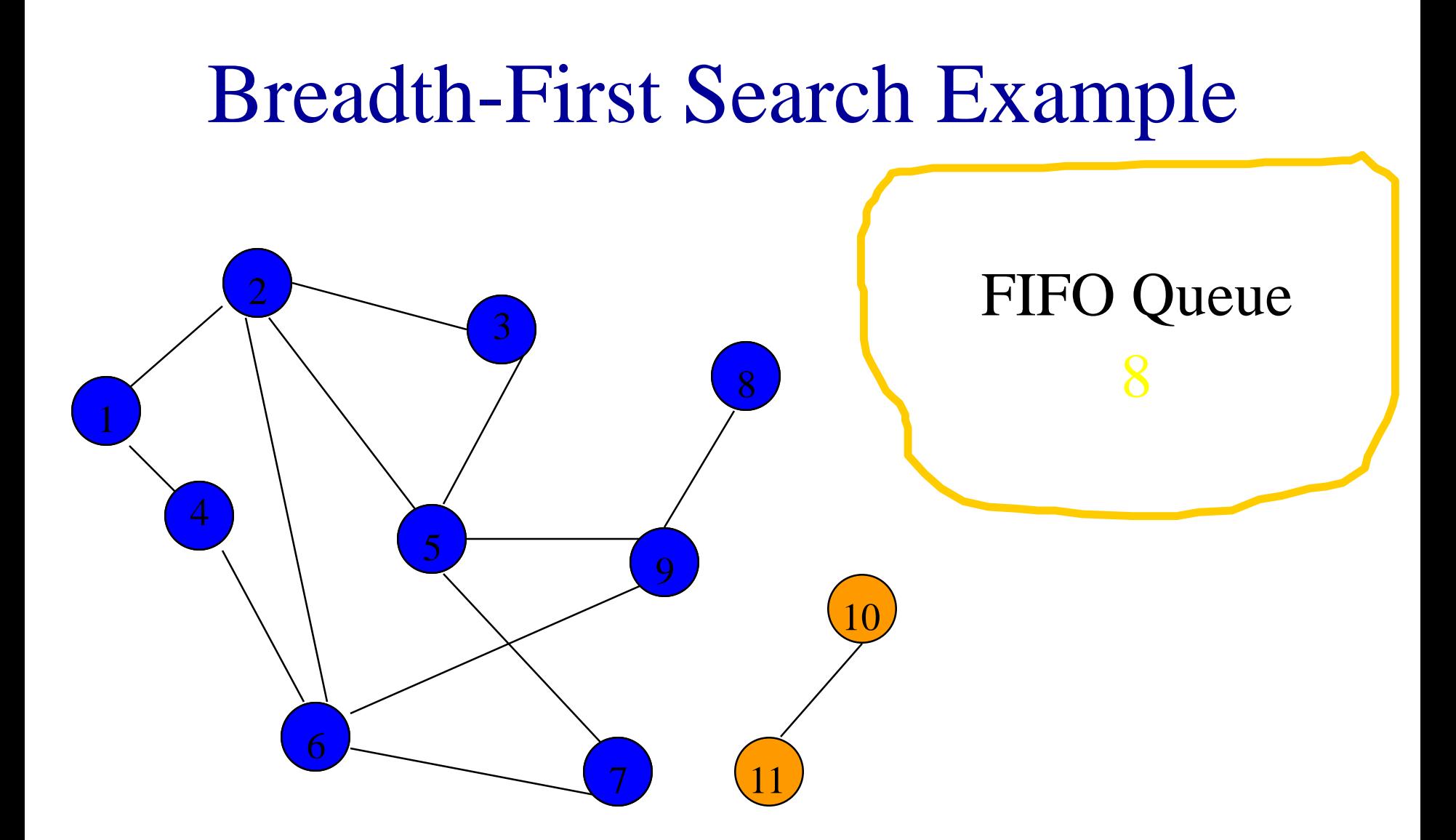

Remove 7 from Q; visit adjacent unvisited vertices; put in Q.

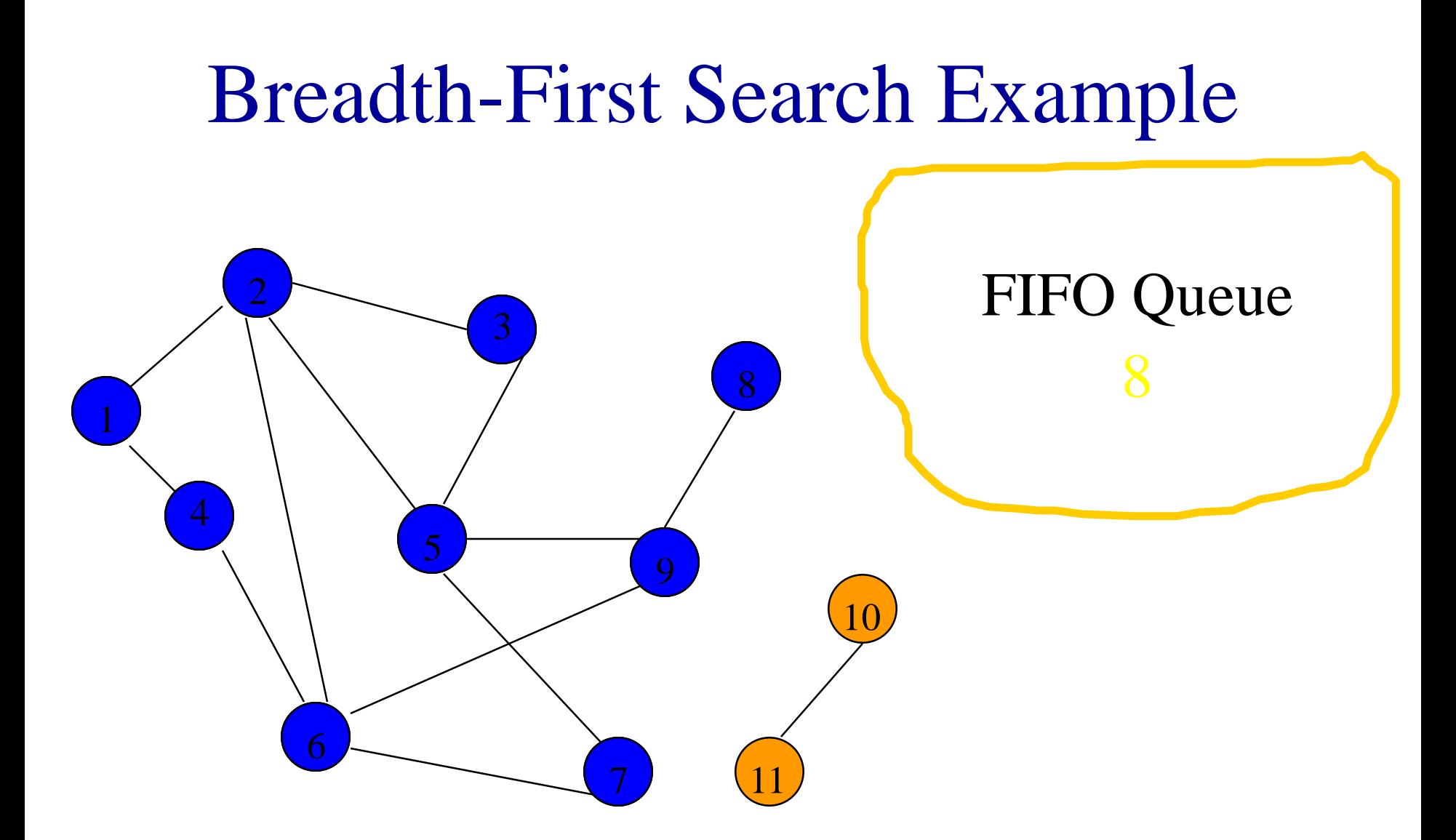

Remove 8 from Q; visit adjacent unvisited vertices; put in Q.

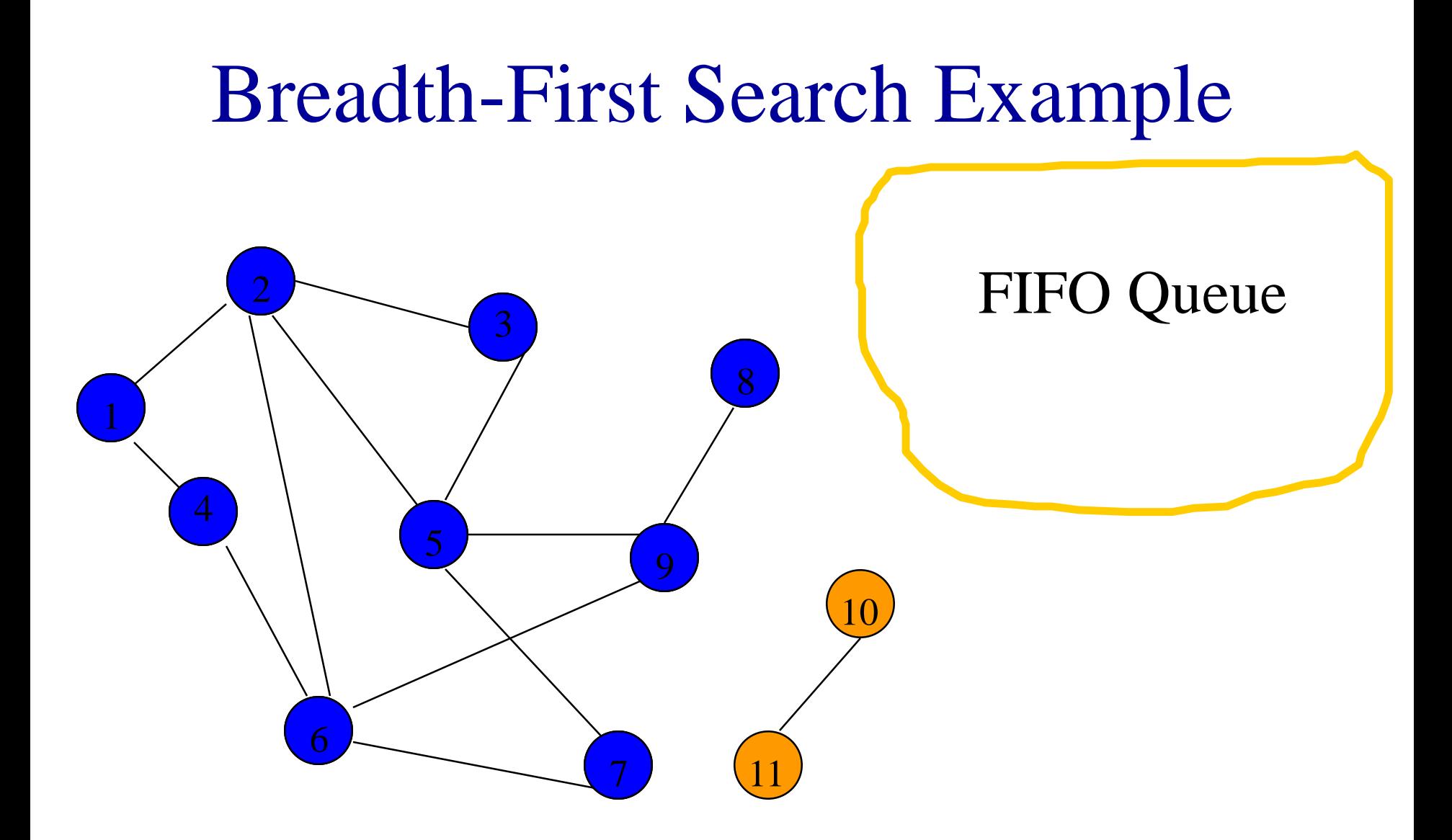

Queue is empty. Search terminates.

# Time Complexity

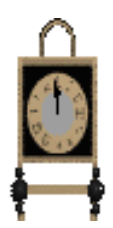

- Each visited vertex is put on (and so removed from) the queue exactly once.
- When a vertex is removed from the queue, we examine its adjacent vertices.
	- $\bullet$  O(n) if adjacency matrix used
	- O(vertex degree) if adjacency lists used
- Total time
	- $\bullet$  O(mn), where m is number of vertices in the component that is searched (adjacency matrix)

# Time Complexity

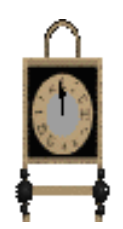

- $\bullet$  O(n + sum of component vertex degrees) (adj. lists)
	- $= O(n + number of edges in component)$

### Breadth-First Search Properties

- Same complexity as dfs.
- Same properties with respect to path finding, connected components, and spanning trees.
- Edges used to reach unlabeled vertices define a depth-first spanning tree when the graph is connected.
- There are problems for which bfs is better than dfs and vice versa.

## Disjoint Sets

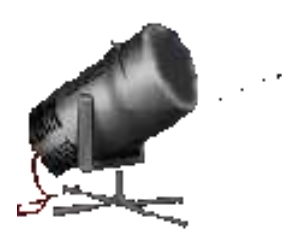

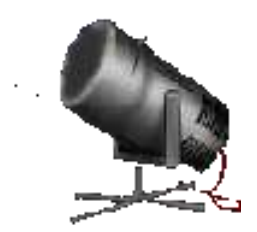

- Given a set  $\{1, 2, ..., n\}$  of n elements.
- Initially each element is in a different set.  $\blacksquare$  {1}, {2}, ..., {n}
- An intermixed sequence of union and find operations is performed.
- A union operation combines two sets into one.
	- Each of the **n** elements is in exactly one set at any time.
- A find operation identifies the set that contains a particular element.

### Using Arrays And Chains

- Best time complexity using arrays and chains is  $O(n + u \log u + f)$ , where u and f are, respectively, the number of union and find operations that are done.
- Using a tree (not a binary tree) to represent a set, the time complexity becomes almost  $O(n + f)$  (assuming at least  $n/2$  union operations).

#### A Set As A Tree

- $S = \{2, 4, 5, 9, 11, 13, 30\}$
- Some possible tree representations:

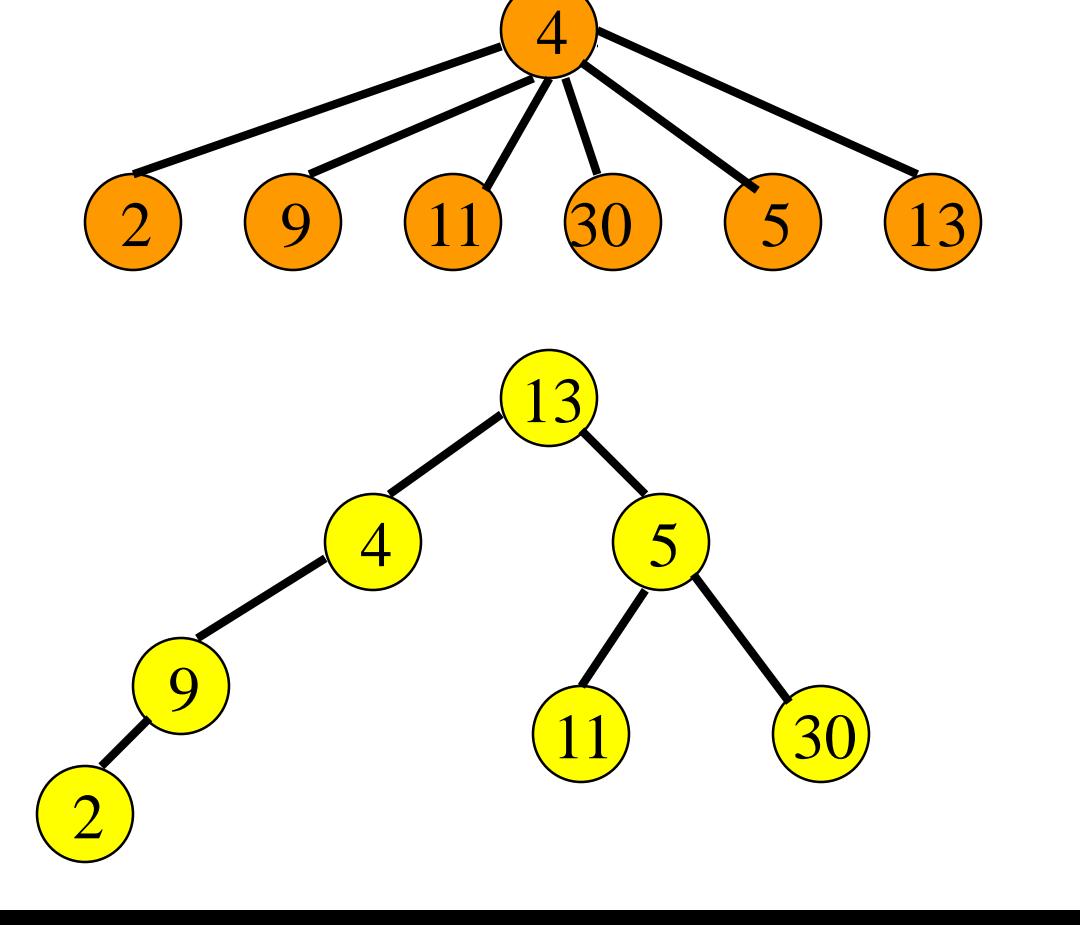

## Result Of A Find Operation

- find(i) is to identify the set that contains element i.
- In most applications of the union-find problem, the user does not provide set identifiers.
- The requirement is that find(i) and find(j) return the same value iff elements *i* and *j* are in the same set.

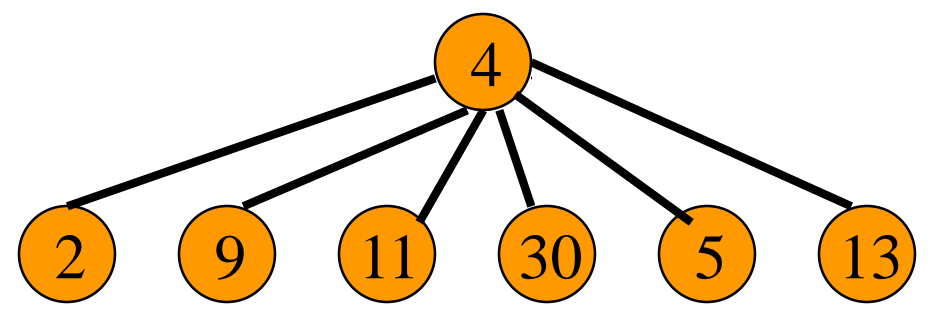

find(i) will return the element that is in the tree root.

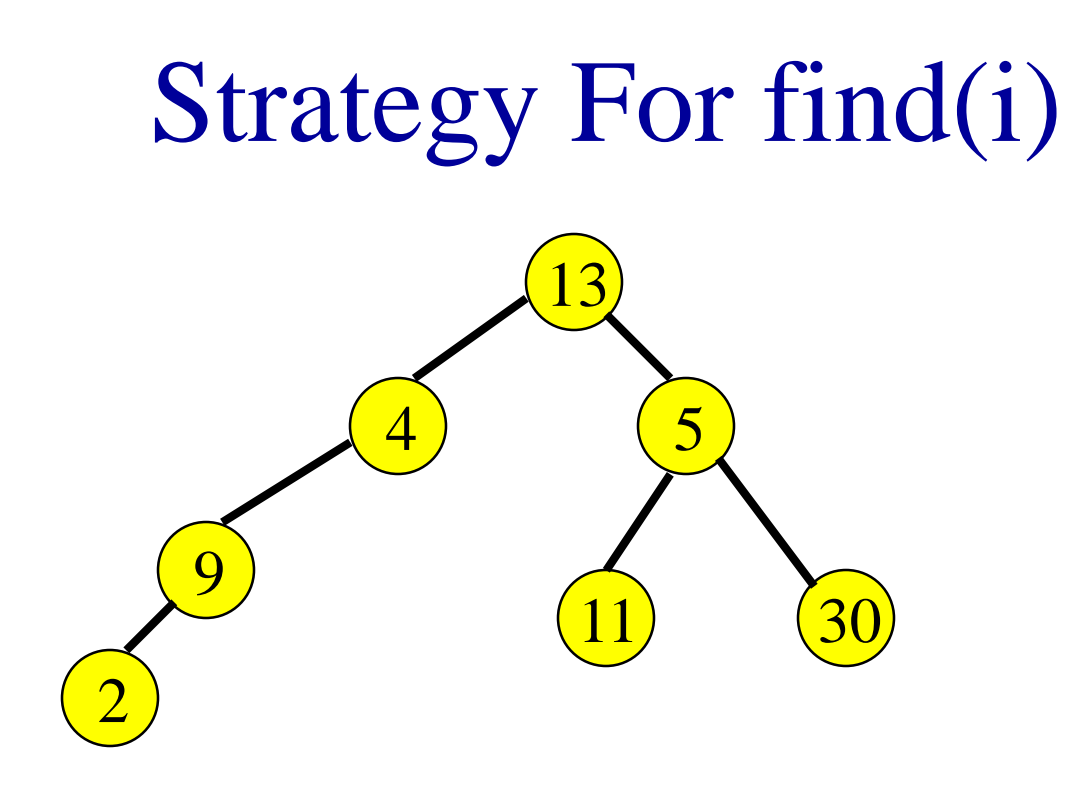

- Start at the node that represents element i and climb up the tree until the root is reached.
- Return the element in the root.
- To climb the tree, each node must have a parent pointer.

#### Trees With Parent Pointers

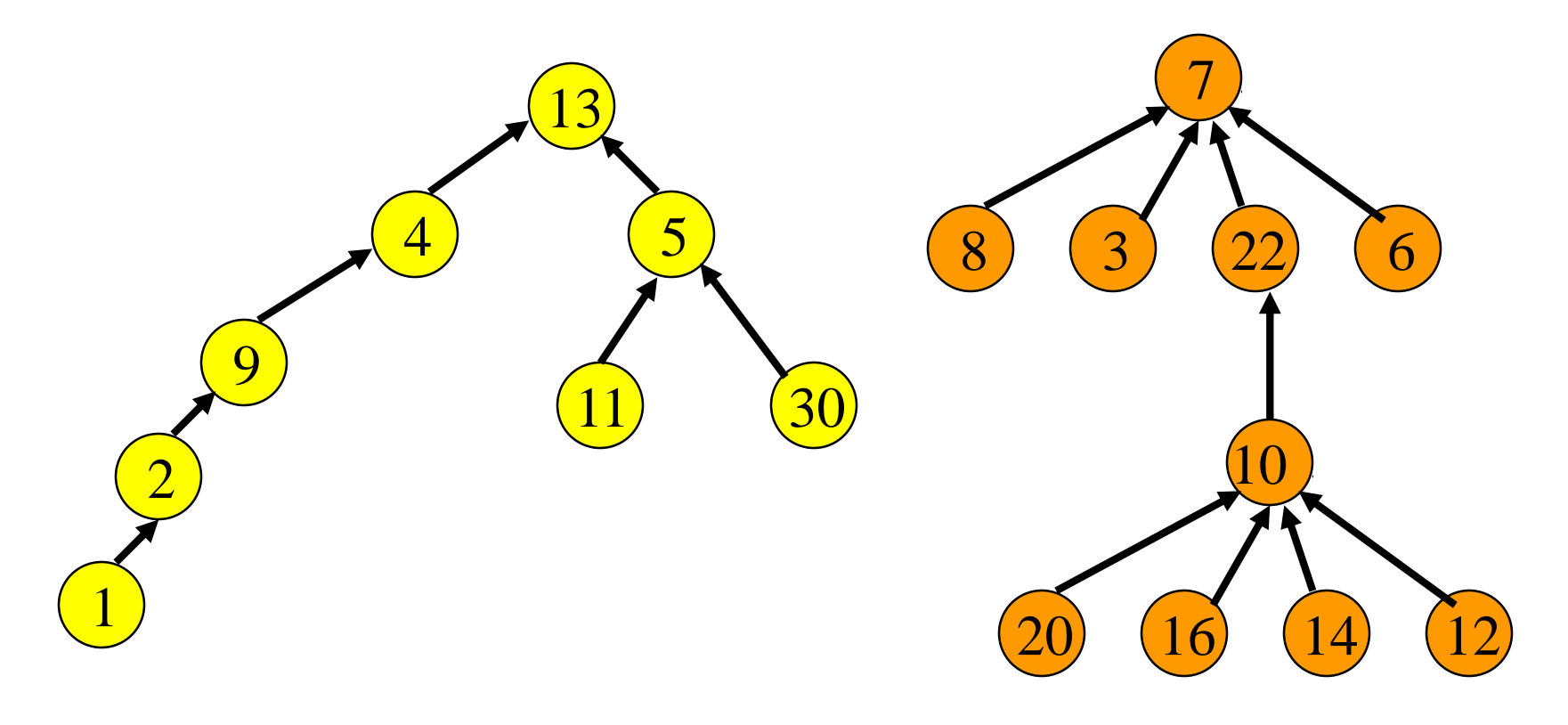

### Possible Node Structure

- Use nodes that have two fields: element and parent.
	- Use an array table[] such that table[i] is a pointer to the node whose element is i.
	- $\blacksquare$  To do a find(i) operation, start at the node given by table[i] and follow parent fields until a node whose parent field is null is reached.
	- Return element in this root node.

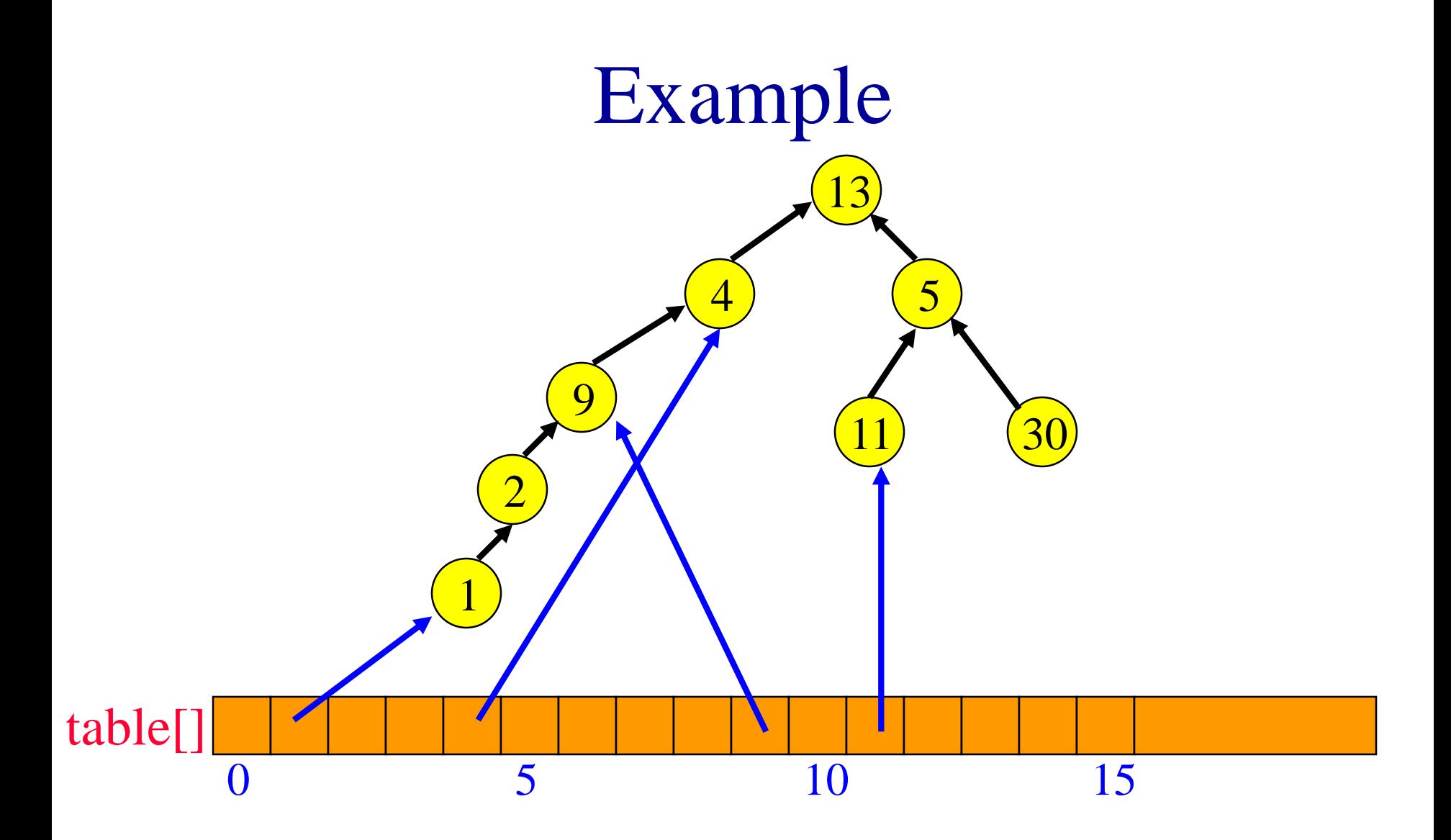

(Only some table entries are shown.)

### Better Representation

• Use an integer array parent<sup>[]</sup> such that parent[i] is the element that is the parent of element i. 13

4

2

1

9

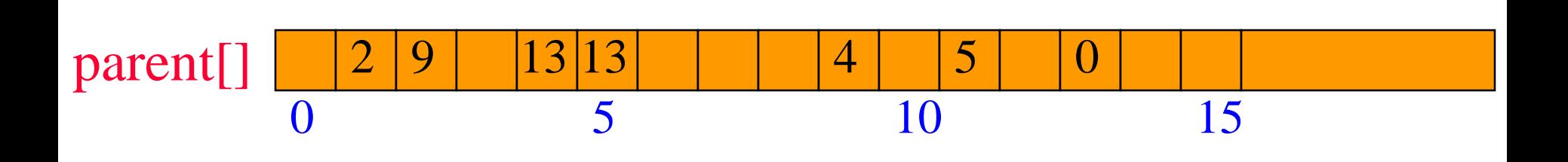

 $\overline{30}$ 

5

11

## Union Operation

- $\bullet$  union $(i,j)$ 
	- $\blacksquare$  i and j are the roots of two different trees, i != j.
- To unite the trees, make one tree a subtree of the other.
	- $\blacksquare$  parent[j] = i
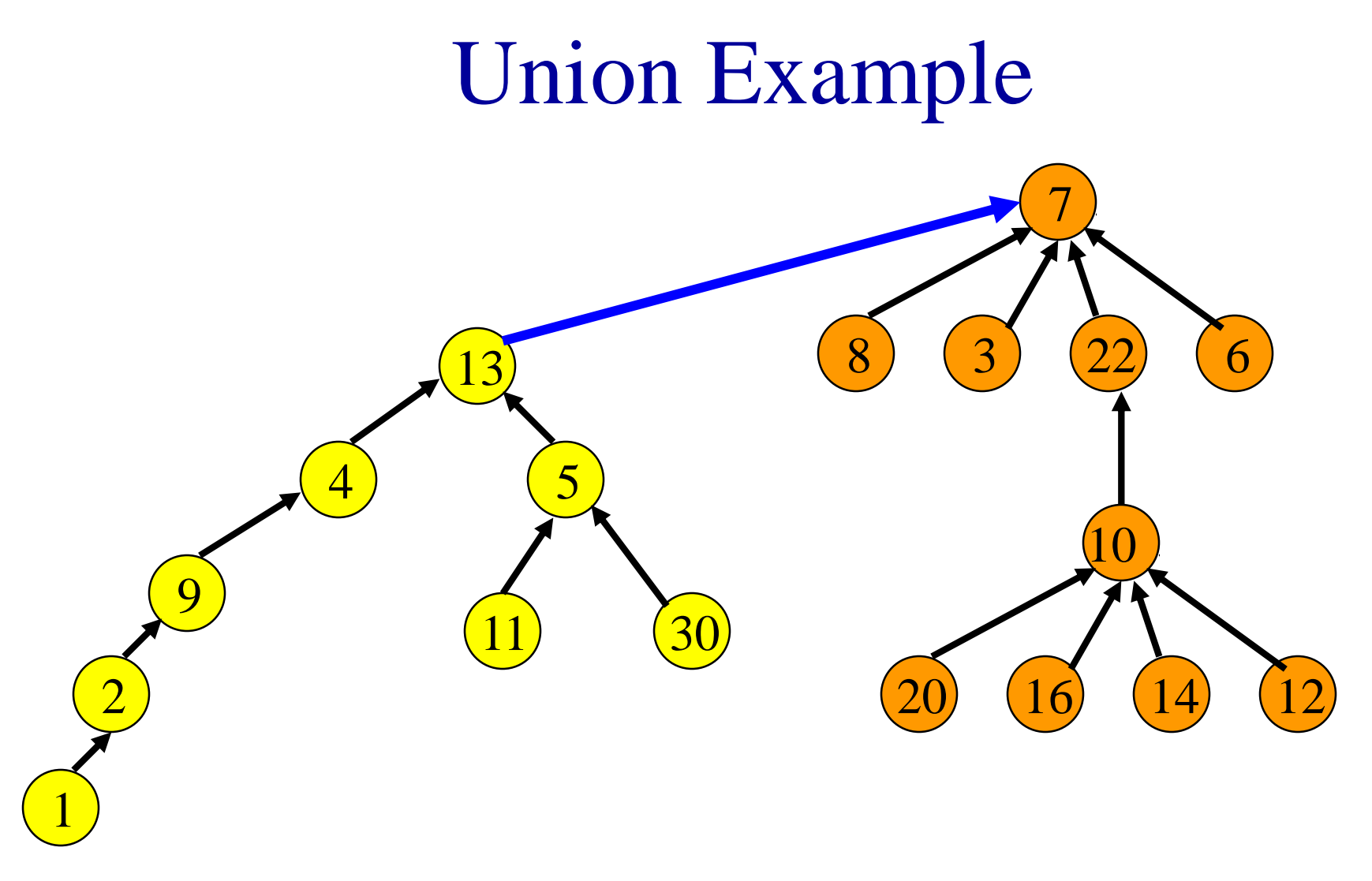

 $\cdot$  union(7,13)

#### The Union Function

void simpleUnion(int i, int j)  ${parent[i] = j; }$ 

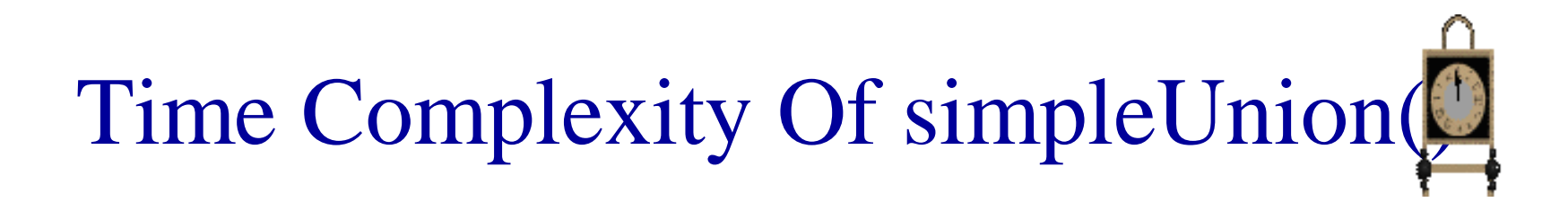

- $\bullet$  O(1)
	-
	- -
	-
	-
	-

#### The Find Function

```
int simpleFind(int i)
{<br>{
    while (parent[i] >= 0)
      i = parent[i]; // move up the tree
    return i;
```
}

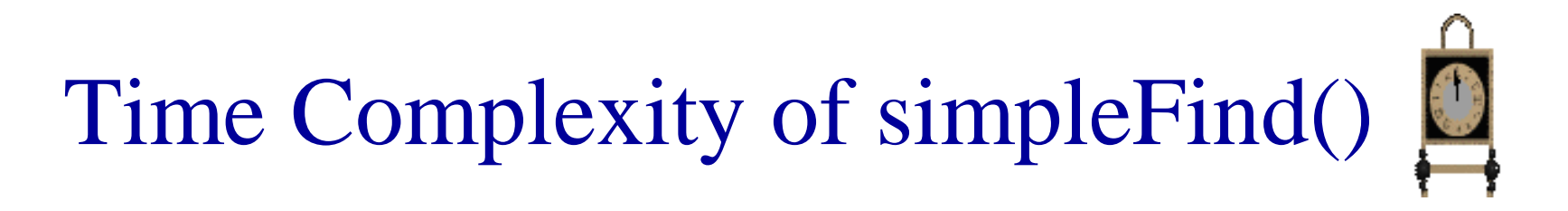

- Tree height may equal number of elements in tree.
	- union(2,1), union(3,2), union(4,3), union(5,4)...

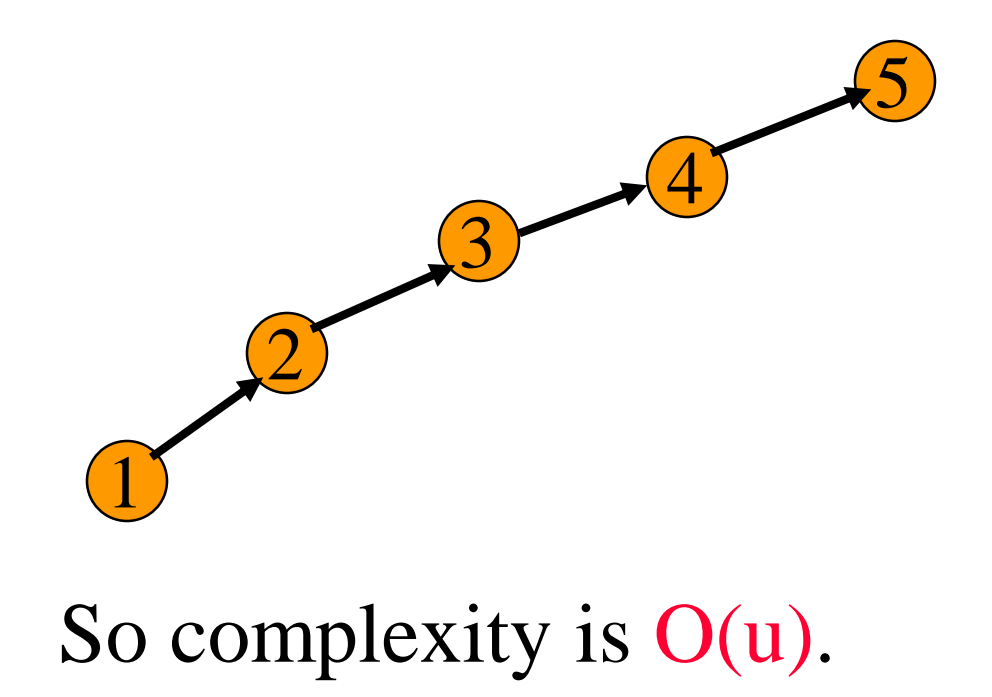

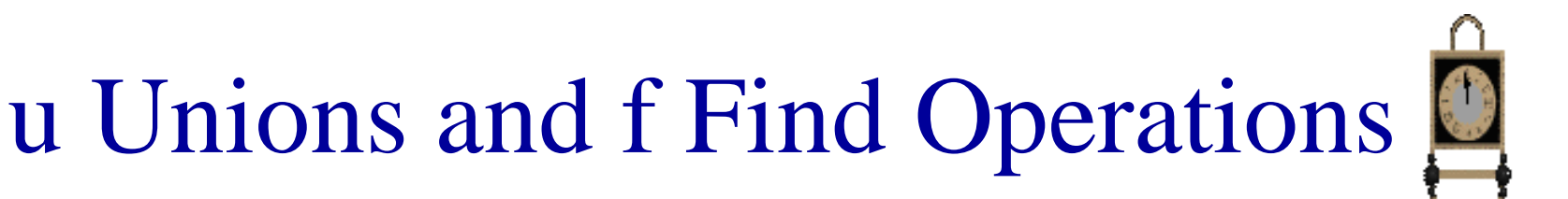

- $O(u + uf) = O(uf)$
- Time to initialize parent  $[i] = 0$  for all i is  $O(n)$ .
- Total time is  $O(n + uf)$ .
- Worse than using a chain!
- Back to the drawing board.

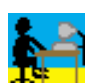

#### Smart Union Strategies

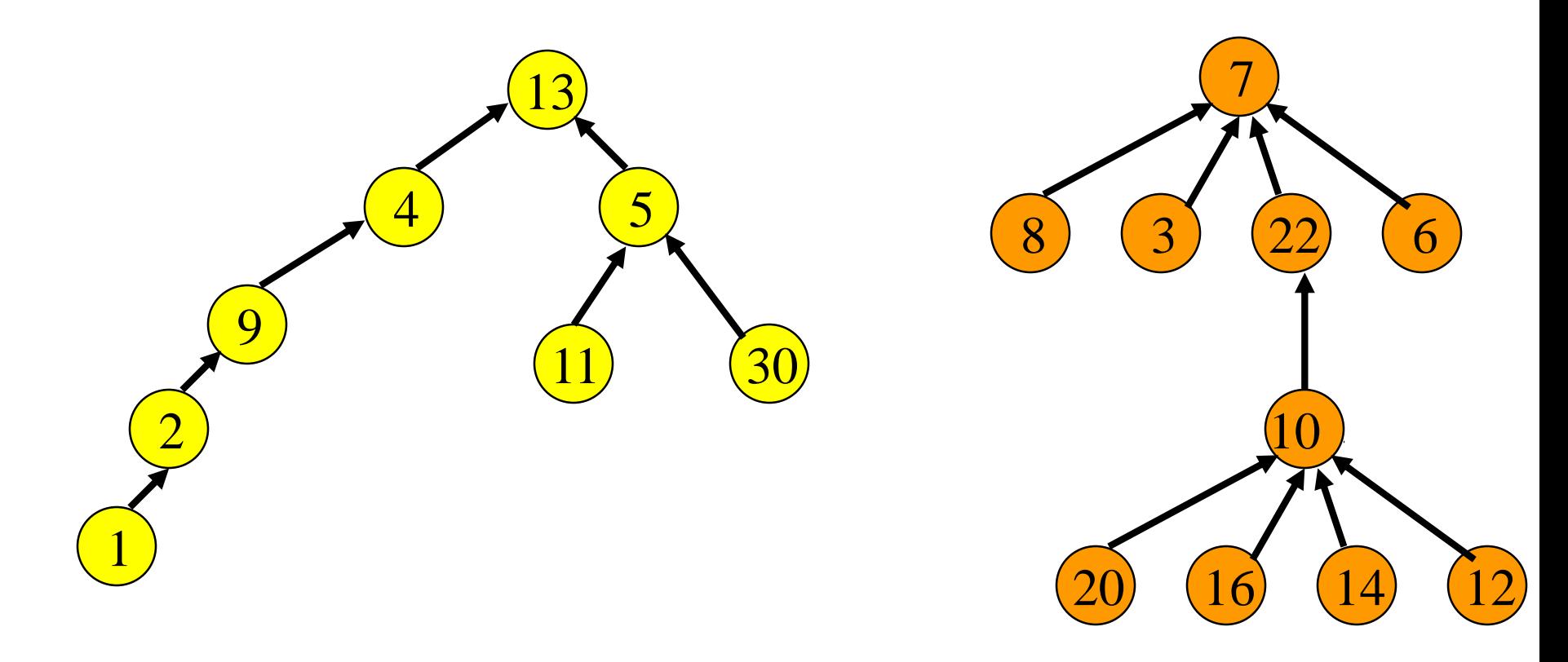

 $\cdot$  union(7,13)

• Which tree should become a subtree of the other?

## Height Rule

- Make tree with smaller height a subtree of the other tree.
- Break ties arbitrarily.

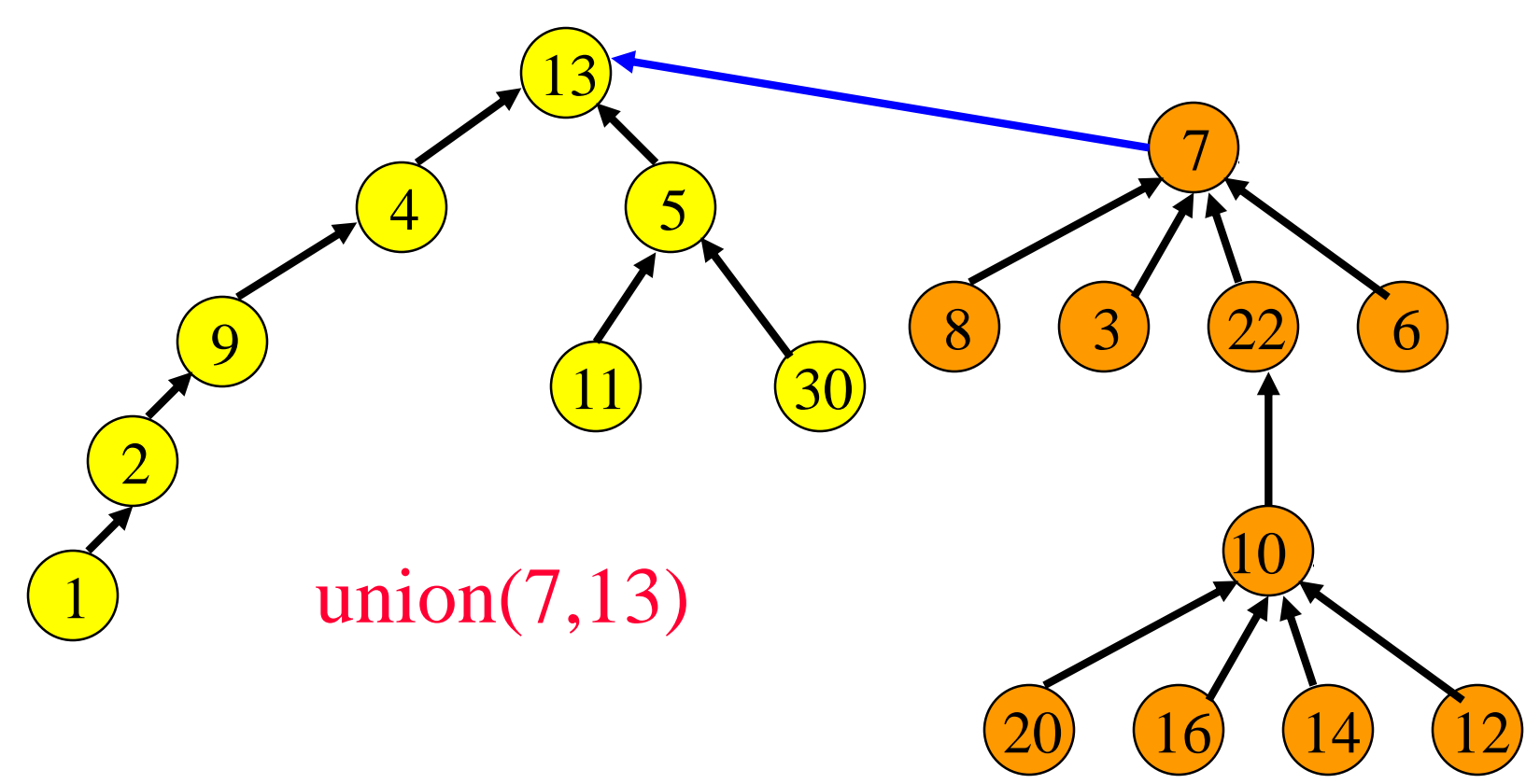

## Weight Rule

• Make tree with fewer number of elements a subtree of the other tree.

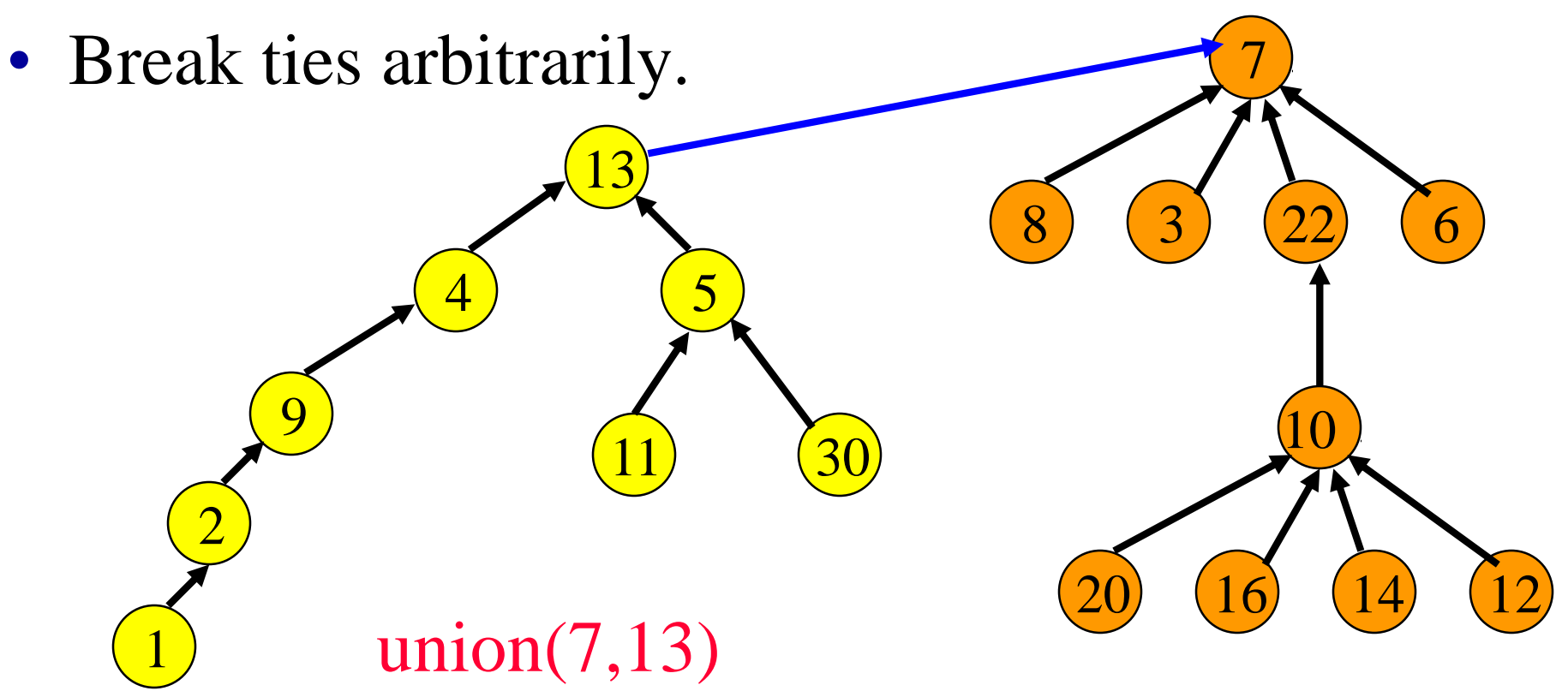

#### Implementation

- Root of each tree must record either its height or the number of elements in the tree.
- When a union is done using the height rule, the height increases only when two trees of equal height are united.
- When the weight rule is used, the weight of the new tree is the sum of the weights of the trees that are united.

## Height Of A Tree

- Suppose we start with single element trees and perform unions using either the height or the weight rule.
- The height of a tree with **p** elements is at most floor  $(log_2p) + 1$ .
- Proof is by induction on **p**. See text.

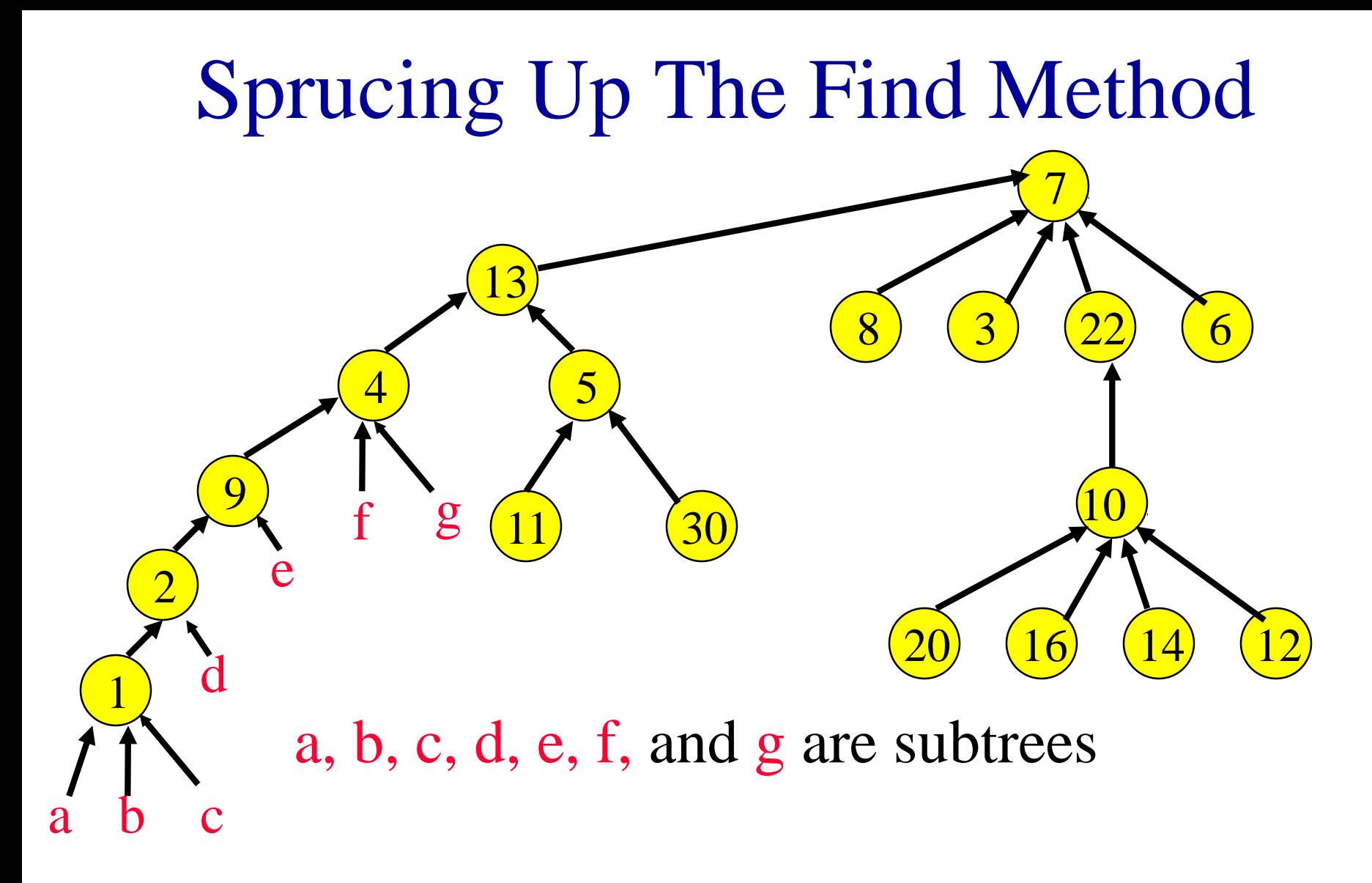

- $find(1)$
- Do additional work to make future finds easier.

#### Path Compaction

Make all nodes on find path point to tree root.

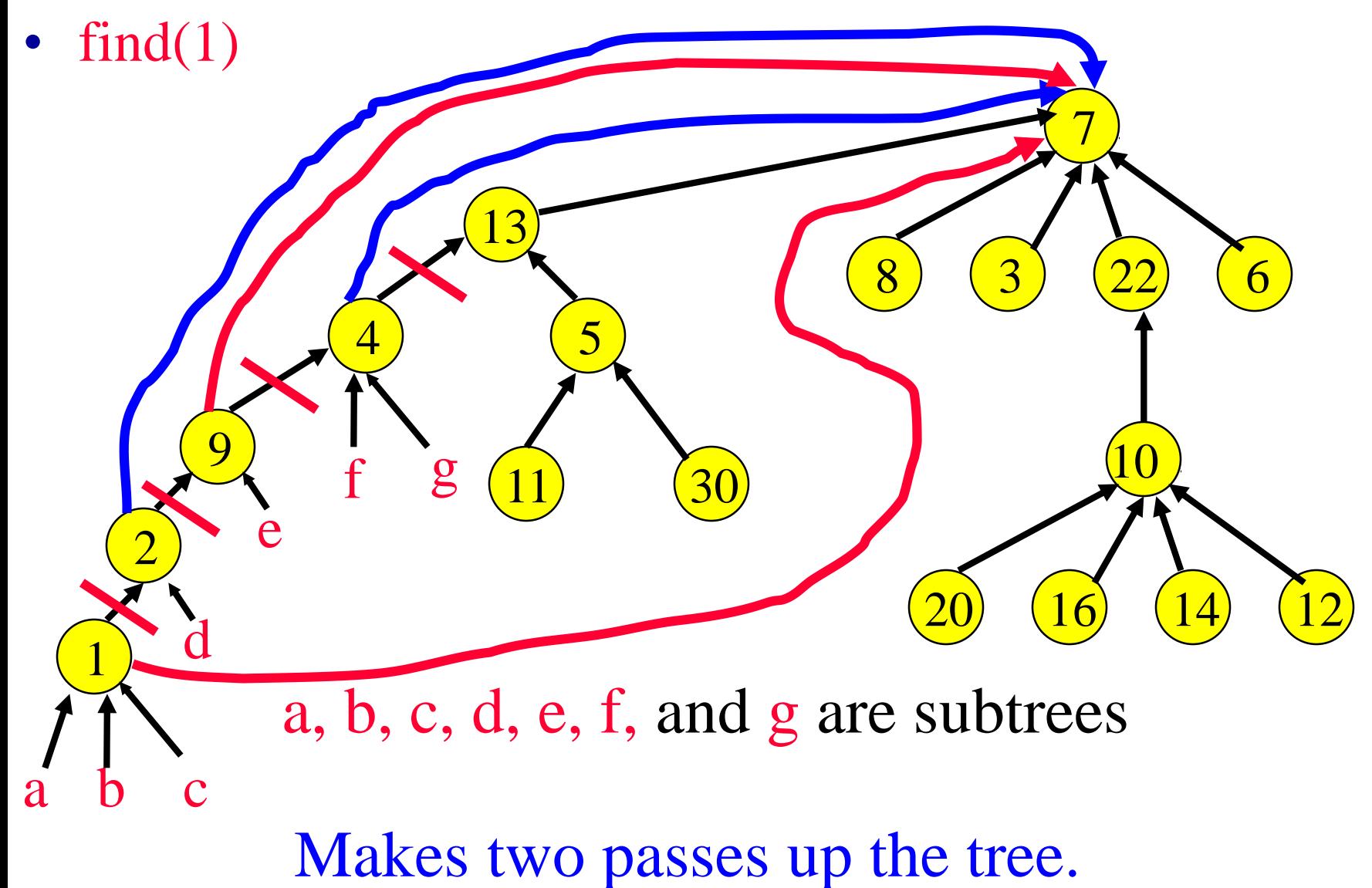

# Path Splitting

- Nodes on find path point to former grandparent.
- $find(1)$

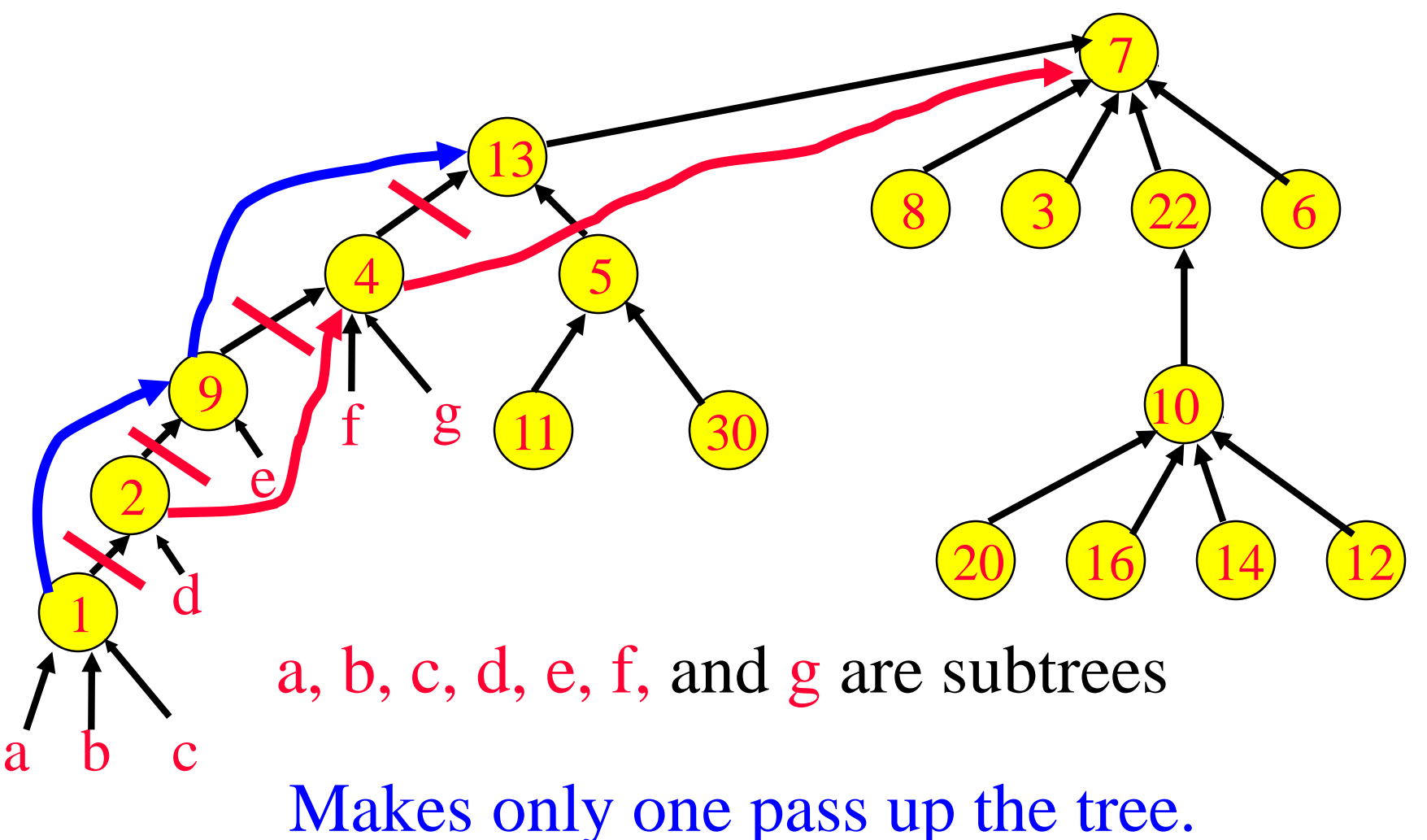

## Path Halving

Parent pointer in every other node on find path is changed to former grandparent.

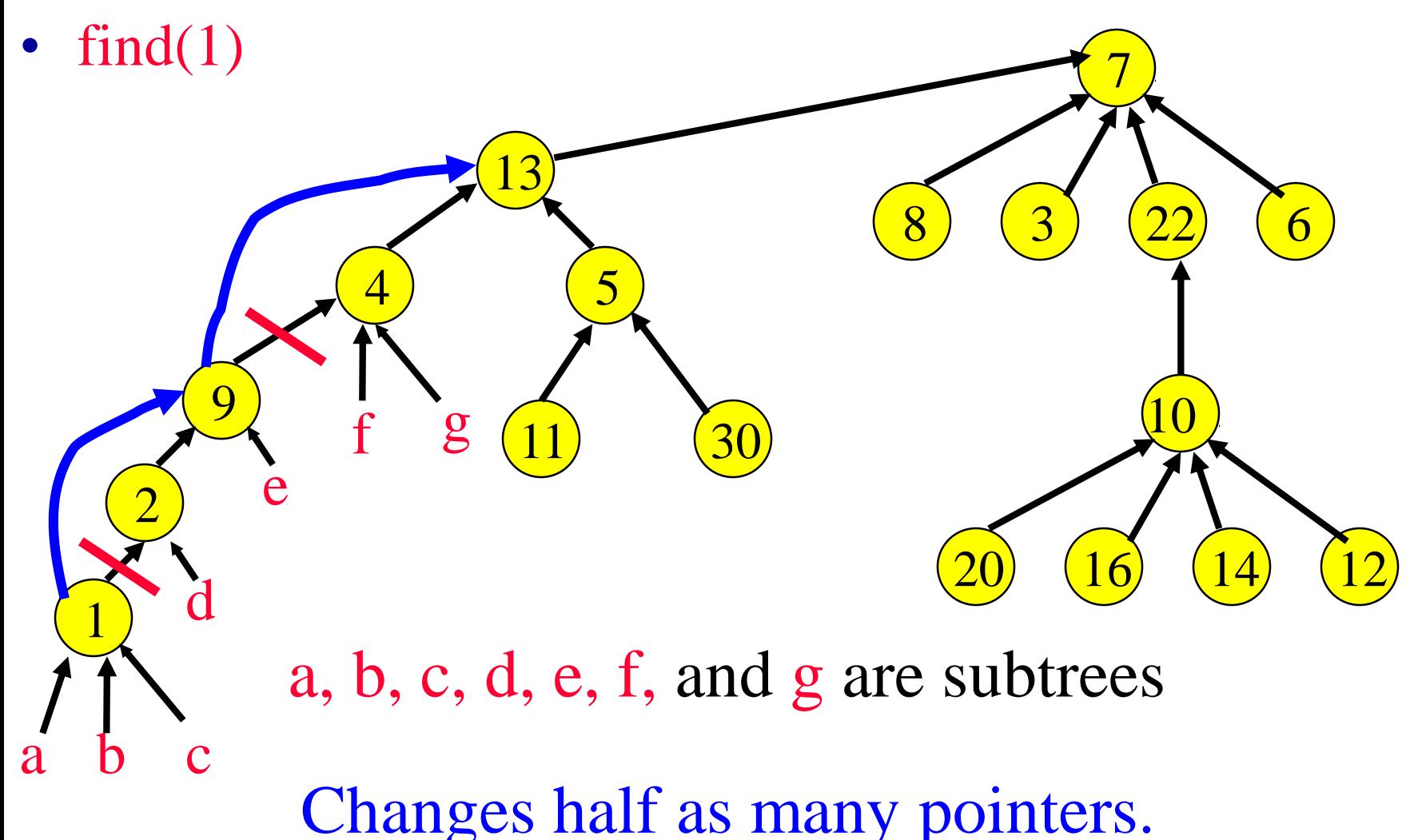

# Time Complexity

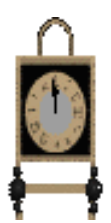

- Ackermann's function.
	- $A(i,j) = 2^j$ ,  $i = 1$  and  $j \ge 1$
	- A(i,j) = A(i-1,2),  $i >= 2$  and  $j = 1$
	- A(i,j) = A(i-1,A(i,j-1)), i, j >= 2
- Inverse of Ackermann's function.
	- $\alpha(p,q) = \min\{z>=1 \mid A(z, p/q) > \log_2 q\}, p>=q>=1$

# Time Complexity

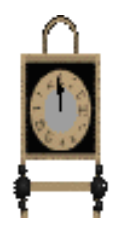

- Ackermann's function grows very rapidly as i and j are increased.
	- A(2,4) =  $2^{65,536}$
- The inverse function grows very slowly.
	- $\alpha(p,q)$  < 5 until q = 2<sup>A(4,1)</sup>
	- $A(4,1) = A(2,16) \implies A(2,4)$
- In the analysis of the union-find problem, q is the number, **n**, of elements;  $p = n + f$ ; and  $u \ge n/2$ .
- For all practical purposes,  $\alpha(p,q) < 5$ .

# Time Complexity

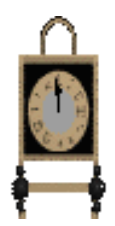

#### Lemma 5.6 [Tarjan and Van Leeuwen]

- Let  $T(f, u)$  be the maximum time required to process any intermixed sequence of f finds and u unions. Assume that  $u \geq n/2$ .
- $k_1*(n + f*\alpha(f+n, n)) \leq T(f,u) \leq k_2*(n + f*\alpha(f+n, n))$ where  $k_1$  and  $k_2$  are constants.

These bounds apply when we start with singleton sets and use either the weight or height rule for unions and any one of the path compression methods for a find.